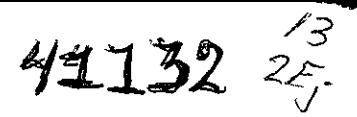

 $\mathcal{J}$ 

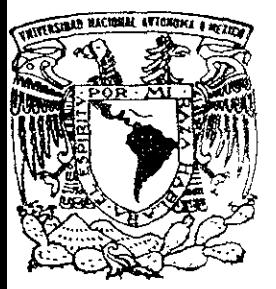

# UNIVERSIDAD NACIONAL AUTONOMA DE MEXICO  $\mathcal{A}^{\mathcal{A}}$

CAMPUS ARAGON

DESARROLLO, IMPLEMENTACION Y PUESTA EN OPERACION DE UN SISTEMA DE ADMINISTRACION DE USUARIOS RURALES A TRAVES DEL CONCEPTO DE PREPAGO DEL SERVICIO (TIEMPO AIRE) EN TELECOMUNICACIONES DE MEXICO.

# TESIS PROFESIONAL

QUE PARA OBTENER EL TITULO ∴ DE: **INGENIERO** EN COMPUTACION P<sub>a</sub>  $R \t E$  $S \t E$  $N$   $T$  $A \t :$ GUSTAVO ADRIAN GARZA MORALES

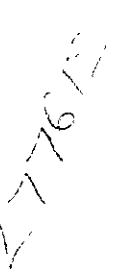

1999

MEXICO, D. F.

IESIS CON

**FALLA DE ORIGEN** 

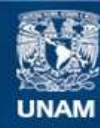

Universidad Nacional Autónoma de México

**UNAM – Dirección General de Bibliotecas Tesis Digitales Restricciones de uso**

# **DERECHOS RESERVADOS © PROHIBIDA SU REPRODUCCIÓN TOTAL O PARCIAL**

Todo el material contenido en esta tesis esta protegido por la Ley Federal del Derecho de Autor (LFDA) de los Estados Unidos Mexicanos (México).

**Biblioteca Central** 

Dirección General de Bibliotecas de la UNAM

El uso de imágenes, fragmentos de videos, y demás material que sea objeto de protección de los derechos de autor, será exclusivamente para fines educativos e informativos y deberá citar la fuente donde la obtuvo mencionando el autor o autores. Cualquier uso distinto como el lucro, reproducción, edición o modificación, será perseguido y sancionado por el respectivo titular de los Derechos de Autor.

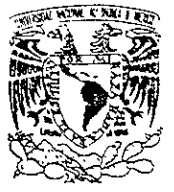

ESCUELA NACIONAL DE ESTUDIUS PROFESIONALES Anaddn DIRECCION

YNIVERSDAD NACIONAL AVPNTMA PE Mexico

## GUSTAVO ADRIAN GARZA MORALES PRESENTE.

En contestacién a fa solicitud de fecha 28 de enero dal afio en curso, relativa a la autorizacién que se le debe conceder para que el sefior profesor, ing. DONACIANO JIMENEZ VAZQUEZ oueda dirigirle ef trabaio de tesis denominado, "DESARROLLO, IMPLEMENTACION Y PUESTA EN OPERACION DE UN SISTEMA DE ADMINISTRACION A USUARIOS RURALES A TRAVES DEL CONCEPTO DE PREPAGO DEL SERVICIO (TIEMPO AIRE) EN TELECOMUNICACIONES DE MEXICO", con fundamento en ef punto 6 y siguientes, del Reglamento para Eximenes Profesionales en esta Escuela, y toda vez que fa documentacién presentada por usted reúne los requisitos que establece el precitado Reglamento; me permito comunicarle que ha sido aprobada su solicitud.

Aprovecho la ocasión para reiterarle mi distinguida consideración.

A Le n La m e n Le<br>POR MI RAZA HABLARA EL ESPIRITI<br>San Juan de Aragóh, México, 10 de fobrero di Atentamente "POR MI RAZA HABLARA EL ESI EL DIRECTOR umin' Lic. CARLOS EDNARDO LEV

ccp Secretaria Académica.

ccp Jefatura de la Carrera de Ingentena en Computacion.

ccp Asesor de Tesis.

CELVIAIR/MCA/VE

PAG INACIAN

 $0/500/17/11/14$ 

<u> 31 mi Mamá, </u> Por estar siempre conmigo. En las duras y en las maduras. P or enseñarme a ser una persena de bien y alguien en la vida. Por quiarme, escucharme. comprenderme. Por todo, GRACIAS MAMA. Clin ti. nunca lo hubicra logrado

. T mi Papi. Por enseñarme con el ejemplo el camino a seguir. Por mettrar firmeza, cuando lo he requerido. Por mostrarme que la vida no es sencilla. (Por tu decululo y šilencioso apogo, SVEMPRE, Per wdo, GRACIAS PAPA. Note Falle:

D mi hermana Lorena. Por estar conmige y, con sus comentarios y acciones, Hacceme pensar más de una vez las cosas. Doren, que esto sea un motivo para ti. Y sigas el mismo camina.

II la UNIVERSIDAD. Y a todos mis maestros que me han formado. En especial al Ing. Donaciano Jiménez Vázquez Por haber aceptado dirigir este trabayo.

> Finalmente. I todas aquellas personas que. De una manera a otra. Han eclaborado conmige en este procéso Gracias a todes.''!'

# **INDICE**

 $\sim 10^{-11}$ 

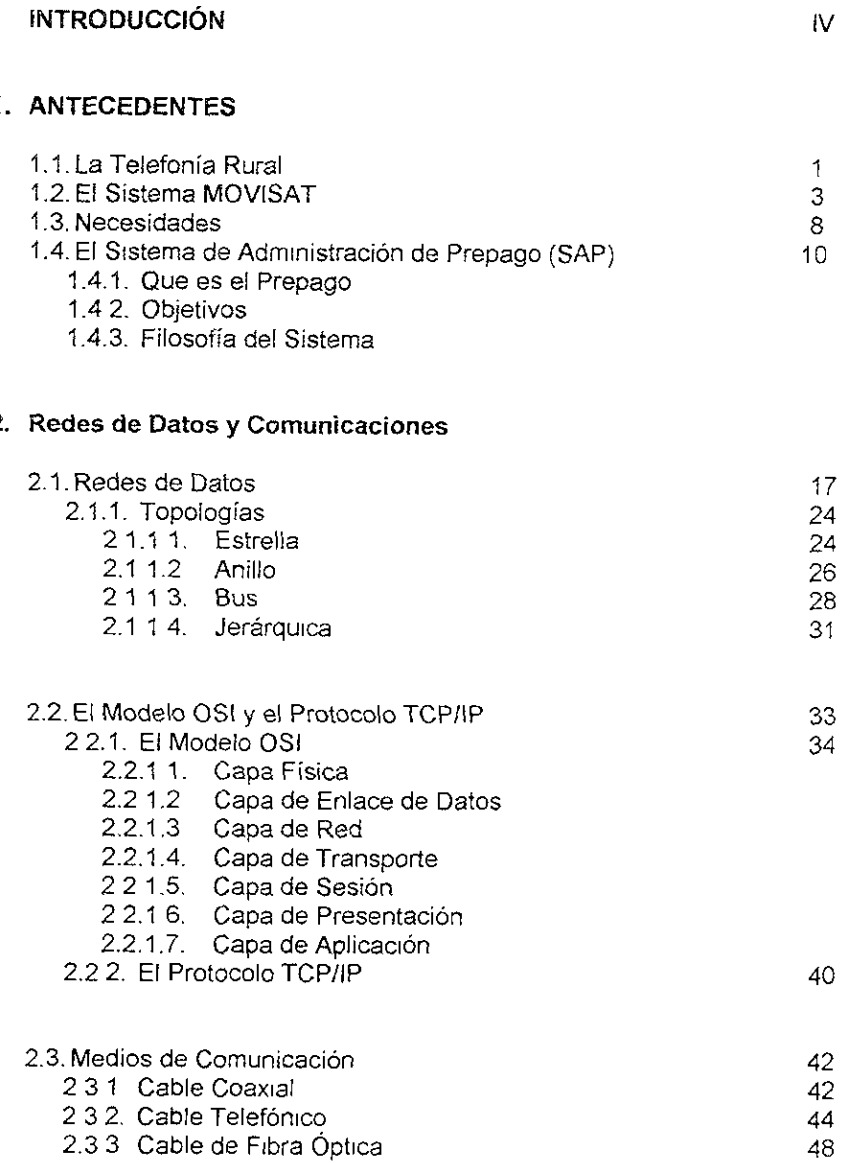

 $\overline{z}$ 

 $\ddot{\phantom{a}}$ 

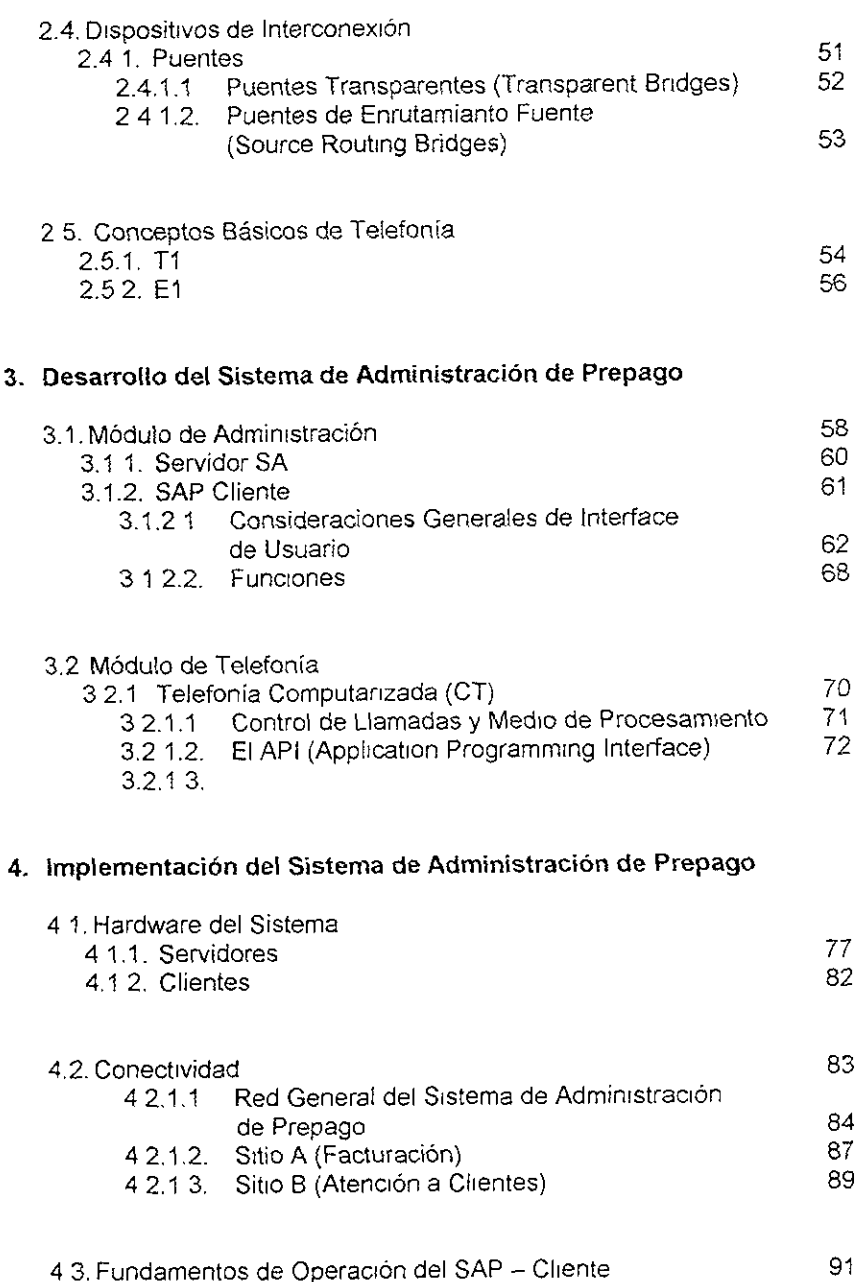

## **INTRODUCCION**

La comunicaci6n juega un papel fundamental en la vida diaria de cualquier ser humano, por naturaleza, el hombre es un ser social, por tanto siempre esta al pendiente de io que sucede a su alrededor.

Para subsanar esta necesidad, se han desarrollado sistemas, !os cuales han ténido un desarrollo sorprendente a últimas fechas.

Este trabajo tiene como finalidad, mostrar el desarrollo de un sistema de administracién aplicado a la telefonia satelital; el cual permite mantener un control de los usuarios telefónicos en el uso del servicio del mismo.

Telecomunicaciones de México cuenta con un sistema de telefonia sateltal con tecnologia celular denominado MOVISAT, orientado a comunicar terminales moviles (instaladas en camiones, barcos, aviones, etc.) y terminales semifijas, instaladas en lugares de dificil acceso, con diferentes redes terrestres tanto publicas como privadas, siendo el servicio de telefonia celular uno de los servicios de mayor relevancia a los cuales esta enfocado el sistema MOVISAT.

El sistema MOVISAT cuenta con un sistema de facturacién y atencién a usuarios (CMIS'), ef cual permite registrar las terminales mdviles y semifijas dentra del sistema MOVISAT; además de emitir facturas mensuales por el servicio prestado de acuerdo a un plan de negocios sobre la base de agentes comerciales. Sin embargo el sistema CMIS no cuenta con un médulo de cobranza que maneje el concepto de servicio de prepago el cual descuente cada una de las llamadas en base a duracién y costo por minuto contra un monto pagado por anticipado que permita la administracién agi! y efectiva de los abonados rurales, adecuado a las necesidades especificas del mercado mexicano y del sistema MOVISAT. de acuerdo a<br>embargo el s<br>concepto de s<br>base a durac<br>permita la ad<br>necesidades e

<sup>\*</sup> Customer Management Information System - Sistema de Informacion y Admunistracion al Consunudor

Dado lo anterior, surge la necesidad de desarrollar un sistema cómputo que apoye un proyecto de telefonia tal que maneje el sistema de prepago, de una manera automatizada y que permita la prestacién de ese servicio de una manera autofinanciable reportando ganancias al organismo y que evite ef problema de cartera vencida.

El desarrollo del sistema montado sobre una plataforma computacional no solo proporcionara la facilidad y rapidez para el intercambio y procesamiento de datos, sino que además minimizará los errores ocasionados en sistemas anteriores y marcara la pauta para el disefio posterior de mddulos de ampliacién, asi como la creacion de nuevos sistemas para otros requerimientos de facturacién y control de servicios

Este trabajo esta desarroliado como sigue:

En el capitulo 1 estudiaremos la telefonia rural, su problematica y como este trabajo intenta solucionar la misma; conoceremos que es MOVISAT y entenderemos lo que significa el prepago y cual es la filosofia que toma el! Sistema de Administracién de Prepago

En el Capitulo 2 estudiaremos los antecedentes técnicos (redes, telefonia, cabieado, etc) que necesitamos para entender de manera integral el presente trabajo

En el Capitulo 3 se observa el desarrollo del sistema en sus diferentes elementos. Administrativo y Telefénico,

Por último, en el Capítulo 4 se estudiará la implementación del Sistema de Administración de Prepago en Telecomunicaciones de México

# Capitulo 1

Antecedentes

# 1.1 La Telefonia Rural

A mediados de los afios 80's, el gobierno federal inicio un programa de telefonia rural, este programa estaba disefiado exclusivamente para llevar comunicacién telefénica a las comunidades ruraies del pais.

El concepto de telefonia rural es simple: Lievar un aparato telefénico a una comunidad en particular por muy pequefia que sea y este teléfono sirva para toda esa comunidad come medio de comunicacion

Como parte del proyecto, se empezó a construir la infraestructura necesaria para poder acceder a las comunidades rurales, hay que mencionar que únicamente se contemplaban redes hacia las comunidades rurales grandes, como cabeceras de Municipio

Sin embargo, las comunidades con un número de habitantes menor a 1000 quedaron desplazadas, ya que los costos de llevar la tecnologia hasta esos lugares eran muy grandes y el proyecto no era costeable.

Dada !a problematica, el Gobierno Federal cedid a TELECOMM Ia tarea de proporcienar telefonia rural a esas comunidades apartadas del pais, comunidades que estan ya sea en la selva o en la sierra.

De esta necesidad surge MOVISAT, el gran proyecto de TELECOMM, el cual permite la comunicacién a todo el pais y su mar patrimonial a través de la cabertura de los satélites Solidaridad | y If

En México existen 80,000 comunidades rurales, de elias 10,000 son menores a S500 habitantes. MOVISAT esta enfocade a estos ultimas, comunidades donde debido a fas condiciones geograficas, es muy dificil llevar infraestructura, comunidades que se encuentran en medio de la sierra o én medio de /a selva, comunidades que se encuentran en el desierto, en el fondo de las cafladas, etc

# 1.2 El Sistema MOVISAT

De cara al afio 2000, las telecomunicaciones juegan un papel preponderante dentro de la vida diacia de cada ser humano que habita el planeta.

Es por esto que cada dia se desarrollan nuevas tecnologias en el mundo entero para mejorar los sistemas de telecomunicaciones existentes, 6 crear sistemas que representan innovaciones respecto a lo antes realizado.

Actualmente, uno de los sistemas mas desarroiiadas en nuestro pais es el de la telefonia publica. Permitiendo comunicar a puntos muy distantes entre si, A pesar de ello, la cobertura a zonas geográficas inaccesibles no está garantizada, más aún, cuando se viaja por carretera, es necesario recorrer varios kilómetros para acceder a un teléfono Aunque la telefonia celular resuelve en parte el problema de la cobertura, ésta sigue siendo limitada. En ta fig.1 1 se muestra ja cobertura que aicanza el sistema MOVISAT

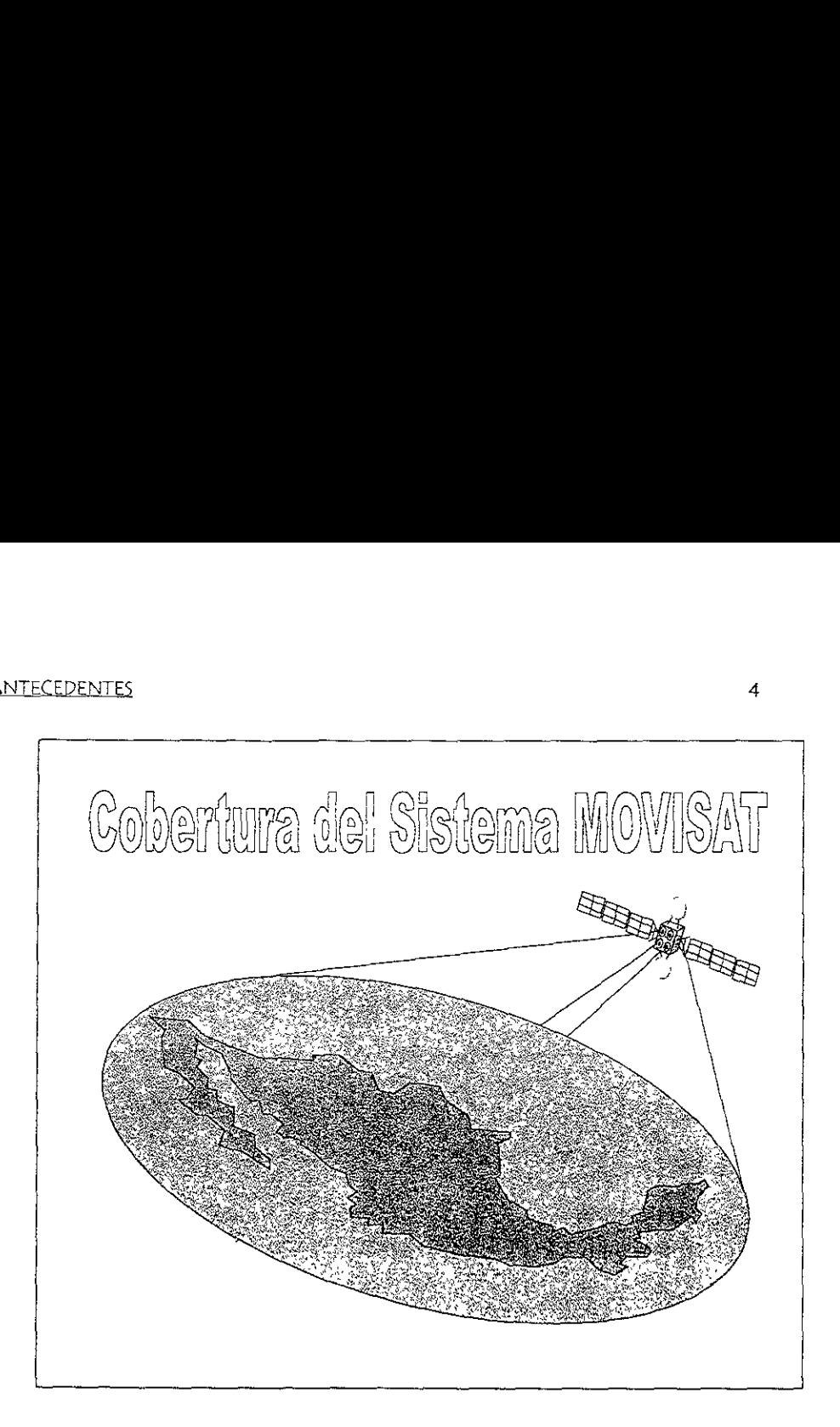

Fig. 1.1 Cobertura del Sistema MOVISAT

Dado Io anterior Telecomunicaciones de México (TELECOMM) opera el sistema MOVISAT. Este sistema permite comunicaciones de voz via satélite desde o hacia cualquier punto de! territorio nacional, incluida su plataforma maritima

Fig.1.1 Cobertura del Siste<br>
nterior Telecomunicaciones de Méx<br>
Este sistema permite comunicacion<br>
bunto del territorio nacional, incluida<br>
stema MOVISAT, TELECOMM se<br>
stema MOVISAT, TELECOMM se<br>
rica en las comunicaciones Con el sistema MOVISAT, TELECOMM se convierte en pionera dentro de Latinoamérica en las comunicaciones domésticas méviles via satélites regionales En la Figura 1.2 se puede apreciar la diferencia entre la telefonía celuiar y el sistema MOVISAT

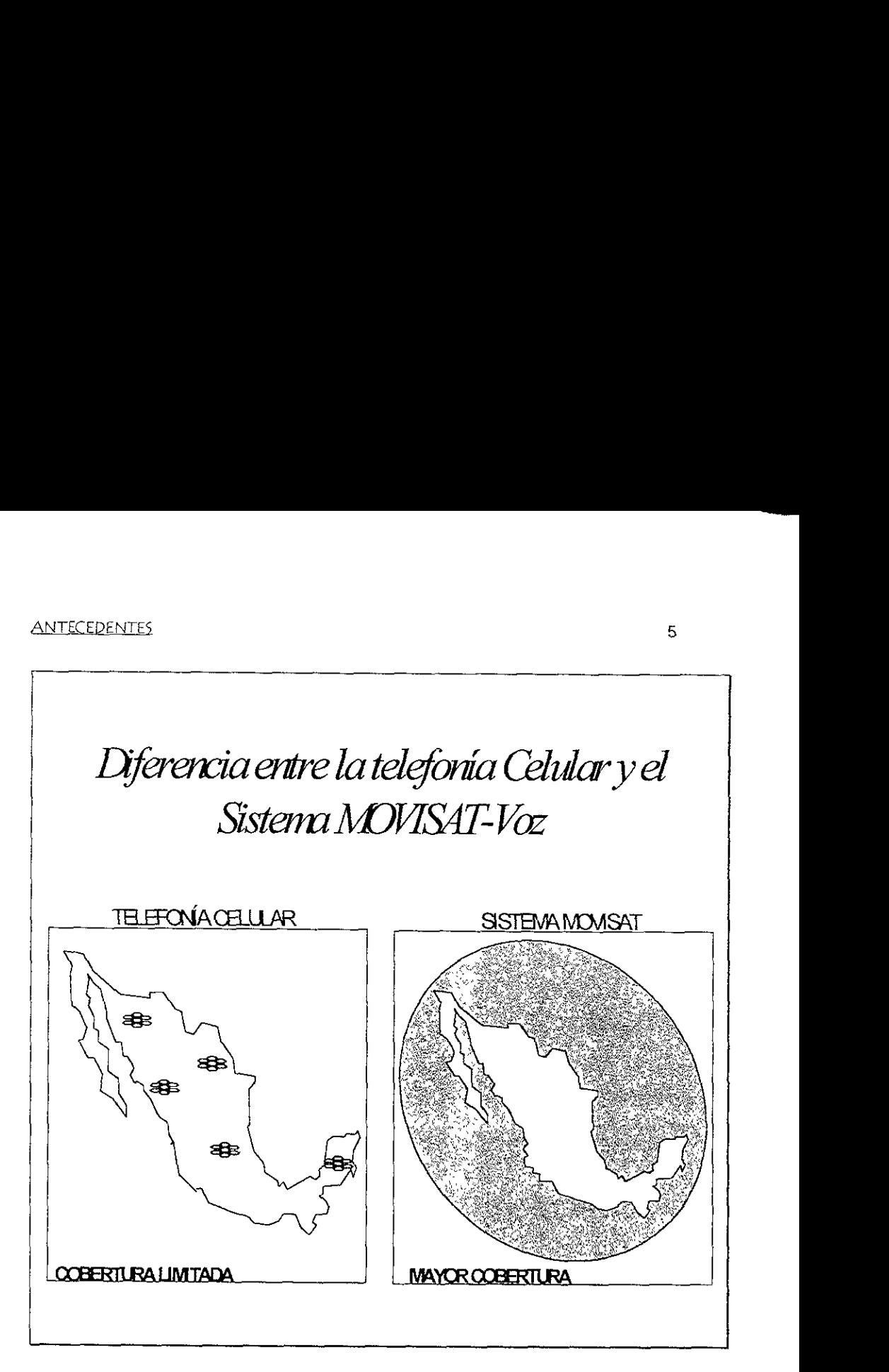

Fig 1 2 Movisat y la cobertura Celular

s satélites, termina<br>errena de Intercone<br>telefónicas terrestres r red MOVISAT es<br>pringuraciones difere<br>oporciona la intercor<br>elementos de control La red MOVISAT esta compuesta por dos satélites, terminales méviles con configuraciones diferentes, una estación terrena de Interconexión (FES) que proporciona la interconexién hacia las redes telefonicas terrestres, redes privadas y elementos de contro! y administracién

Las comunicaciones entre las terminales móviles y la estación terrena de interconexién pueden ser por canales de radio via satélite.

La arquitectura fisica del sistema MOVISAT consta principalmente de los siguientes elementos<sup>.</sup>

- \* Sistema de Satélites Solidandad
- e Segmento Terrestre de Comunicaciones Moviles (CGS)
- \* Interconexi6n ala Red Publica Telefonica Conmutada (PSTN)
- \* Terminales Méviles

En la figura 1.3 se muestra algunas de las aplicaciones que puede tener MOVISAT

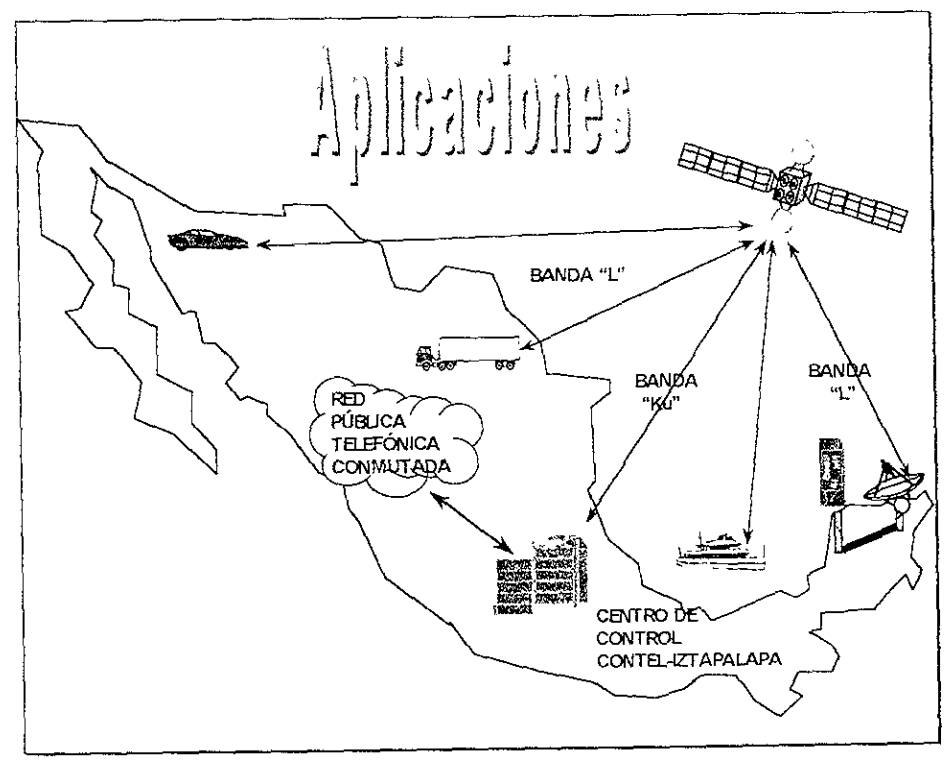

Fig. 1.3 Diferentes Aplicaciones para el sistema MOVISAT

# 1.3 NECESIDADES

Llevar a cabo la administración de telefonía rural no es fácil El problema principal radica en el cobro del servicio prestado por MOVISAT para la telefonia rural, considerando que las poblaciones en donde esta instalado el sistema tienen menos de 500 hab., el acceso a ellas es complicado y costoso para TELECOMM enviar cuadrillas a cobrar el servicio, ademas de las situaciones tales como asaltos en ef camino no son posibles de controlar

En vista de esta problematica, surge la necesidad de contar con un sistema que sea capaz de controlar a los usuarios de MOVISAT en el servicio, que suspenda el servicio cuando un cliente no pague y que restablezca el servicio cuando esta situacién se haya corregido, que sea capaz de saber cuando y cuanto hay que pagar y lo mas importante, que en situaciones especiales sea capaz de proporcionar el servicio de manera ilimitada a las comunidades que mas lo necesiten

E! sistema MOVISAT cuenta con un sistema de facturacion y atencién a usuarios CMIS", el cual permite registrar las terminales moviles y semifijas en el sistema MOVISAT, asignar facilidades y servicios en cada una de dichas terminales, configurar redes virtuales públicas y privadas para grupos específicos de usuarios, suspención y reactivación del servicio, etc., además de emitir facturas mensuales por el servicio prestado de acuerdo a un plan de negocios sobre la base de agentes comerciales. Sin embargo, e! sistema CMIS ademas de ser un sistema de facturacion tradicional facturando a mes vencido, no cuenta con un mddulo de cobranza que maneje el concepto de prepago en el servicio, es decir, el cual descuente cada una de las llamadas en base a una duracién y costo por minuto (plan tarifario) contra un monte pagado por anticipado que permita la administracion agil y efectiva de los abonados rurales, adecuado a las necesidades especificas del mercado mexicano y del sistema MOVISAT.

De fo anterior, surge la necesidad de desarrallar aplicaciones computacionales que apoyen al proyecto de telefonia, tal que manejen ef concepto de prepago, de una manera automatizada y que permita la prestación de ese servicio de una manera autofinanciable reportando ganancias al organismo y que evite el problema de cartera vencida.

Dada la actualizacion de los equipos de transmisién satelital de datos de TELECOMM, es necesario formas de control más modernas que permitan proveer la información de manera confiable, rápida y oportuna, en formatos sencillos de entender y manipular por el personal encargado de la administración acerca de los registros de las llamadas rurales cursadas en el sistema; asi como la informacién Teferente a fos diferentes planes de administracién implantados, por lo que esta aplicacion constituye la primera respuesta a estas demmandas de eficiencia. equipos de transmisión satelital de datos de<br>de control más modernas que permitan proveer<br>le, rápida y oportuna, en formatos sencillos de<br>nal encargado de la administración acerca de los<br>cursadas en el sistema; así como la

## 4.3 El Sistema de Administracién de Prepago (SAP)

#### 1.3.1 Que es ef Prepago

El concepto de prepago se entiende como la accién de pagar algo (bienes o servicios) por adelantado.

#### 1.3.2 Objetivos

Como objetivo principal, el Sistema de Administracién de Prepago (SAP) debe monitorear el estado del saldo asignado a cada una de las terminales en un tiempo determinado a fin de descontar a dicho saldo ja utilizacién del servicio conforme este sea utilizado.

Otro de los objetivos de! SAP, consiste en proveer informacion confiable y en formatos sencillos de entender y manipular para el personal encargado de la administracién de ta red acerca de los registros de jas llamadas rurales cursadas en el sistema Movisat generadas por los servicios proporcionados; asi como mantener el control y flexibilidad referente a los diversos elementos implementados en el sistema como son. la validacion de datos, ejecucién de procesos detallados, administracién de la facilidad del prepago, provisién de capacidades de interface y proporcionar reportes y andlisis.

EI Sistema de Administracién de Prepago consta de un software de prepago el cual es adaptado con paquetes de software comercial y una plataforma de cémputo sobre la cual corren las aplicaciones de software comercial y de prepago.

E\ software de prepago procesa en tiempo real las llamadas entrantes y salientes del sistema de conmutacién de MOVISAT, ademas cuenta con una base de datos de numeros telefénicos asignados a terminales moviles idéntica a la de! CMIS,

obtenida de este ultimo , con ef cual el SAP toma la informacion de los abonados móviles

EI SAP tiene una interfaz con el CMIS para que este Ultimo le transmita todas y cada una de las transacciones que se realizan con los abonados, como por ejemplo altas de terminales, suspención de servicios, baja de números telefónicos, etc.

Ei SAP tiene una interfaz con el Sistema de Conmutacién de MOVISAT (DMS-MTX), esta se lleva a cabo a través de enlaces  $E1's<sup>2</sup>$  conectados a tarjetas de expansi6n. El protocolo de red que maneja el SAP es TCP/IP.

El SAP se encarga del contro! de crédito y cobranza, también es capaz de suspender el servicio a una terminal en particular por falta de pago; contando con estos servicios, es posible manejar un niimero muy grande de planes tarifarios de acuerdo a la politico comercial que se encuentre vigente, incluso el sistema de prepago es capaz de manejar diversos planes tarifarios a un mismo tiempo, también el SAP permite la generacion de reportes diversos enfocado a llevar un contro! estricto de los usuarios del servicio.

E! sistema de administracién de prepago proporciona informacion de los abonados como:

- Número telefónico Origen.
- e Numero telefénico Destino.
- · Tiempo de duración de la llamada.
- e Plan tarifario aplicado a esa llamada.
- « Costo total de una llamada en particular

 $\overline{a}$ 

 $^2$  Este punto se estudiará al final del capítulo 2.

Entre las principales funciones de! sistemas tenemos las siguientes.

- Administrar el servicio a los usuarios de telefonia rural.
- \* Manejo de diversas tarifas.
- « Manejo de Planes Tarifarios para diferentes necesidades.
- \* Manejo de Créditos.
- ¢ Manejo de Débitos.
- ° Manejo de los diferentes servicios ofrecidos (Voz, Datos).
- « Generar Reportes.

## 1.3.3 Filosofia del Sistema

La filosofia que sigue el sistema de prepago para censar una tlamada y aplicar el concepto de prepago es la siguiente:

Se toma el número origen y se detecta cual es el número destino Se calcula cual es el costo por unidad de tiempo de la llamada de acuerdo al plan tarifario existente.

Se divide la cantidad prepagada entre el costo de la llamada dando como resultado la cantidad de unidades de tiempo aire que tiene esa llamada en particular.

Se monitorea en tiempo real que esta llamada no exceda su tiempo aire. Si lo hace, al momento de llegar al limite permitido, la flamada se corta automaticamente, En caso contrario se contabilizan las unidades de tiempo aire utilizadas y se restan de ja cantidad prepagada.

En nuestro caso, se descuenta cada una de las liamadas en base a una duracién y costo por unidad de tiempo contra un monto pagada por anticipado.

La Formula de la Tarifa MOVISAT es un conjunto de elementos el cual van <sup>a</sup> interactuar para obtener un valor dependiendo de los factores a aplicar.

La fórmula de la tarifa se muestra en la Ecuación 1.

$$
T = \left\{ \left[ K \prod_{i=1}^{m} n_i + t_{\text{Interconexion}} + t_{\text{Large Distancia}} \right] * I.V.A. \right\} \tag{1}
$$

Donde:

 $T = T$ arifa.  $K$  = Tiempo MOVISAT  $n =$  Factor de escalamiento K  $m =$  Numero de reglas que se apliquen a un Plan Tarifario  $t$  (*interconexion*) = Interconexión  $t_{(LARGA DISTANCIA)}$  = Tiempo TELMEX  $LVA = %$  Impuesto

Elementos de la tarifa.

T.- Es el tiempo aire expresado en unidades que el usuario tiene para hablar.

K.- Este valor es una constante y es el costo del servicio satelital que presta MOVISAT

n.- Factor de escalamiento que puede tener la tarifa MOVISAT.

m.- Son las excepciones que se pueden aplicar a un plan tarifario.

t ¢mrerconexion.~ Es el costo por realizar una conexion a la empresa TELMEX

€ (Lanca pistancia ).- Es el costo por realizar alguna llamada de larga distancia, esta puede ser:

#### ANTECE DENTES AND THE 14 YO F. HE WAS ARRESTED FOR A 44

- $V$  Nacional. A cualquier parte del país.
- $\forall$  internacional: A Cualquier parte de E U y Canadá
- 'y Mundial: A Cualquier parte de! mundo

Una de las innovaciones del sistema de Administracién de prepago es que se pueden crear planes de negocio, también llamados planes tarifarios, de acuerdo a las necesidades de un usuario es especifico, lo que da como resultado una flexibilidad muy grande al sistema. Para poder crear un plan tarifario distinto de otro se utiliza el concepto de excepciones.

Una excepcién es una politica de cobranza que puede aplicarse si se desea o simplemente no aplicarlo. Es un elemento que pude cobrarse o no dependienda de la política usada. Los elementos que forman el conjunto de excepciones son:

- « Tipo de Antena
- \* Tipo de Llamada
- \* Tipo de Interconexion
- « Minutos en el Mes
- \* Horario
- = Fecha

Veamos un ejemplo:

Un usuario X tiene abonado en su cuenta \$100, y realiza una llamada a E. U.; Tiene una instalada una antena tipo Mástil en su equipo.

Para poder definir cuál es el costo por unidad de tiempo de la llamada y cuantas unidades puede hablar con esa cantidad abonada, realizaremos los siguientes calculos,

Se deben definir tos parametros de cobranza.

De las datos proporcionados, sabemos que es una llamada de tipo Internacional y que tiene una antena de tipo Mastil, Dado que es una llamada Internacional, se cobra larga distancia y e! tiempo de Interconexién, dado que para llegar al teléfono destino se utiliza la infraestructura de TELMEX.

No olvidar que es una llamada satelital Por Jo tanto el tipo de llamada es de satelital a un teléfono fijo, o simplemente, es una llamada móvil a fijo

De conformidad con lo anterior, fos elementos que intermene para cobrar esta llamada son:

Tipo de llamada (Móvil - Fijo), Tipo de Antena, t de interconexión, t de larga distancia, K, IVA

Supongamos que los costos son los siguientes.

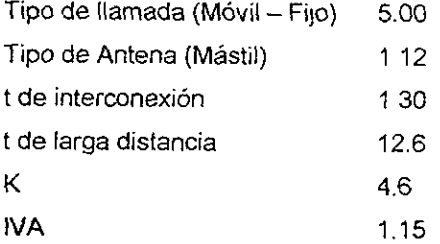

Aplicando la formula tenemos que:  $T = \{[(4.6*1.12*5) + 1.30 + 12.6] * 1.15\}$  $T = 45.60$ 

EI costo por unidad de tiempo es de \$45 60 Dado que las unidades de tiempo son configurables, este costo se puede aplicar cada 60 segundos, 30 segundos, 15 segundos, Etc. Siempre deben de ser múltiplos de 60

Supongamos para el mismo ejemplo, que no se desea cobrar la excepcion de tipo de antena ni la excepcién de tipo de llamada, entonces la férmula queda como sigue

T=[(4 6+1 30+12.6) \*1 15]  $T = 21.275$ 

Como se puede apreciar, el sistema de Administracién de Prepago permite aplicar uno 0 varios elementos de cobranza, dada esta facilidad, nos da una la posibilidad de crear planes tarifanos de acuerdo a las necesidades especificas de cada chente.

El desarrollo de cada uno de los médulos que tiene el sistema de administracion de prepago, se estudiarán en los siguientes capítulos.

# Capítulo 2

والمعارض والمراجع والمراجع

a sa baile a mata na sala sa taon an taon an taon an taon an taon an taon an taon an taon an taon an taon an taon an taon an taon an taon an taon an taon an taon an taon an taon an taon an taon an taon an taon an taon an t

Redes de Datos Redes de Dates y Comunicaciones

#### Generalidades

Es dificil imaginar como seria la vida actual sin el facil acceso a medios de comunicacién confiables, econdmicos y eficientes. Los sistemas de comunicaciones se hallan donde quiera que se transmita informacion de un punto a otro. El teléfono, la radio y la televisidn son ejemplos de sistemas de comunicación. Sistemas de comunicación más complicados guían aviones, naves espaciales y trenes automaticos, otros proporcionan noticias frescas de todo ei mundo, usando satélites. No es exagerado afirmar que los sistemas actuales son necesarios para los negocios, la industria, los bancos y la defensa de las naciones Se hallan donde quiera que se de la telévisión<br>
El teléfono, la radio y la televisión<br>
Sistemas de comunicación má<br>
les y trenes automáticos, otros p<br>
p, usando satélites. No es exage<br>
recesarios para los negocios, la inte

Si se pudiera definir el concepto de comunicacién se podria considerar a la conduccién o transmisién de informacién de un lugar y/o tiempo a otro' Para realizarlo es necesario ef uso de un sistema de comunicacion el cual es mostrado de manera básica en la Figura 21.

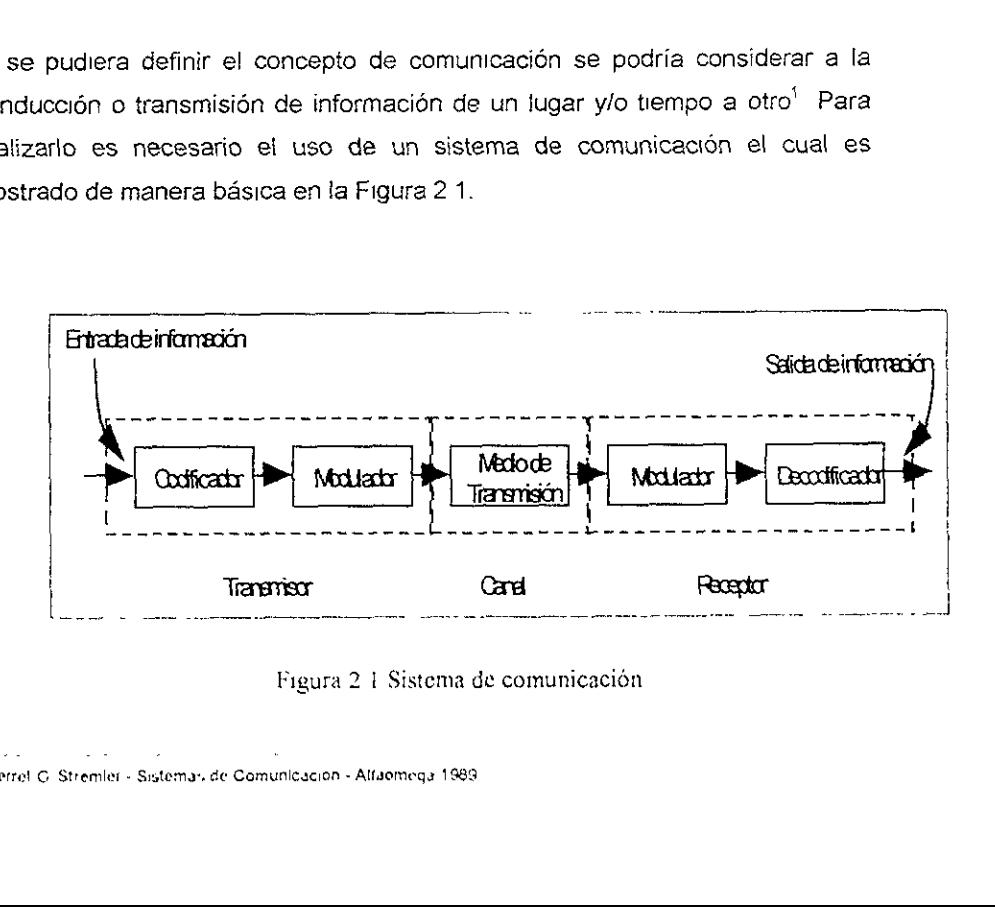

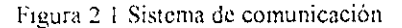

"ferrel G Stremlei - Sistemas de Comunicacion - Alfsomega 1989

El codificador elige la mejor forma de la señal para optimizar su detección en la salida El decodificador efectúa la operación inversa para tomar la mejor decisién, basada en las sefales disponibles, de que un mensaje fue efectivamente enviado

El modulador produce una sefial variable a su salida que es proporcional a la señal que aparece en sus terminales de entrada El demodulador realiza la operacion inversa a la del modulacor para restaurar la sefal original

#### 2.1 Redes de Datos

La necesidad de estar cada vez más y mejor informados de lo que sucede en nuestro entorno, a propiciado que exista una gran dependencia entre las diferentes organizaciones y compañías, esto es, la necesidad de información es cada vez mayor. Por ejemplo, ahora observamos que diferentes departamentos de una sola empresa (Ingenieria y Finanzas) tienen la necesidad de estar informados para llevar a cabo la optima toma de decisiones, esta necesidad ha cambiado ta forma de trabajo y nos ha orillado a tomar lo que la tecnologia pone a nuestro alcance

Hoy en día las redes de comunicaciones están sufriendo cambios significativos en su infraestructura, debido principailmente a las nuevas demandas de ios usuarios (Transacciones basadas en red, comercio electrénico, etc) a la necesidad de soportar nuevas aplicaciones de computo (arquitecturas clienteservidor, imagenes médicas, cémputo distrbuido, voz, datos y video, etc.) y a los avances de la tecnología (tecnología de switcheo, enlaces inalámbricos, etc }

#### 2Quées una Red de Computadoras?

Una red de computadoras se puede definir como 2 más computadoras auténomas interconectadas a través de un medio fisico. Entendiéndose como auiénoma a la capacidad de procesar y almacenar su propia informacién.

Las máquinas autónomas que ejecutan programas de aplicación y constituyen el recurso computacional de un sistema se les denomina hosts Están conectadas para comunicarse por medio de una red de comunicación o subred. Dependiendo de la distancia fisica que alcanzan las redes de comunicacién, las redes de computadoras se clasifican generalmente como.

- Redes de Cobertura Amplia (WAN Wide Area Network).
- « Redes de Area Local (LAN Local Area Network).

Las redes de cobertura amplia, pueden conectar hosts que están separados por varios kilémetros, incluyendo distancias internacionales. Por razones de tecnología las WAN tienden a tener anchos de banda comparativamente bajos y retardos de comunicacién elevados. Para fines de este trabajo, me enfocare exclusivamente a las redes locales de datos

área geográfica p<br>que interconecta<br>comunicaciones, e<br>comunicaciones, e Una red de área local, es una red de comunicación de datos circunscrita a un area geografica pequefia (de cientos de metros a algunos km de cobertura) que interconecta dispasitives de datos (computadoras, periféricos, equipo de comunicaciones, etc ) compartiendo un medio de transmisi6n.

Sus caracteristicas principales son su alta velocidad que va de 1 a 100 Mbps , ta flexibilidad de su instalación, la simplicidad en su topología, pertenecen a una sola arganizacién y castes relativamente bajos.

E! ambiente de trabajo de aplicacién de una red LAN se puede dar donde existen usuarios que trabajan en grupos de trabajo (Workgroups), para la interconexién de oficinas en un edificio (por ejemplo, areas operativas en diferentes pisos) 6 como red principal de alta velocidad (Backbone) para interconectar redes LAN de baja velocidad, en un campus universitario o en un complejo industrial.

Las computadoras y equipos de datos se interconectan para formar una red LAN, principalmente con fa finalidad de proporcionar a fos usuarios los siguientes beneficios: comparticién de recursos caros, procesamiento distribuido, comparticion de archivos y comparticion de bases de datos. Los elementos que permiten la integracién de los dispositivos de datos en una red LAN son llamados elementos de red, entre los principales encontramos a: el medio de transmisidn, las tarjetas de red, el sistema operative de red y los equipos de interconectividad (puentes, enrutadores y compuertas) que permiten la comunicacion con otras redes de datos.

#### Necesidad de una red.

Las redes involucran un conocimiento acerca de la necesidad de una organizacidn para usar sistemas computacionales.

« Una computadora permite a ios usuarios procesar, almacenar y manipular datos

- « Una computadora de tiempo compartido tipicamente soporta numerosos usuarios, pero las demandas de fos usuarios pueden exceder la capacidad de un sistema simple.
- \* Compafias, corporaciones y organizaciones tienen numerosos equipos de cémputo, incluyendo personal de sistema y estaciones de trabajo, para los usuarios sus sitios de trabajo o varios departamentos dentro de un negocio
- ¢ Dos o mas computadoras pueden ser conectadas en una red que permita a los usuarios"
	- \* Acceso compartido a los recursos del sistema, como son el almacenamiento, los dispositivos de estrada/salida y de comunicacion.
	- \* Acceso a la informacion y a tas aplicaciones
	- « Comunicaciones entre ios sistemas.

#### Nodos

Los sistemas computacionales o dispositivos inteligentes que se comunican con otros dispositivos en una red son llamados nodos

## Cliente/Servidor

Un sistema cliente/servidor es un estilo de cémputo en la cual porciones de aplicaciones son distribuidas a través de la red en un sistema servidor, con cllentes que accesan para obtener la informacién de los recursos disponibles.

Los clientes hacen peticiones de servicios, y los servidores responden a esos servicios. El cliente necesita solamente conocer cómo hacer la petición

Este modelo trae a muchos servidores al clente segdin lo necesite, Basado en Soporte de Aplicacién de Red (NAS.- Network Application Support), el sistema chente/servidor.

- \* Proporciona fa funcionalidad de redes complejas de diversos fabricantes
- ¢ Mantiene la simplicidad de un sistema sencillo.

En fa figura 2.2 se muestra la arquitectura Cliente - Servidor

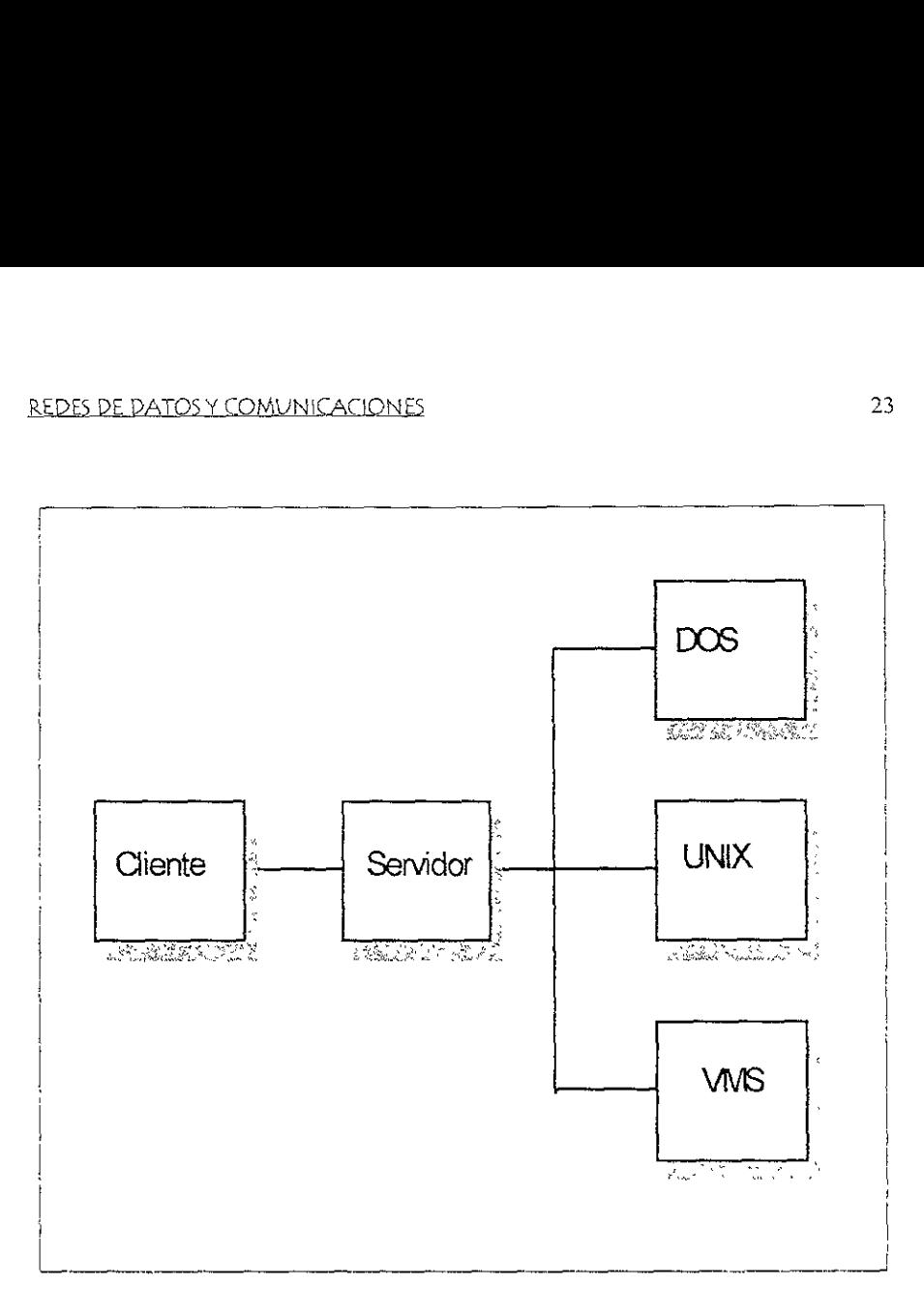

Fig. 2 2 Sistema Cliente-Servidor

#### REDES DE DATOS Y COMUNICACIONES \* 24

#### Componentes de Red

Los dispositivos de comunicacién y medios de transmisién de datos proporcionan las conexiones fisicas entre los sistemas y la red. Ciertamente los dispositivos y sus medios son disehados para usarse en redes de area local y de area amplia.

Los servidores proporcionan las conexiones entre las terminales de ios usuarios y tas sistemas de la red. Una configuracién de red no requiere servidores terminales. Ellos son opcionales. De cualquier modo, los servidores proporcionan un incremento de ta disponibilidad de los recursos de las redes a los usuarios.

#### 2.1.1 Topologias

#### 2.1.1.1 Estrella

Aqui todos los nodos se conectan radialmente a un nodo ceniral (fuerte dependencia}. Los datos son conmutados por el nodo central (sobrecarga de trabajo por las comunicaciones). Los cambios en la configuración se hacen sdlo en el nodo central

Puede existir bloqueo en condiciones de alto tráfico Las fallas en una estación no afectan al resto de la red, si el nodo central falla, toda ta red falla; una gran ventaja es que es de facil monitoreo

Sin duda en los disefios actuales, como por ejemplo, redes que utilizan tuteadores o switches, es el modelo mas utilizado. Cada uno de los nodos, ahora, se convierte en una red LAN independiente y el ruteador o switch tiene la
capacidad de saber a quien tiene conectado y en que parte se encuentra En la Figura 2.3 se observa la topologia en estrella REDES DE DATOS Y COMUNICACIONES<br>capacidad de saber a quien tiene coned<br>Figura 2.3 se observa la topología en ex

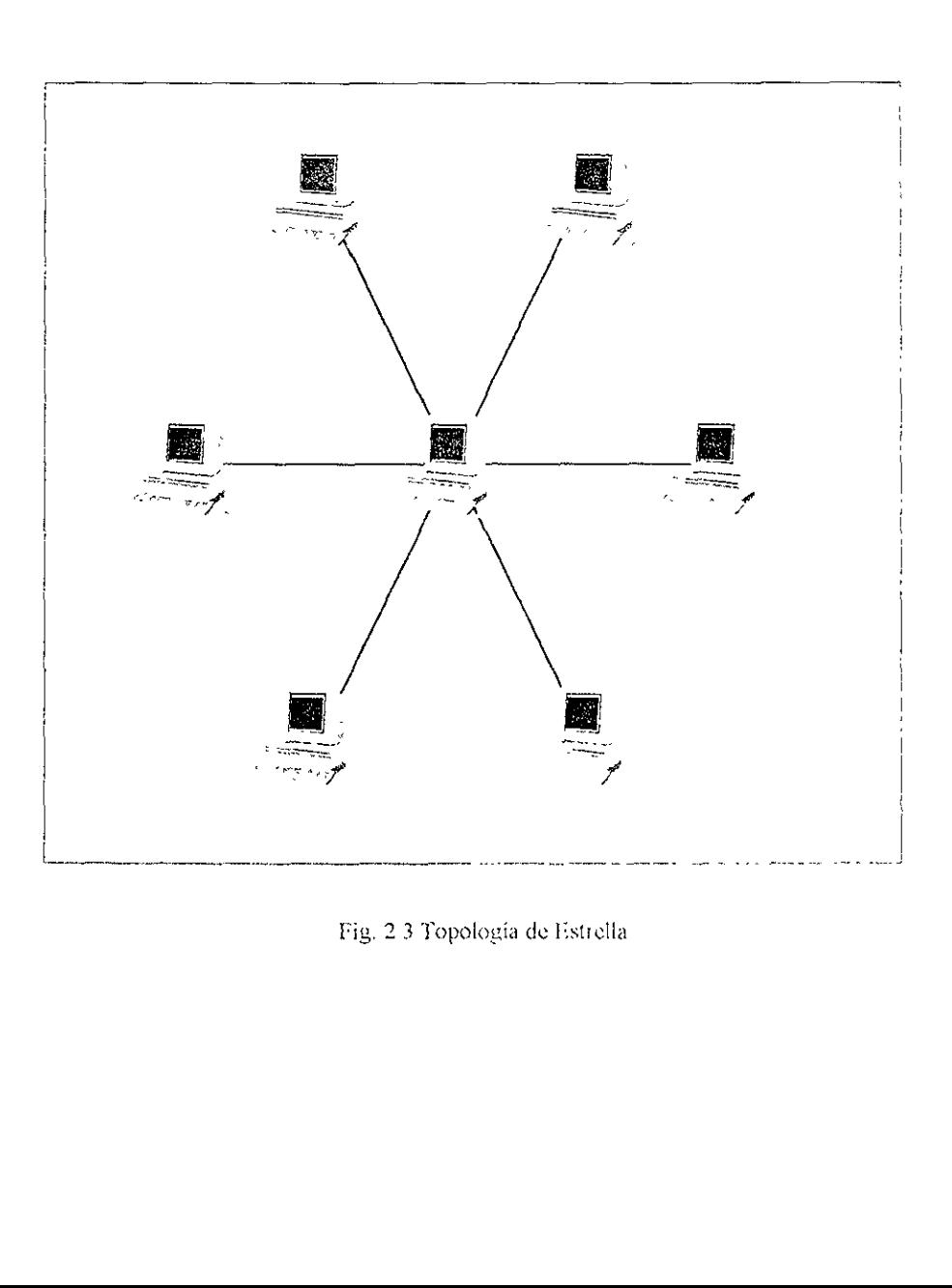

Fig. 23 Topologia de Estrella

# 2.112 Anillo

Dos trayectorias para la transmision de datos. Cada nodo se conecta fisicamente a dos nodos adyacentes hasta formar un bucle cerrado. La informacion sigue un sentido.

En los sistemas basados en anillo, los mensajes circulan alrededor dei anillo, los mensajes asi son conocidos y copiados por sus destinatarios La topologia en anillos parece ser muy vulnerable a disfunciones de nodos y enlaces, ya que cualquier falla por muy simple que sea rompe con el anillo y por lo tanto paraliza el trafico Hablando comercialmente se evita este problema utilizando relevadores para conectar los nodos del anillo. El relevador esta disefado para permitir que el tráfico fluya a través del nodo asociado. Si existieran fallas, el relevador se cierra y forma un puente, evitando asi el nodo fallido, asi habra continuidad en el aniilo.

En este tipo de topología, el retardo esta en función del número de nodos, si una estacidn falia, la red falla (a menos que existan circuitos de bypass), por esta razdn es una red no muy canfiable

Esta topologia esta basada en el método de acceso Token Passing E! estandar esta basado en el desarrollo de la red LAN de IBM" denominada Token Ring anunciada oficialmente en 1980 Las redes basadas en este estandar operan a velocidades de 4 ó 16 Mbps.

\* nternahonal Bussines Machine

Las distancias máximas que maneja la topología tipo anillo son de 100 m con cable telef6nico sin blindar (UTP), 300 m con cable telefénico blindade (STP) y de 1500 m con fibra dptica.

Este tipo de LAN es comercializada por IBM, Andrew and Proteon entre atros, lo qué significa que si usamos equipos IBM tendremos que usar fa topologia de anillo con un métode de acceso Token Ring. Como podemos darnos cuenta esta situacién hace que no sea muy popular, ya que e! costo de implementar esta tecnologia es alto y su mantenimiento también, ademas que no es muy confiable y su forma de trabajo es complejo comparado con otras tecnologias REDES DE DATOS Y COMUNICACIONES<br>Las distancias máximas que maneja la :<br>cable telefónico sin blindar (UTP), 300 m<br>de 1500 m con fibra óptica.<br>Este tipo de LAN es comercializada por l<br>que significa que si usamos equipos 1B!<br>

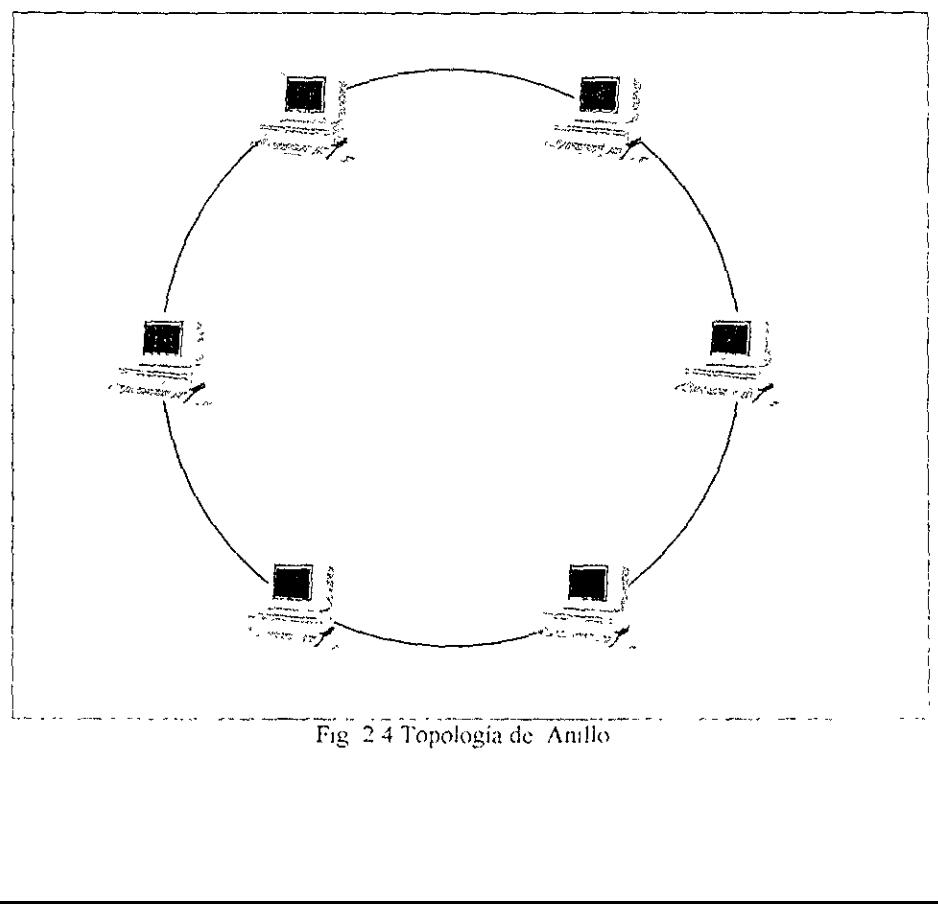

En la figura 2.4 se observa la topologia de anillo.

# 27.1.3 Bus

En esta topolagia tos nados se conectan a un medio de transmision comin por medio de un adaptador de interfaz. Cada nodo escucha todo el trafico sobre ja red y tomo solo los datos a el dirigidos (dirección). Los nodos defectuosos no afectan la operacion de! resto de la red, ademas, si falla alguna estacién, no afecta al resto de la red, esto implica que es confiable

La topología de bus o Ethernet es muy común en las redes de área local, esta arquitectura, se podría decir que es la más utilizada en el mundo de las redes de computo actuaimente, ademas presenta el mejor balance entre velocidad y precia, En un tapologia de bus tipica, un conductor pasivo transporta el trafico de mensajes. Todos los nodos tienen una forma de conexién al bus, escuchan todo el tráfico y extraen los mensajes que les son dirigidos.

Un problema que existe es que la diferencia entre ruido y colisiones puede ser dificil de distinguir

Las redes de ares local (LAN), es un grupo de computadoras conectadas entre sí por cable, fibra óptica o en algunas ocasiones por radiofrecuencia, se caracterizan por enlaces de comunicacion con elevado ancho de banda y bajo tetardo. Una LAN tipica, consiste en una computadora denominada Servidor, que alberga el sistema operativo de la red (NOS), la información contenida en bases de datos, asi como aplicaciones de software, independientemente de las conexiones necesarias para soportar a los clientes o estaciones de trabajo

Las velocidades de comunicacién en las redes de area local pueden ser desde el orden de varios Mbps (Mega bits por segundo) hasta e! orden de Gbps (Giga bits por segundo) con cableado especial o con fibras épticas Estas velocidades se aproximan a las velocidades de transferencia de otros periféricos de alte velocidad, como los discos. Debido al acceso potencialmente rápido a los recursos en cualquier punto de la red, las LAN presentan la tarea de ubicar tanto a los periféricos como a Jos serwcios dentro del sistema.

En las LAN, las funciones de comunicacién y procesamiento las proporcionan los nodos (las máquinas host), directamente o mediante coprocesadores de comunicacién dedicadas

Las LAN orientadas a bus son confiables y capaces de sostener comunicacién entre nodos sanos en presencia de multipies fallas en nodos, ejemplo de este tipo se presenta en Ia figura 2 5, en caso de falla, se tenen hasta cuatro nodos de red a través de un solo bus

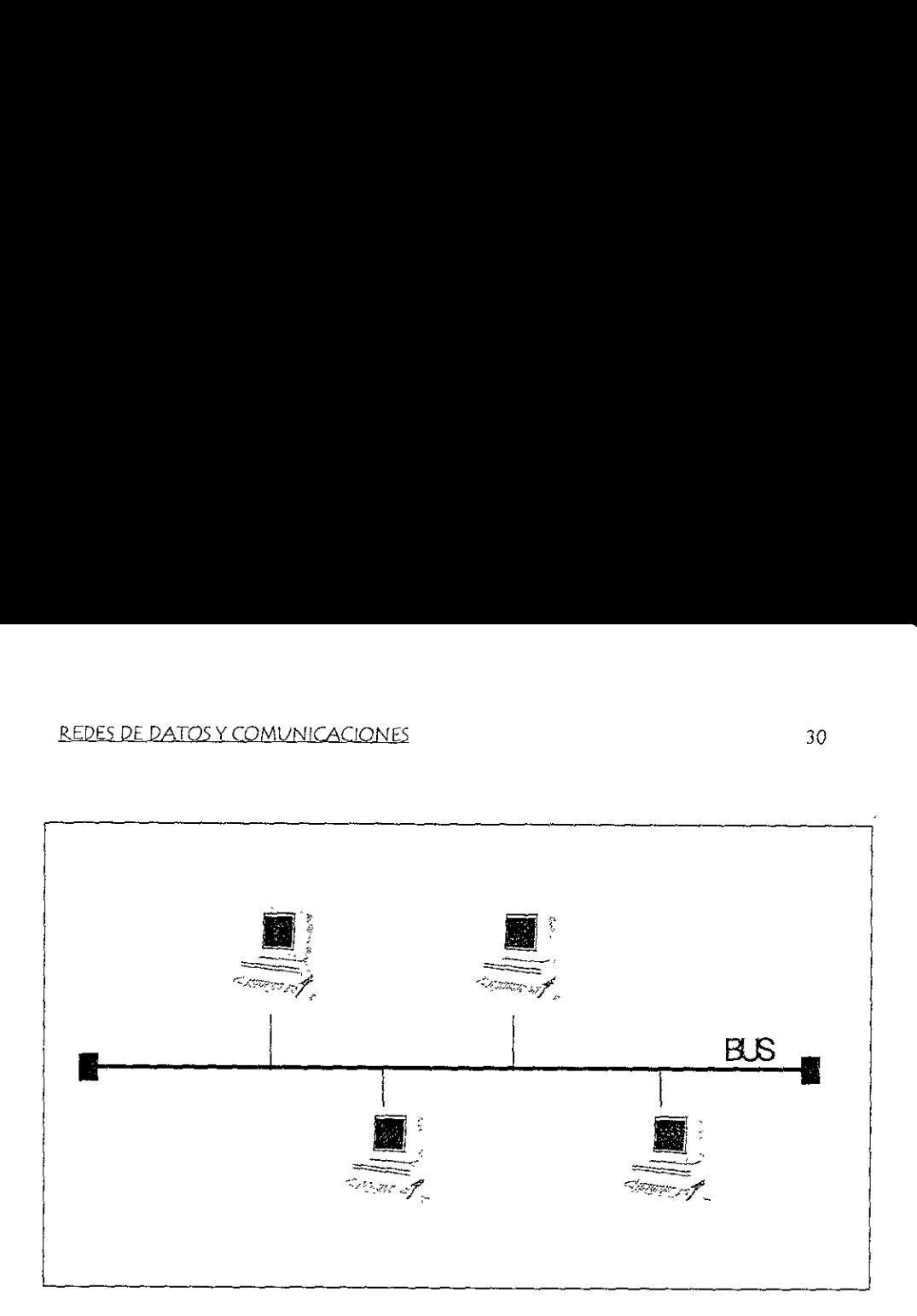

Fig 2 5 Topologia de Bus

# 211.4 Jerárquica.

Las conexiones jerárquicas pueden ser adecuadas para ciertos tipos de organizaciones y sistemas, tales como ej control de procesos, en donde fa comunicacién fluye de manera natural de una manera jerarquica (ordenada). Esta configuracién de red es pobre en sistemas con frecuentes interacciones entre nodos de un mismo nivel, ya que deben ser encaminadas hacia arnba y posteriormente abajo de la jerarquia. En la figura 26 se observa ia topologia jerarquica, VEDES DE DATOS Y COMUNICACIONES<br>
21 1.4 Jerárquica.<br>
21 1.4 Jerárquica.<br>
21 1.4 Jerárquica.<br>
22 Sistemas, taies comercianizaciones y sistemas, taies comercionalista configuración de red es pobre en<br>
22 Internación de red e

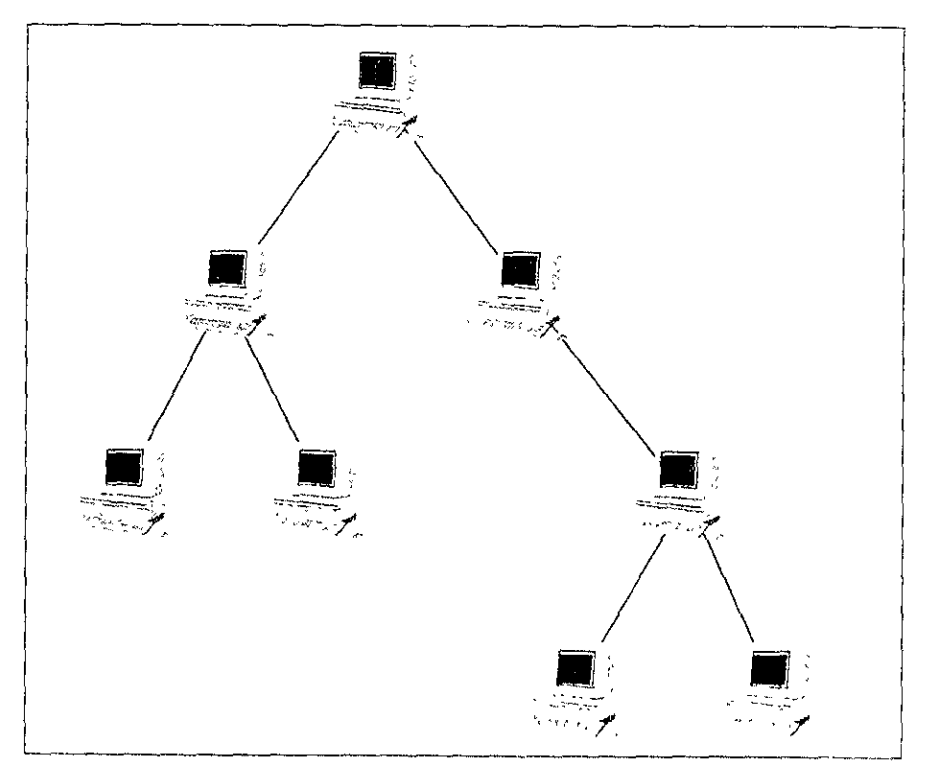

2 6 Topologia de una Red Jerarquica

En un sistema con un número fijo de host's, el incremento en el número de circuitos fisicos de conmutacién produce un aumento en ia disponibilidad y en la velocidad, y en la disminución en ellos retardos pero también se tiene un aumento en el costo del sistema.

Un aspecto muy importante del disefio de la subred de comunicacion es la estrategia de conexión, la cuestión en este punto es durante cuánto tiempo debera estar dedicado un enlace de comunicacién a un par determinado de emisor receptor.

### 2.2 Protocotos de Comunicacién y el Modelo OSI.

Los protocolos de redes son estándares que establecen la comunicación entre computadoras, identifican a una computadora de otra dentro de una red, por ejemplo los bloques de informacion que transitan dentro de la red, asi como el proceso que se debe de dar a Ja informacién cuando llega a su destino final. Algunos ejemplos de protocoios son. TCPAP (Transmission Control Protocol / Internet Protocol, desarrollado por el Departamento de Defensa de los Estados Unidos para la comunicacién de computadoras), DECnet (protacolo de comunicaciones de Digital Equipment Corporation), AppleTalk (protocolo utilizado en la plataforma Macintosh), X 25, entre otros.

Ei método tradicional de conmutacién de paquetes se origina a mediados de los afios 60's y se basa en el estandar X 25 aprobado por la CCITT {International Telegraphy and Telephone Consultative Commitee). Su enfoque inicial fue principalmente en fa deteccién y correccién de errores en cada nodo de la red publica.

Los protocalos internet son medios para conectar redes bajo el sistema operative UNIX, internet es una coleccién de redes de paquetes conmutados interconectadas por Gateways (dispositivos 0 unidades de software que habitan a redes de diferentes proveedores a comunicarse entre si), con protocolos que presentan a! usuario como si se tratase de una sola red Fundamentalmente los protocolos utilizades en este tipo de redes con el TCP y el IP (TCP/IP) los cuales interactúan en la capa de transporte y red del modelo OSI respectivamente

### 2.2.1 Modelo OSI.

E! software de comunicación entre computadoras de conexión por red es generalmente muy complejo. Para que se manejable, e! software de conexion se diseha e implementa generaimente por capas. Cada capa proporciona a las capas superiores un conjunto de servicios que pueden ser invacados a través de un interfaz bien definido.

La Organización de Normas Internacionales (ISO<sup>3</sup>) creó el modelo de referencia de Interconexién de Sistemas Abiertos (OSI\*)

La meta del OSI, es habilitar computadoras de múltiples vendedores para compartir informacién mas facitmente en un arnbiente de "sistemas abiertos" OS! es un conjunto de reglas organizadas en capas describiendo los formatos y protocolos para la interconexi6én de sistemas de cémputo.

Este modelo considera siete capas que cubren todos los aspectos de flujo de informacién requeridas para la comunicacién entre un sistema final y otro sistema final, desde fa comunicacién de dispositives al medio fisico hasta servicios relacionados con las aplicaciones de los usuarios En la Figura 27 se muestra la arquitectura del modelo OSI.

"Inernational Standards Organization

<sup>\*</sup> Open Systems Interconnection

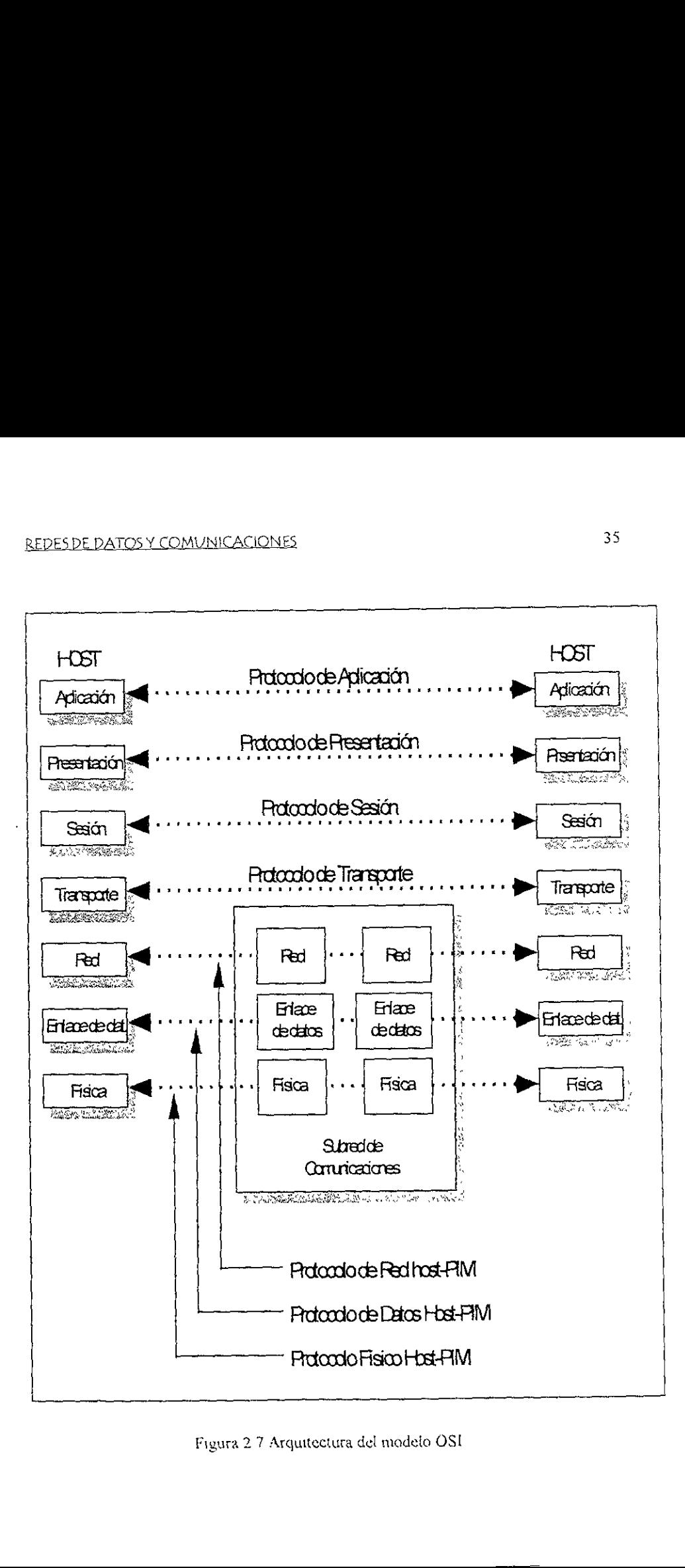

Figura 27 Arquitectura del modeto OSI

# 2.2.1.1 Capa Fisica.

Esta encargada de transmitir flujos de bits a través del canal de comunicaciones. Se ocupa principaimente de los circuitos de comunicacién y de sus interfaces fisicas y de procedimiento con ef medio de transmisidn fisico subyacente.

# 2.2.1.2 Capa de Enlace de Datos.

La capa de enlace de datos toma la facilidad de transmisión de flujo de bits en bruto y mejora para proporcionar aparentes lineas de comunicacién libres de efrores entre computadoras que estan conectadas directamente. La capa de enlace de datos esta encargada de resolver los problemas relativos a los mensajes dafiados, perdidos y duplicados. También esta encargada del contro! de flujo, un mecanismo disefado para evitar el desbordamiento de los nodos que pueden resultar de, entre otras cosas, las discrepancias de velocidad entre emisores y receptores.

# 2.2.1.3 Capa de Red.

Sus funciones principales son el enrutamiento de paquetes, el mantenimiento y congestion. Las consideraciones y problemas entre redes resultantes de fa reunién de redes heterogéneas estan también confiadas a la capa de red. Estas pueden incluir conversiones entre diferentes esquemas de direccionamiento y diferentes tamafios de paquetes.

### 2.2.1.4 Capa de Transporte.

La tarea de la capa de transporte es proporcionar come su nombre lo dice transporte de mensajes independientes de {a red entre pares de extremos de la red o puertos

La capa de transporte es la primera que proporciona una conexién verdadera entre fuente y destino En las capas inferiores, la comunicación se efectúa entre una maquina y sus vecinos inmediatos, y no necesariamente entre ios hosts fuente y destino.

La capa de transporte acepta los datos procedentes de la capa de sesión, los divide en unidades mas pequefias tales como paquetes si es necesario y asegura que todas las piezas sean reunidas adecuadamente en el extremo receptor. El transporte efectivo de los trozos de información lo efectúa la capa de red

La capa de transporte soporta dos modos de comunicacién'

- \* Circuito Virtual
- +» Datagrama

# 2.2.4.5 Capa de Sesidn.

La capa de sesidn permite que los procesos residentes en hosts diferentes se comunique entre si Esta capa establece sesiones entre procesos que determinan transporte ordinario de datos y algunos servicios adicionales tales como aperturas de sesiones remotas y transferencias de archivos

La capa de sesión también está encargada de proporcionar sincronización y gestion de testigos para soportar interacciones entre procesos a través de los circuitos virtuales que estabiece.

# 2.2.1.6 Capa de Presentacién.

La capa de presentación efectúa algunas funciones habituales que pueden requerir conocimiento de fa sintaxis y de la sistematica de la informacién transmitida. Un ejemplo, es la codificación de los datos en algún formato estándar, independiente de la máquina. Esta codificación permite conversiones de formatos de datos, tales como ordenacién de bytes y preseniacién de coma flotante, para permitir la comunicación entre máquinas heterogéneas.

Ademas esta capa proporciona, opcionalmente el cifrado y compresién de datos. La codificación necesaria es efectuada por la capa de presentación del extremo receptor.

# 2.2.1.7 Capa de Aplicación.

La capa de aplicacién proporciona una variedad de protocolos habitualmente requeridos por los procesos de aplicacién que corren en computadoras Sepafadas a cuenta de las tareas del usuario. Los protocolos pueden incluir correo electrénico, admisién de trabajos remotos y transferencia de archivos que ocultan las posibles diferencias de denominación y presentación entre los usuarios de los extremos.

La capa de aplicacién ofrece también una abstraccién de terminal denominada terminal virtual de red Esto permite a los proveedores de aplicacién escribir código, por ejemplo el editor de pantalla, para un único tipo de terminal (la terminal virtual) y confiar en la capa de aplicacién para traducr las ordenes

# 2.2.2 Protocolo TCP/IP®

EI Protocolo de Control de Transmisién/Protocolo Internet es un estandar de la industria diseñado para redes de área amplia (Wan's), las raíces de TCP/IP se pueden rastrear hasta la interconexién de redes de paquetes experimentaies hechas por el Departamento de la defensa de ios Estados Unidos (DARPA) a finales de la década de los 60's y principios de ios 70's

Entre sus mayores ventajas tenemos que.

Es Ruteabie, es el protocoio mas completo y aceptado en el ambiente de redes. Todos los sistemas operativos modernos ofrecen TCP/IP

Posee una tecnologia para interconectar sistemas similares. Muchas utlerias estandar de conectividad estan disponibles para accesar y transferir datos entre sistemas similares, incluido el Protocolo de Transmisión de Archivos (FTP<sup>6</sup>) y Telnet.

Es robusto, escalable y de gran soporte para la arquitectura chente-servidor.

El protocolo Internet (IP) esta sobre la capa de red y esta disefado para la interconexión de redes de paquetes Para nombrar a una computadora dentro de una red se le asigna una direccién llamada IP, la cual es usada en todas las comunicaciones que pueda tener la máquina y es única dentro de la red.

Esta dirección IP es una dirección lógica de 32 bits. Cada dirección IP esta dividida en 2 partes, el identificador de red (Network ID) y el identificador de servidor (host !D)

<sup>°</sup> Transmision Control Protocol/InternetProtocol<br><sup>4</sup> File Transfer Protocol

El network 1D identifica a todos jos servidores que exisien dentro de la misma red, el host ID identifica a cada servidor de la red Cada computadora que este corriendo bajo TCP/IP, necesita una única dirección IP, por ejemplo: 434.107.2.200.

E! protocolo IP trabaja con el protocolo TCP, e! cual esta en la capa de transporte dei madeio OSt

TCP provee una comunicacién punto a punto y tiene tres caracteristicas muy importantes'

- ¢ Establece la comunicacién
- « Transfiere y mantiene los datos en el proceso de comunicacién
- s Termina la conexi6én

# 2.3 Medios de Comunicacién

# 2.3.1 Cable Coaxial

El cable coaxial se conforma por un aiambre conductor basico cublerto por una placa metalica que actua como tierra El alambre conductor y fa tierra se encuentran separados por un aislanie plasticos y, finalmente, todo el conjunto esta protegido por una cubierta exterior, también aislante, ala que por lo comtin se {lama jacket.

Los cables coaxiales pueden ser de varios tipos y anchos. Sin embargo, su principal caracteristica es que pueden transportar una sefial eléctrica a mayor distancia entre mas grueso es el conductor El cable grueso suele ser mas caro y menos flexible. Por tal razén, cuando tienen que colocarse en instalaciones en donde ya existen canales para cableado o conductos para espacio reducido y, sobre todo, limitado en las esquinas o dobleces, resulta más conveniente utilizar e] cable delgado debido a que las nuevas instalaciones de ductos para cable por lo general son muy costosas. Este puede ser un factor determinante para la implantacién de una red local.

Las redes Ethernet de tipo bus se pueden implantar con dos tipos de cable coaxial. Una de ellas opera con cable coaxial delgado RG/58-A/U de 50 ohms, 02 pulgadas de diámetro y permiten transportar una señal hasta 200 metros, sin el uso de repetidores

La segunda alternativa es mediante ia implantacion de! cable coaxial grueso de 50 ofms IEEE 8023, de 0.4 pulgadas de didmetro, que permite manejar

# REDES DE DATOS Y COMUNICACIONES 43

señales hasta 500 metros sin presentar algún tipo de atenuación que produzcan errores en la comunicacion.

En general la alternativa de colocar cables coaxiales en redes locales tiene una relacién de costo beneficio muy buena

En resumen, se pueden citar come las principales ventajas de este tipo de cable las siguientes:

- ¢ Transmision de voz, video y datos.
- e Facil instalacién
- e Ancho de banda de 10Mbps.
- \* Distancias hasta de 500 metras sin necesidad de repetidores.
- e Muy buena tolerancia a interferencias debidas a factores ambientales

En la figura 2.8 se observa el esquema del cable coaxial.

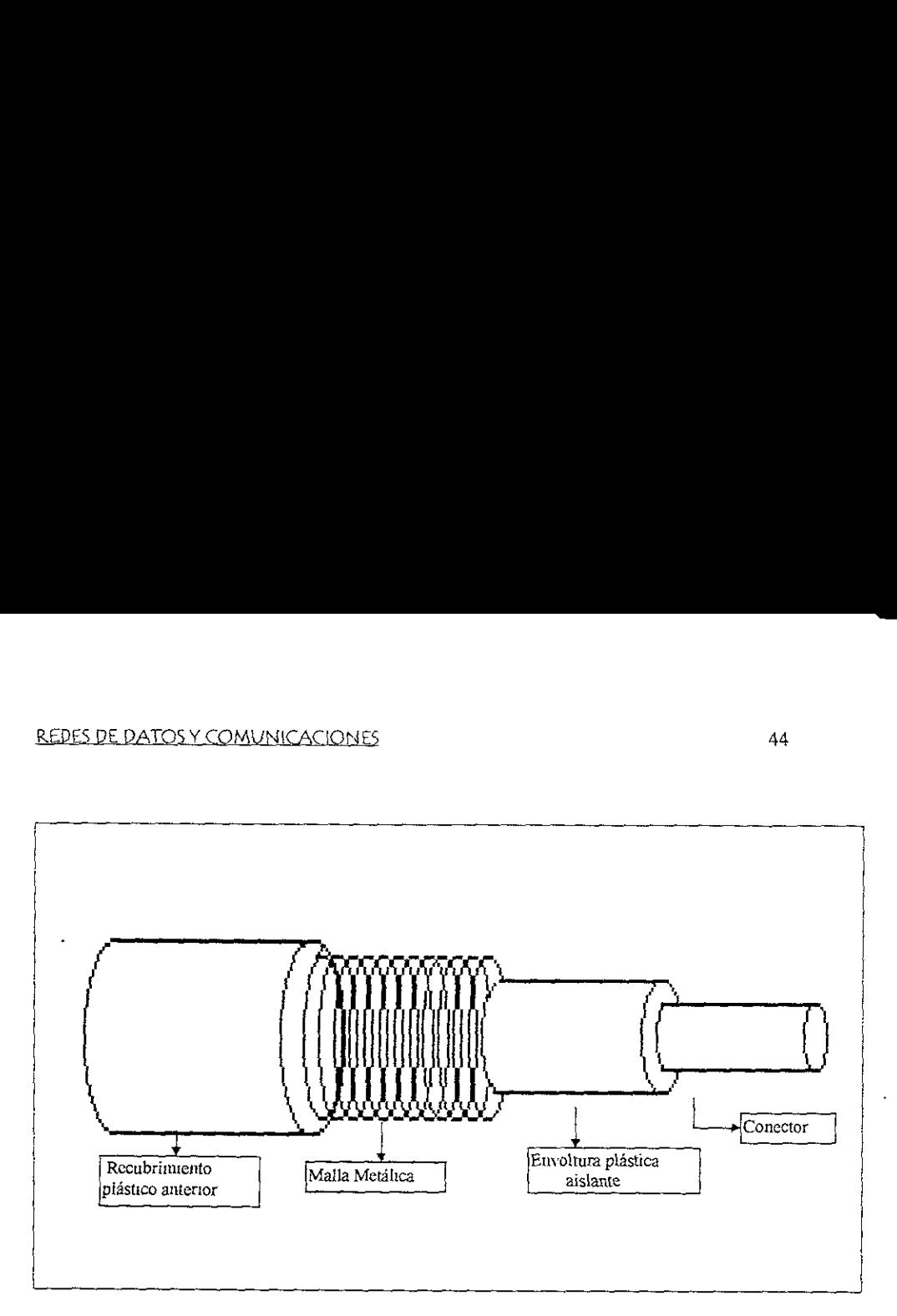

Figura 2.8 Cable Coaxial

# 2.3.2 CABLE TELEFONICO

E! cable telefonico se forma principalmente por dos alambres de cobre que se encuentran aislados por una cubierta plástica y torcidos uno contra el otro

Figura 2.8 Cable I<br>
Figura 2.8 Cable I<br>
CABLE TELEFÓNICO<br>
ble telefónico se forma principalmente p<br>
entran anslados por una cubierta plástica<br>
sta característica la que los distingue<br>
sted Pair). El par torcido, a su vez, Es esta caracteristica la que log distingue con el nombre de cable torcido (Twisted Pair). El par torcido, a su vez, se encuentra cublerto por una cubierta aislante y protectora en fa capa exterior denominada jacket

### REDES DE DATOS Y COMUNICACIONES 45

Los cables con los conductores de cobre más delgados y menos protegidos por un jacket están dentro de la clasificación de cables tipo UTP<sup>7</sup> (par torcido sin blindar). Son sumamente baratos, flexibles y permiten manipular una sefial a una distancia máxima de 110 metros sin el uso de amplificadores.

Los cables de conductores más gruesos y muy bien cubiertos por un jacket son denominados del tipo STP<sup>8</sup> (cables de par torcido blindado). Estos últimos son más caros y menos flexibles que los UTP, pero permiten un rango de operación de hasta 500 metros, como es el caso de las instalaciones de tipo Token Ring STP cuando se instalan redes con un número máximo de 15 unidades MAU<sup>9</sup> con tarjetas de 4 Mbps.

En general, el cable telefénico viene en conjuntos tipicos de 2, 4, 8, 12, 16, y 25 pares de cables torcidos, sin embargo, para redes locales de tipo UTP sdla se necesitan dos pares de cable para conectar a cada nado de la red.

Las causa de falla de cables generalmente se deben a factores humanos (una ruptura accidental) y rara veces a factores ambientales, debido a que la vida útil de un cabie bien instalado y protegido supera los 10 afos.

Los cables UTP y STP para redes de tipo Ethernet y Token Ring deben cumplir con las siguientes especificaciones'

¢ Tener una impedancia entre 85 y 115 ohms a 10 Mhz.

 $\sim$  1000  $\pm$ 

\* Presentar una atenuacion maxima de 11 dB/110 metros a 10 Mhz. O una atenuación máxima de 7.2 dB/110 metros a 5 Mhz

Unshielded Twisted Pair

Shielded Twisted Pair

| <u>REDES DE DATOS Y COMUNICACIONES</u><br>46      |                                                                                 |
|---------------------------------------------------|---------------------------------------------------------------------------------|
|                                                   |                                                                                 |
|                                                   |                                                                                 |
| En la tabla 2.1 se listan algunos tipos de cables |                                                                                 |
| <b>Cable UTP comercial</b>                        | <b>Cable STP comercial</b>                                                      |
|                                                   |                                                                                 |
| TIPO 3 ANSI/ICEA S-80-576-1983.                   | Tipo 1 de IBM.                                                                  |
| AT&T DIW 24/4 (D-Inside Wire).                    | AT&T 1105 002AW 1000                                                            |
| BellSystems 48007.                                | AT&T 1105 012AR9800.                                                            |
| #22 AWG 6 #24 AWG (American Wire Gauge).          | AT&T 1261 004A.                                                                 |
| Systimax 2061                                     | Encsson H, 9522 24.03.                                                          |
|                                                   | Tabla 2 1 Tipos de cable telefónico                                             |
|                                                   |                                                                                 |
|                                                   | Un resumen de las ventajas de los cables telefónicos se observa en la tabla 2.2 |
| Ventajas del Cable telefónico                     |                                                                                 |
| Compatibilidad con Ethernet, Token Ring,          | Facilidad y rapidez de instalación.                                             |

Tabla 2 1 Tipos de cable telefonico

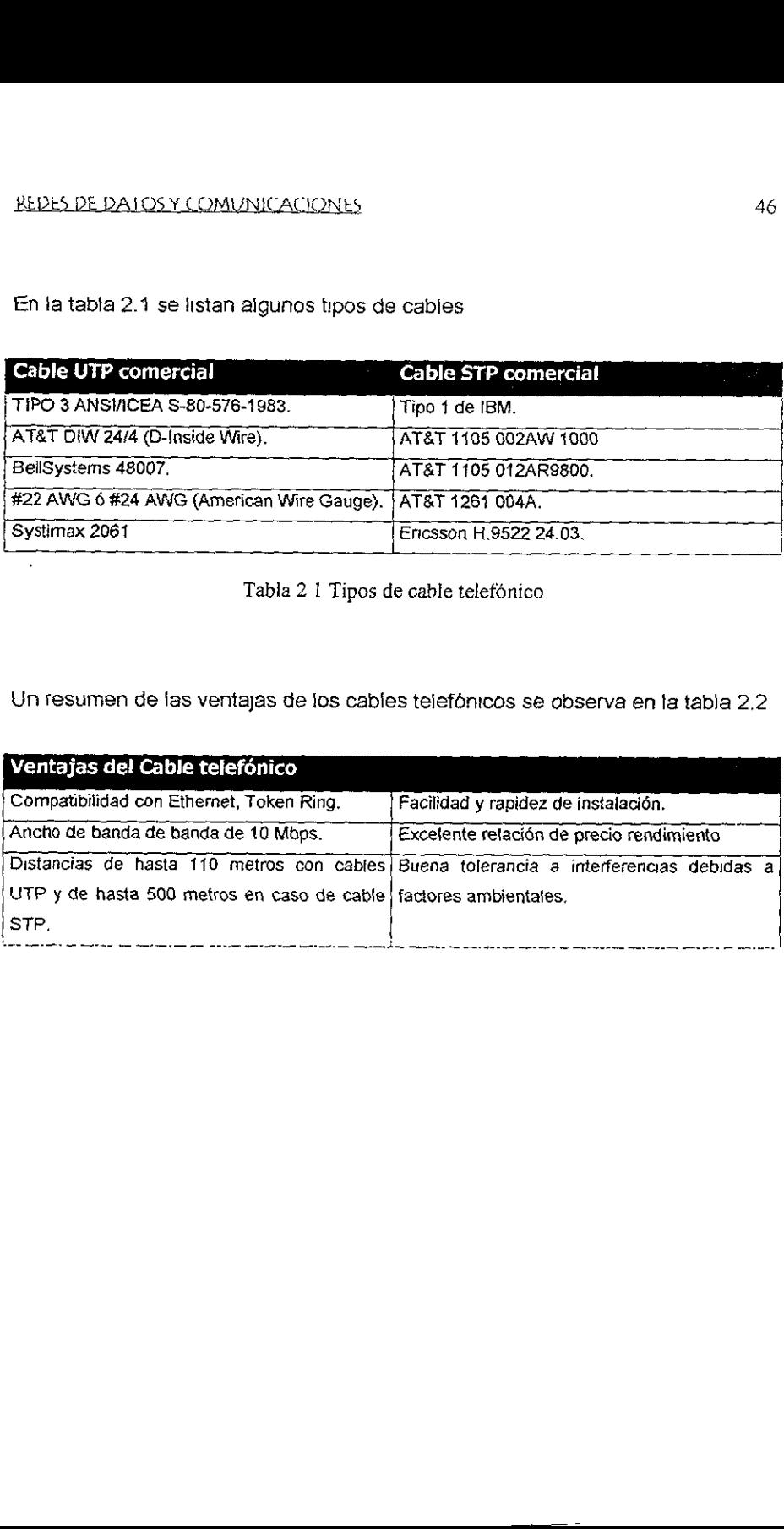

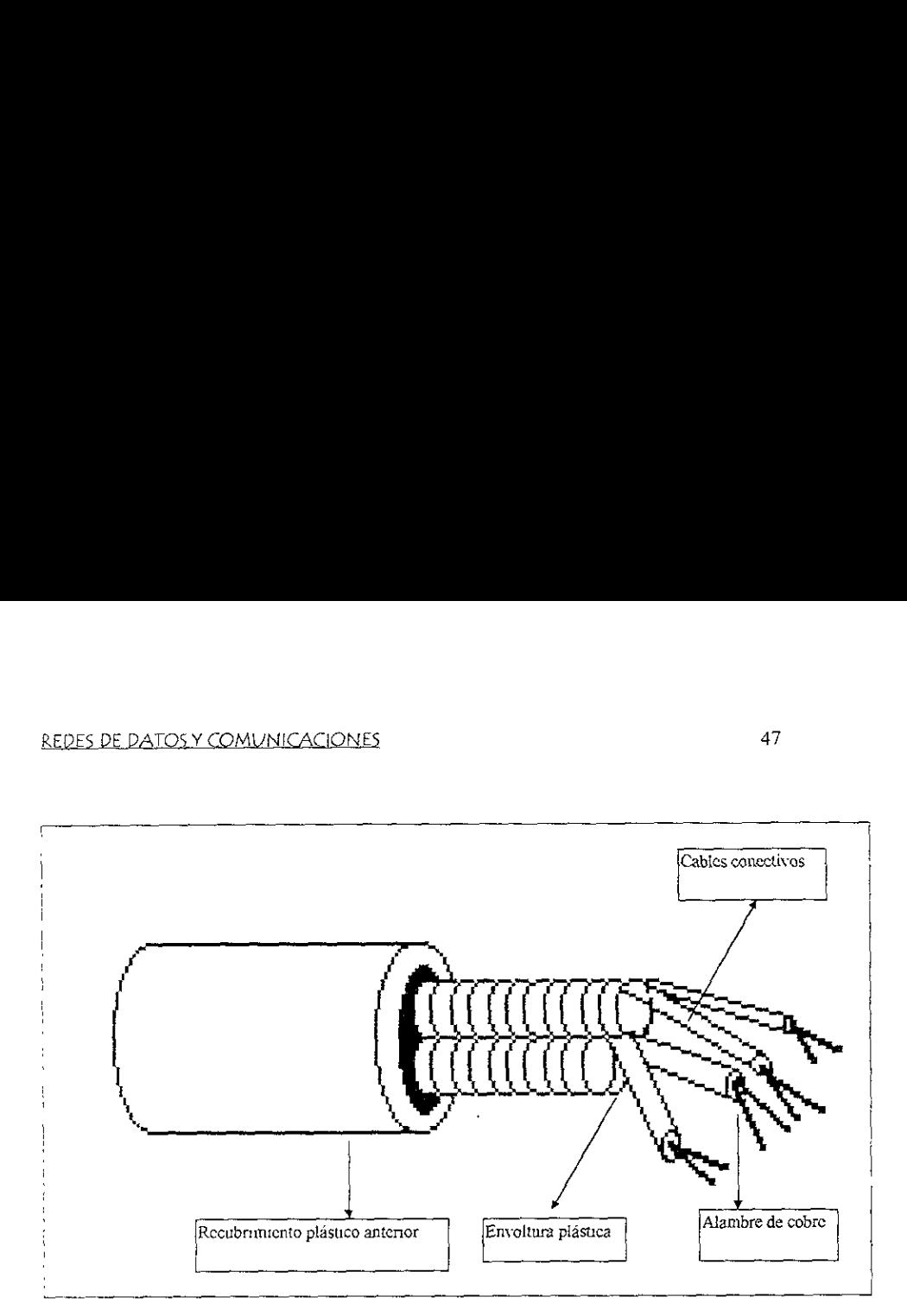

Fig. 2.9 Cable Telefónico

# 2.3.3 CABLE DE FIBRA OPTICA

La tercera tecnologia de cable que se utilizan en las redes es la fibra dptica. Normalmente se emplea por tres razones básicas, para aquellos casos en donde las grandes distancias son un factor determinante para la implantacién de una red; cuando se requiere una alta capacidad de aplicaciones de comunicaciones y cuando el ruido o cualquier tipo de interferencia son factores a considerar.

El cable de fibra óptica se compone de una fibra muy delgada elaborada de dos tipos de vidrio con diferentes indices de refraccién, uno para la parte interior y otro para la parte exterior Esta diferencia en la refraccién previene que la uz penetre en una parte de la fibra óptica hasta la parte exterior evitando así la pérdida de la informacién La fibra dptica, a su vez, se encuentra cubierta por una placa aisiante y protectora en la parte mas exterior para darle mayor integridad estructural al cable. Es, sin embargo, extremadamente flexible ya que se pueden realizar giros de hasta 360 grados sin problemas de afectacién en el cable.

El diámetro de la fibra interior más comúnmente usado és el de 62.5 micras y el de ia fibra exterior, de 125 micras. Presentan una atenuacién maxima de 4 dB/Km.

Para la transmisión de la información en redes via fibra óptica se utiliza una fibra como transmisor y otra como receptor. Por esto generaimente se produce un conjunte de minimo dos fibras por cable.

Las distancias maximas obtenidas para redes locales son de 2000 metros de nodo a nodo sin el uso de amplificadores,

En la tabla 2.3 se observan las principales ventajas de la fibra dptica

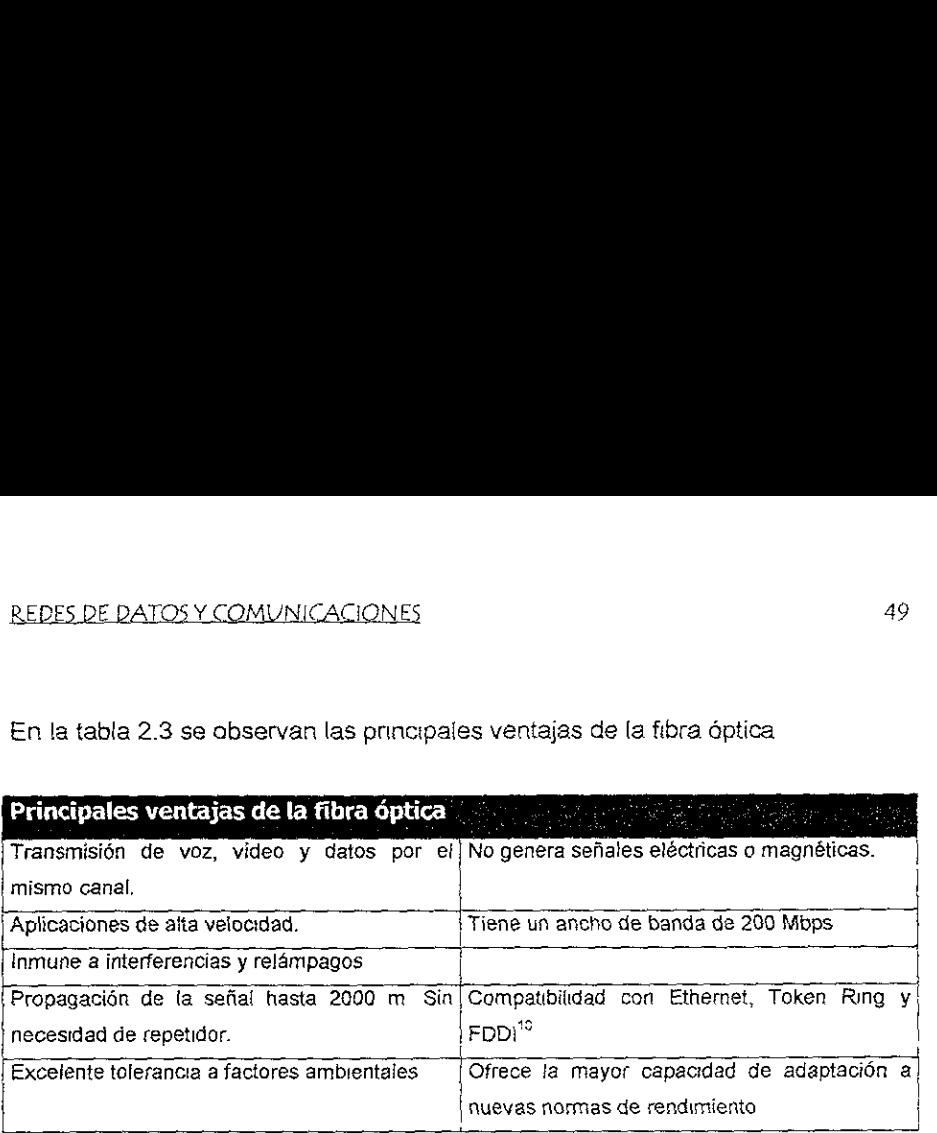

Tabla 2.3 Ventajas de la fibra óptica

<sup>&</sup>lt;sup>17</sup> Fiber Data Distributed Interfase, Interfase de datos distri<br>mediante fibra óptica \" Ewer Data Distributed intertase, Interfase dé dalos distibuidos por fibra es un estandar de transmis'on a 100 Mbps. mediante fibra dptica

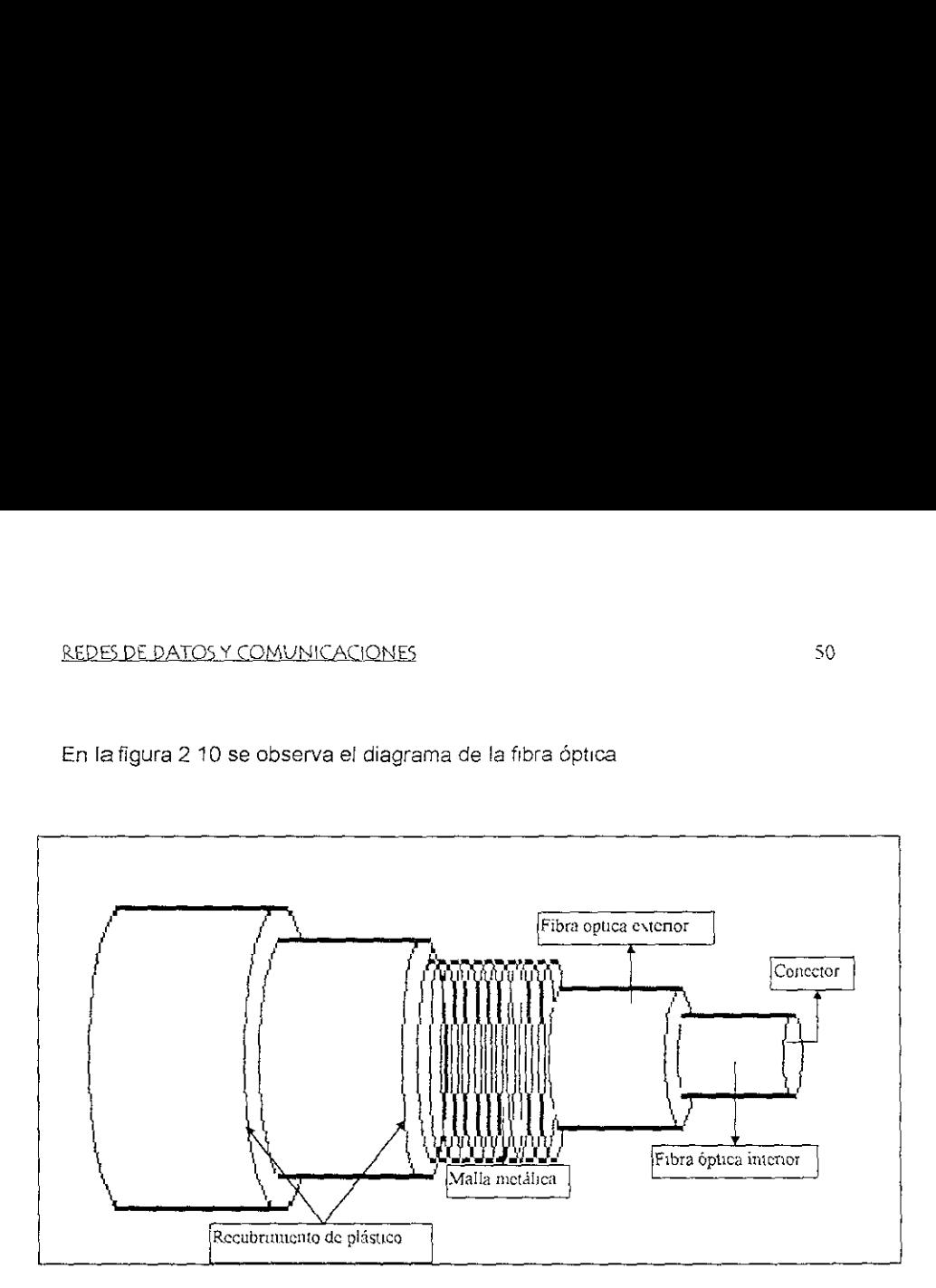

En la figura 2 10 se observa el diagrama de Ia fibra dptica

Fig 210 Fibra Opuca

# 2.4 Dispositivos de Interconexién

# 2.4.1 Puentes

Los puentes (birdges) son dispositivos de interconexién de redes LAN que permiten y

a !a vez limitan el trafico de datos entre las redes que se conectan.

Basicamente un puente se utiliza para interconectar dos segmentos de red. Como utilizan las direcciones fisicas de las estaciones para efectuar sus funciones de puenteo, se puede aprovechar esta caracteristica para dividir o segmentar lógicamente una red LAN en varias subredes

Entre las situaciones en las cuales es recomendable el uso de puentes tenemos:

- e Unir redes departamentaies que eventualmente requieren comunicacién entre ellas.
- ¢ Cuando por la ubicacidn de los usuarios, existen limitaciones técnicas de distancia para llegar a ellos
- Para restringir las cargas de tráfico en la red,
- \* Facilitar la administracion de fallas
- « Restringir acceso a los recursos

El principio de operacién de los puentes se basa en las funciones de capa dos del modelo de referencia OSI, fa cual controla el flujo de datos, maneja errores en transmision, proparciona direccionamuento fisico y administra el acceso al medio fisico.

Los puentes tienen tres funciones básicas

e Filtrado - Filtra la sefai para saber a que lado de la red es dirigido (izquierda o derecha), esto se determina en base a una consulta en su tabla

### REDES DE DATOS Y COMUNICACIONE: 52,

- + Autoaprendizaje.- El puente es capaz de reconocer cuales son las direcciones de los equipos que se encuentran en ambos iados Esto se realiza mediante una funcién de monitoreo de tramas tanto en puertos de entrada como salida.
- e Reexpedicion.- Cuando detecta que un mensaje es dingido hacia un destinatario que se encuentra en el otro lado, ef mensaje es retransmitido a la direccién destino.

# 2.4.4.1 Puentes Transparentes (Transparent Bridges)

Este tipo de puente es para uso exciusivo de las redes con topologia de Bus.

Et objetivo principal de los puentes transparentes es conectar dos segmentos de red de tal manera que este hecho sea "transparente" al sistema de red y a los usuarios, de ahi su nombre. Esto quiere decir que ne se requieren cambios en el hardware ni en e} software en otros dispositivos de la red, tampoco se requieren programar direcciones o tablas de puenteo.

La topologia de red puede cambiar en forma dinamica Cada vez que una entrada se agrega a la tabla, se indica también ef tiempo en que fa entrada se actualizs. Periddicamente un proceso dentro del puente purga las tablas de puenteo.

# 2.4.1.2 Puentes de Enrutamianto Fuente (Source Routing Bridge}

Como es de esperar, el puente utilizade en la topologia de bus, no es igual al utilizado en topologia anillo. En las redes LAN tipo Token Ring, se utiliza el tipo de puente denominado de enrutamiento fuente (SRB) cuyo principio de operacién se basa en el hecho de que e! transmisor sabe la ruta para alcanzar un destino en particular.

La técnica SRB requiere que cada equipo de usuario dindmicamente determine y mantenga la información necesaria para comunicarse con otros equipos de usuario en "anillos remotos" en una red extendida.

Cada trama transmitida por un equipo de usuario contiene la informacion de la ruta que el puente necesita para decidir si la reexpide 0 no al anillo adyacente Esta informacion esta contenida en el campo RIF (Routing Information Field} de la trama IEEE 802.5. La longitud de RIF limita el numero de anillos que una trama pueda atravesar es de 8 y el numero de puentes a 7.

Con el método SRB, el equipo de usuario define la ruta en Ja trama a transmitir, cuando tiene que aicanzar a un equipo de usuario en un anillo remote Ambos, estacion de usuario y puente, participan en el descubnmiento de rutas y procesos de reexpecicién. Estos procesos se pueden resumir en:

El equipo de usuario envia una trama de prueba para determinar si el destino se encuentra en el mismo anillo, si es así, envía la trama de información; de lo contrario, envia una trama de descubrimiento de ruta a todos los anillos (ARE"') Las tramas ARE descubren todas las posibles rutas entre la fuente y el destino.

### EDES DE DATOS Y COMUNICACIONES 34

Cada puente en Ja red jee una trama e introduce e! encabezado de !a misma identificacién y fa identificacion def anillo esta conectado. La trama de descubrimiento es enviada a }a siguiente puente.

Cuando Ia estacién destino recibe el paquete, ella retransmite la trama de regreso a ja estacién fuente. Esta trama contiene un conjunto de designadores describiendo la trayectoria completa desde la fuente hasta el destino

# 2.6 Conceptos Basicos de Teiefonia

Dado que el Sistema de Administración de Prepago interactúa directamente con el DMS-MTX de TELECOMM es necesario estudiar algunos conceptos basicos de telefonia con et fin de entender la apticacién de una manera eficiente

# 2.6.1 T1

El 14 de Febrero de 1876, Alejandro Graham Bell abtuvo fa patente por la invencién del teléfono. A mediados de 1879, cientos de teléfonos habian sido instalades por toda Nueva Inglaterra A mediados de 1877 Edgar H. Hoimes invento una forma de interconectar teléfonos, el primer panel de switcheo habia nacido,

A mediados dei siglo XX, los laboratorios BELL experimentaron con el multiplexaje por División de Frecuencia (FDM<sup>12</sup>) Este proceso, en esencia divide un medio de transmisi6n en bandas de frecuencias separadas, con cada banda soportando una conversacion Pero este era el problema de este método, con

<sup>12</sup> Frecuency Division Multiplexing

<sup>&</sup>quot;> Timing Divisio Multiplexing

mucho, solo se podia transmitir con la banda base disponibie y esto limitaba el ndimero de conversaciones que podian ser soportadas.

# Tecnologia Digitat

Una nueva técnica de transmisién fue implementada para incrementar la eficrencia de fos sistemas de transmisién Esta técnica es llamada Multiplexaje por Divisién de Tiempo (TDM<sup>13</sup>).

Este método de multiplexaje divide la capacidad de! medio de transmision en "slots" o ranuras de tiempo. Cada slot de tiempo es asignado a un canal o conversación

Los sistemas analógicos no aprovechan al máximo los slots de tiempo En 1950, los laboratorios BELL empezaron a desarrollar una forma para dividir un medio de transmisién en ranuras de tiempo para insertar datos en estos slots Este fue el nacimiento del T1.

Ef T1 usa un medio de transmisién de 4 hilos a una velocidad de 1 544 Mb/s. Los codecs<sup>14</sup> que codifican y decodifican la señala analógica están en un banco de canales

E! TDM toma la sefial digital de cada codec y almacena estas salidas de forma secuencial o serial Las salidas del TDM es una cadena de 24 bits. Este grupo de 24 bits es llamado trama. Las tramas estan separadas una de otra por un bit de trama

El T1 tiene 24 canales (o dos caminos de conversación) dentro de 8 bits. Para cada canal existe un patrén de transmisién y un patrén de recepcién. Para

and the state of the state of the state of

Definador/D<br>Definador/D "\* Comificader/DECoditeador

### <u>REDES DE DATOS Y COMUNICACIONES</u> en el establecer en el seu establecer en el seu establecer en el seu establecer en el seu establecer en el seu el seu el seu el seu el seu el seu el seu el seu el seu el seu el seu el seu

obtener transmisi6n de 1.544 Mb/s , la sefal analdgica es muestreada 8000 veces por segundo. Esto da como resultado.

 $8000 \times 8 \times 24 = 1.536$  Mb/s

Ahora, como se necesitan 8000 bits de trama cada segundo, esto da como resultado:

 $8000 \times 8 \times 24 = 1.569$  Mb/s + 8000 = 1.544 Mb/s

Visio de otra manera, La velocidad de transmisién 24 canales (canales de tiempo) es de 1.544 Mb/s, cada canal tiene 8 bits mas 1 bit de trama, que dan en total 193 bits, estos 193 bits son transmitidos 8000 veces por segundo.

 $193 \times 8000 = 1544$  Mb/s

# 2.6.2 E1

El E1 es europeo; es el TDM equivalente al T1 norteamericano Ambos usan el mismo PCM estandar, pero ja sefhal resultante es cuantificada a diferente velocidad,  $E1 = 2.048$  Mb/s

Et E1 tiene un total de 32 canales (30 para voz/datos y 2 para sefializacién), La velocidad por canal en cada sistema es de 64 kb/s.

# Formato basice del £1

REDES DE DATOS Y COMUNICACIONES<br>Formato básico del E1<br>En la figura 2.11, se muestra el formato b En la figura 2.11, se muestra el formato básico del E1.

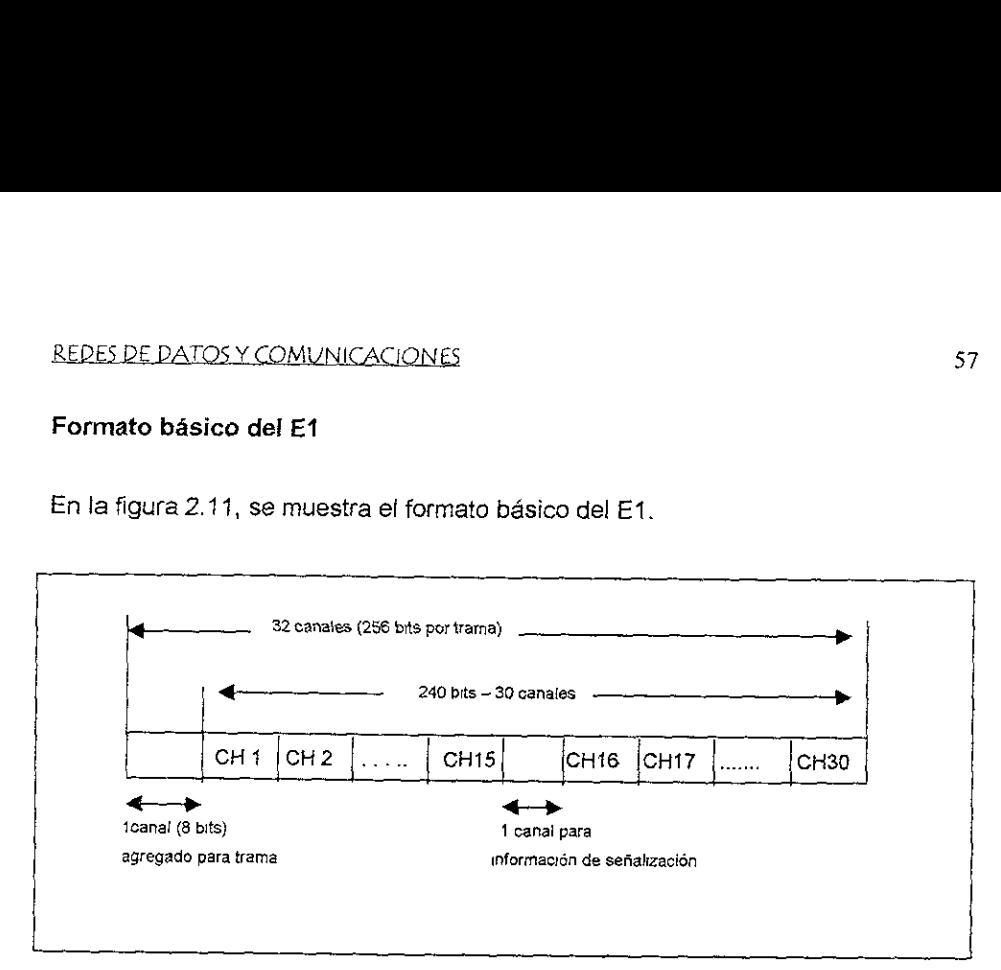

Figura 2.11 Formato Basico del El

La sefial digital de un E1 tiene una trama de 32 canales de 8 bits cada uno,

El pnmer canal o palabra contiene la informacion de trama, las siguientes 16 palabras tienen información de señalización y las restantes se utilizan para datos. Esto da como resultado 30 canales de informacién, 1 canal de trama y un canal de sefializacion en cada 32 canales por trama. Esta trama ocurre cada 8000 veces por segundo

La velocidad de datos es  $32 \times 8 \times 8000 = 2.048$  Mb/s

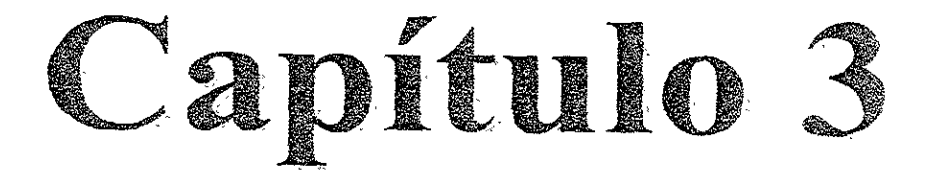

# Surviviro de<br>Administració Desarrolle del Sistema de Hdanuistracion de Prepage

# 3.1 Médulo de Administracion

Este médulo esta formado por programas que se encargan de procesar la autorizacion de Ilamadas que el mddulo de telefonia se encuentra procesando en tiempo real.

En la figura 3.1 se muestra ja arquitectura logica del Sistema de Administracién de Prepago (SAP)

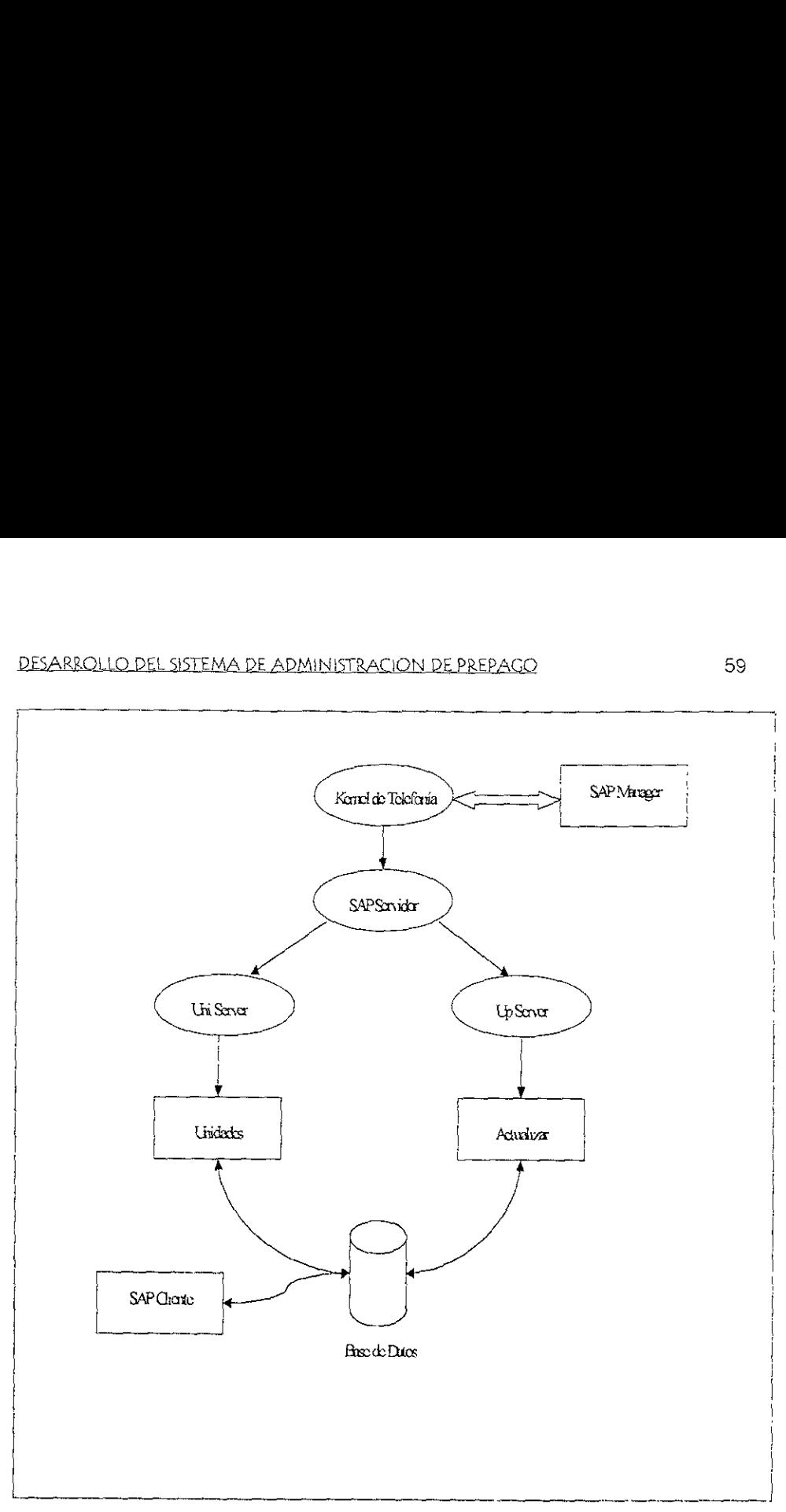

Figura 3 1 Arquitectura Lógica del SAP

desarrollado e<br>to de los siguie<br>conte de los siguies El Módulo de Administración esta desarrollado en el lenguaje Visual Basic versión 5 0 de Microsoft. Y esta compuesto de los siguientes elementos'

# DESARROLLO DEL SISTEMA DE ADMINISTRACION DE PREPAGO 60

# Proceso Unidades:

Es el encargado de calcular las unidades que dispone cada abonado al efectuar una ilamada Recibe la petición de cálculo de unidades del Servidor Intermedio Uni Server.

# Proceso Actualizar:

Se encarga de actualizar la base de datos en los parámetros de control una vez que la llamada ha sido concivida. Recibe la notificacién de llamada terminada de! Servidor intermedio UP Server

Ambos procesos interactúan directamente con la base de datos.

# Servidores Intermedios:

Estos servidores permiten a los diferentes mddulos del Sistema intercambiar informacion en forma de paso de mensajes con el fin de que los médulos que comprenden ej sistema sean independientes uno de otro y se mantengan en contacto por medio de un conjunto de mensajes bien definido. Los servidores intermedios estan pragramados totalmente en lenguaje C y C++, estos servidores son el UP SERVER y el UNI SERVER.

Ei Up Server se dedica a actualizar los registros de la base de datos cada vez que cambia el estado de la cuenta de algtin abonado: por otro lado, el Uni Server se dedica a verificar en tiempo real e! estado de las unidades restantes en cada una de lasilamadasen curso en ese momento.
#### 3.1.1 Servidor SA

El servidor SA es el encargado de almacenar la base de datos y la aplicación que administra a la misma Dentro de las funciones principales que realiza el SAP Servidor se encuentran'

- « Calculo de las unidades existentes para establecer una llamada.
- « Mantenimiento de la Base de Datos.
- e =Autorizar una peticion de tiamada.
- ¢ Negar la autorizacién a una peticién de llamada.
- e Cancelacién de una tlamada establecida
- ¢ Comunicacion entre los clientes y la base de datos.

En la figura 3.2 se muestra el Diagrama Entidad ~Relacién de! Sistema de Administracion de Prepago.

#### DIAGRAMA ENTIDAD RELACIÓN

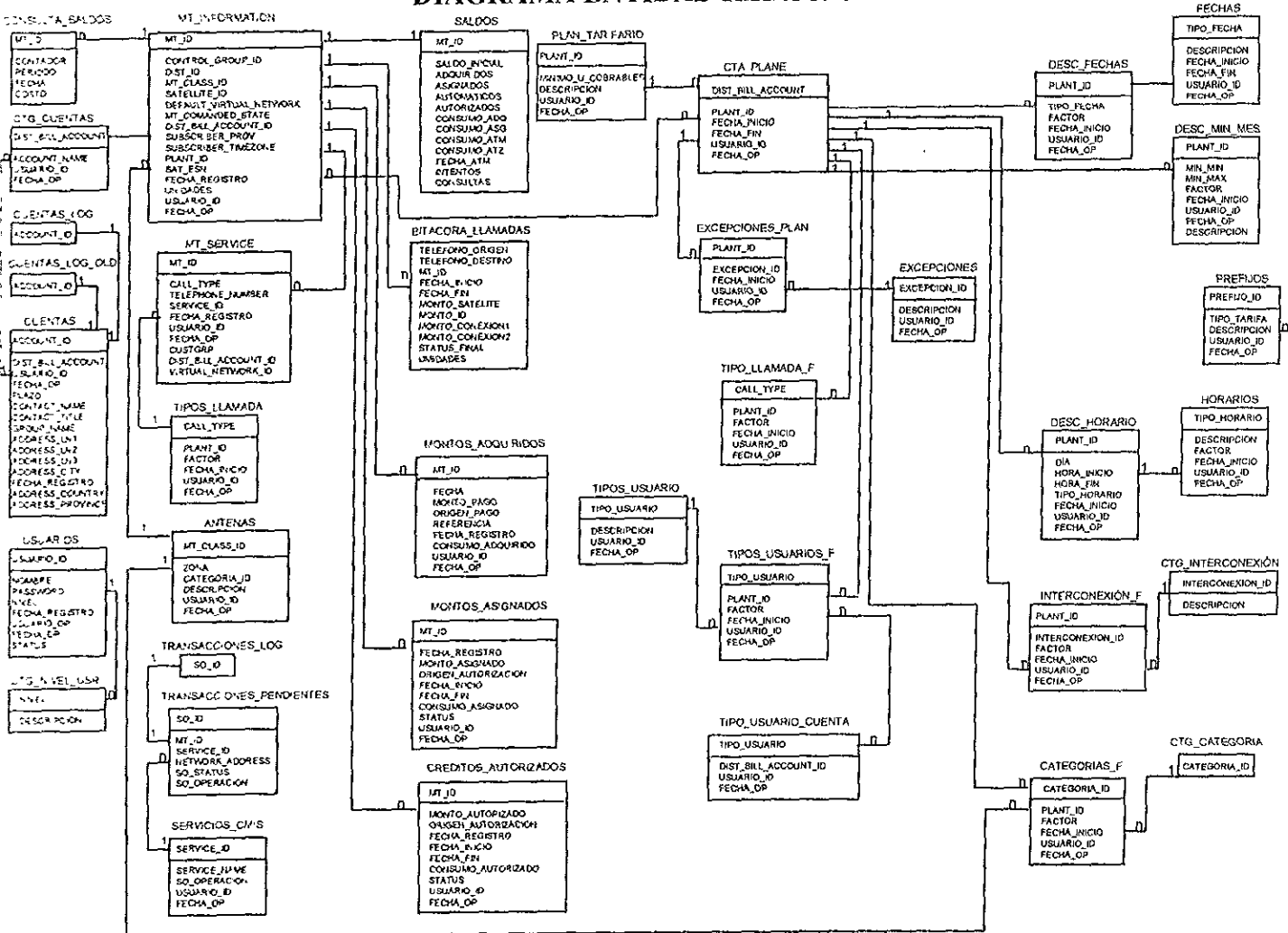

#### 3.1.2 SAP Cliente

La aplicacién SAP Chente, es una solucién creada con el fin de llevar a cabo todo el manejo de las bondades permitidas por el Sistema de Administración de Prepago, desde aqui se configuran todos los elementos del sisterna, asi ta admuinistracién misma de! sisterna en general.

3121 Consideraciones Generales de Interfase de Usuario

El Sistema de Administración de Prepago, utiliza una interfaz gráfica totalmente amigabie al usuario. Utiliza e! estandar de las aplicaciones bajo Windows.

Para todas las pantallas se consideró una misma barra de herramientas, la cual cuenta con los siguientes botones:

La Barra de Control se emplea para realizar el desplazamiento sobre una lista de registros seleccionadas por alguna consulta

Para colocarse en el primer registro se debe seleccionar el siguiente boton.

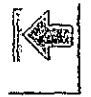

Con el siguiente botén se retrocede un registro

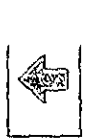

#### Este boton permite avanzar un registro

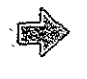

Para colocarse en el último registro, utilice el siguiente botón

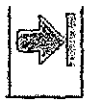

Dentro de las funciones que se podran seleccionar desde la Barra de Captura, se tienen la de agregar, madificar informacion contenida en un registro o simplemente consultar

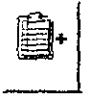

Agregar - Permite capturar la información de un nuevo registro.

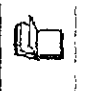

Cambiar - Permite realizar cambios en la información sobre un registro existente.

Cambiar - Permite realizar cam<br>Para lograrlo serà necesario<br>siguientes pasos:<br>• Dar clic en el botón Alta<br>• Capturar los datos<br>• Dar clic en el botón Guardar Para lograrlo será necesario colocarse en el registro a modificar y seguir los siguientes pasos:

- © Dar chic en el botén Alta
- « =Capturar los datos
- \* Dar che en el boton Guardar

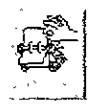

Búsqueda o Consulta - Permite capturar la información necesaria para hacer una consulta, para lo cual se permitira hacer uso de los caracteres de comparación >. <, >=, <= o el carácter comodín %

Esto se logra mediante los siguientes pasos'

- « Dar clic en el botón Búsqueda
- « Capturar la busqueda
- e Dar clic en el bot6én Busqueda

La Barra de Operaciones permitirá cancelar una operación y borrar registros

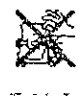

No Buscar.- Permite cancelar una operación de búsqueda.

Para ello, al haberse iniciado una búsqueda se deberá activar el botón de no buscar mediante un clic.

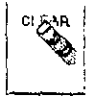

Limpiar.- Permite cancelar una operación de inserción o de modificación.

Para ello, bastará con un clic en el botón Limpiar habiendo elegido Agregar o Cambiar

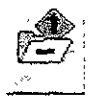

Borrar - Permite borrar un registro previamente consultado empleando el botón correspondiente,

Para ello primero se hará una consulta y con el ratón se dará clic sobre el registro a eliminar y se dara clic en ef botén Borrar

La Barra de Informacién sirve para obtener ayuda sobre el sistema y operaciones sobre la información.

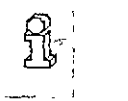

Información - Permite obtener información de control de usuarios proporcionando el identificador de! usuario que realizé la insercion o la Uitima actualizacion sobre el registro elegido. Un ejempio de fo que despliega, se muestra en la figura 3.3

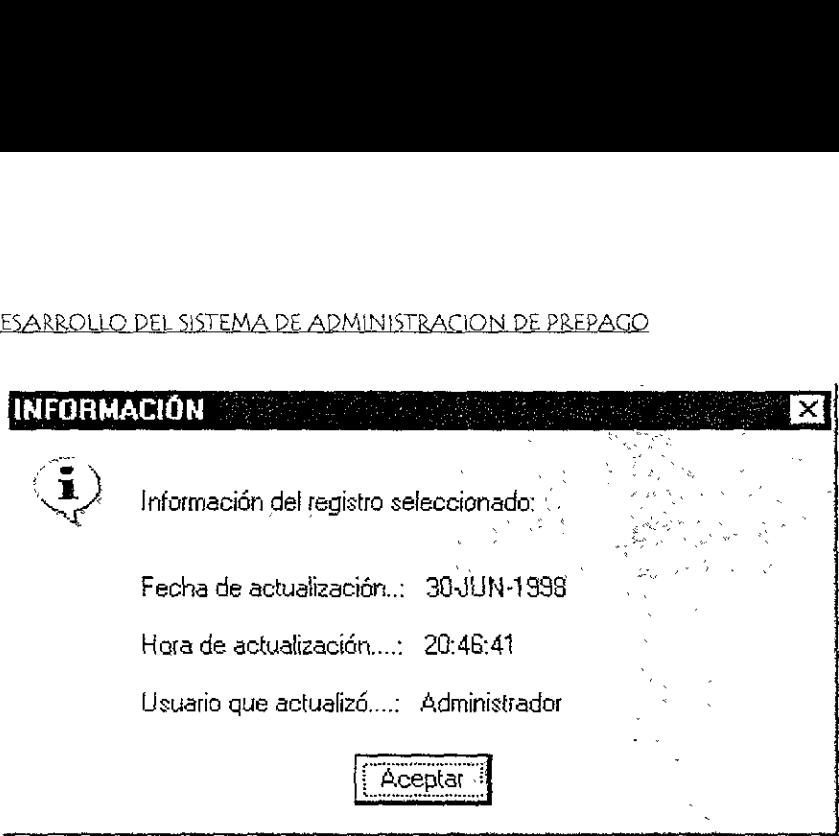

Fig 33 La ventana de Informacion

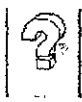

Ayuda.- Permite accesar a la Ayuda para el manejo de! Sistema

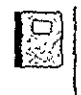

Bitácora - Este botón permite desplegar la bitácora de excepciones en la pantalla de Planes Tarifarios que tengan Fecha de Efectividad caduca

identificacion de Ventanas

#### DESARROLLO DEL SISTEMA DE ADMINISTRACION DE PREPACO 67

Cada ventana tiene dentro del título un número seguido de la palabras SAP, que sitve para identificarla Este número coincide con la posición de la opción del memd principat multiplicado por 100 Asi por ejemplo: para sistema sera 100, para Ver será 300; para Configuración será 500.

Las pantailas siguen el estandar de Windows para ser maximizadas, mmnimizadas © Cerradas.

Cuando se cuenta con una caja de combinacién (combo-box) de captura de información, se elige uno de los elementos de la lista y se activa mediante un clic

Cuando se tenga mas de una cuadricula (grid) en una misma pantalla, se activara uno u otro para su uso dando clic sobre el que se desea trabajar

#### 3.1.2.2 Funciones

La mayor parte de las funciones que se desempefian en ei Sistema de Administración de Prepago se realizan desde esta interfaz instalada en los equipos clientes.

Dentro de las funciones a desarrollar tenemos:

#### Administracion de usuarios (Clientes)

El SAP permite llevar @ cabo la completa administracion de los servicios proporcionados a fos clientes de MOVISAT, los servicios de mayor relevancia proporcionados por el SAP Cliente, son resumidos en la tabla 3.1 El SAP permite llevar a cabo la completa administración de los serviciones a los clientes de MOVISAT, los servicios de mayor relevan<br>proporcionados por el SAP Cliente, son resumidos en la tabla 3.1<br>**Servicios del SAP Clien** 

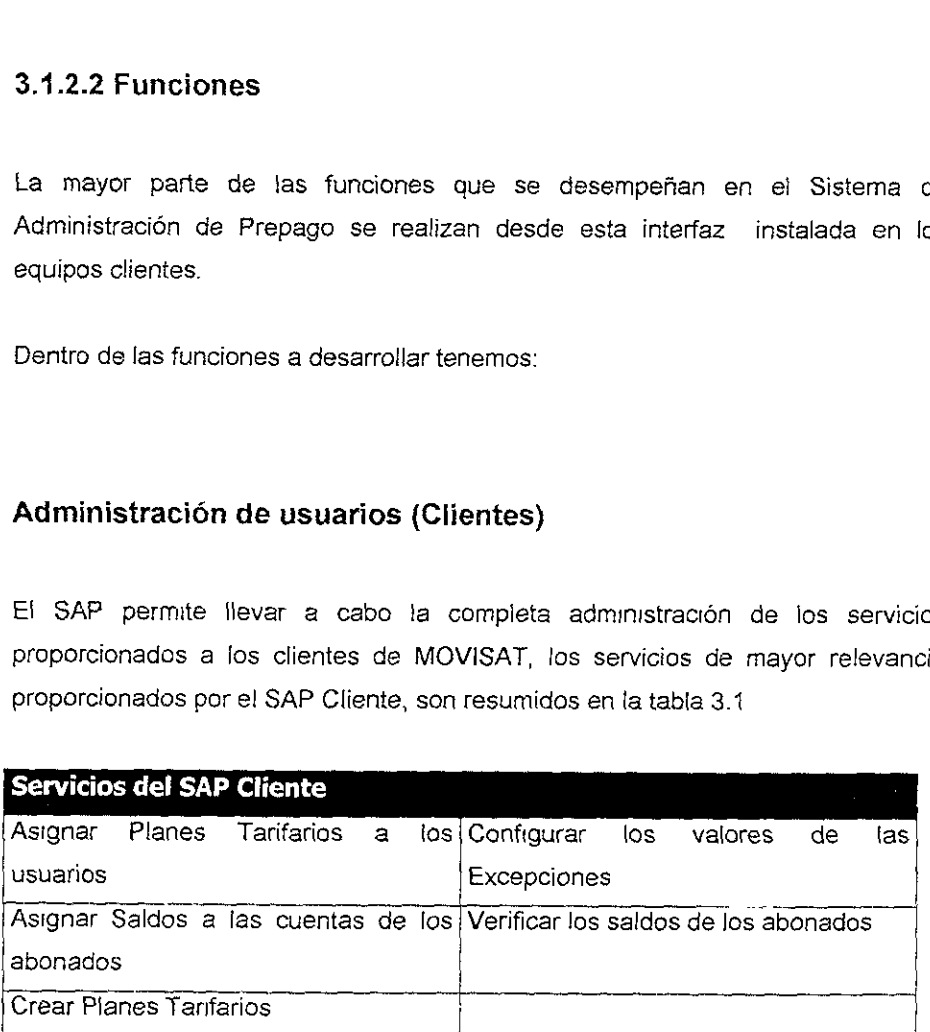

Tabla 3 1 Servicios SAP Cliente

#### DESARROLLO DEL SISTEMA DE ADMINISTRACION DE PREPAGO. 69

#### Generacion de Repartes

Un sistema de administración requiere de reportes sobre diversos tópicos del sistema. El SAP permite utilizar una gran variedad de reportes que son útilies para las distintas áreas de MOVISAT, estos reportes se pueden apreciar tanto en pantalla como en papel

Entre los reportes más significativos tenemos

- e Numero de llamadas cursadas en e! dia
- « Numero de Abonados y su saido actual.

Además el SAP permite la adición de nuevos reportes haciendo del sistema, una herramienta flexible

#### 3.2 Telefonia Computarizada (Computer Telephony)

E! Sistema de Admuinistracién de Prepago utiliza !a tecnologia de telefonia computarizada para el controf de la aplicacién, a continuacién se explica lo que significa este manejo de información.

#### 2 Qué es la telefonia Computarizada?

En términos simples, fa telefonia computarizada es la técnica que coordina las acciones entre jos sistemas telefénicos y los sistemas de computo. Esta tecnologia ha existide en forma comercial desde mediados de la década de los 80's, pero habia sido explotada solo por algunos mercados — particularmente en grandes centros de 'lamadas, donde los volumenes de llamadas facilmente justificaban los costos de un sistema complejo.

En los afios 90's, muchos factores se han combinado para simplificar de forma significativa los sistemas cómputo - telefonía y se ha incrementado el interés por la telefonia computarizada Las especificaciones de fa aplicacién de programacion de interfase (API) han sido promovidas hacia proveedores que tienen un gran peso a nivel mundial como Microsoft y Novell.

<sup>&</sup>quot; Appheation Pragramming interface

#### 3.2.1.1 El control de Llamadas y ef Medio de Procesamiento

Ambos juegan un papel fundamental, los sistemas de cómputo pueden interactuar con una red telefónica en 2 partes fundamentales:

- « Primero, el sistema de c6mputo debe ser capaz de controlar como las llamadas son establecidas, reconfigurar y concluir la llamada A esta funcién se le llama "Control de Llamada"
- e Segundo, el sistema de cémputo debe ser capaz de enviar y recibir informacién a través de !a interface de termino de llamada, generando y recibiendo los formatos con la informacién apropiada como fax, voz, tonos o datas. A esta función se le llama "Medio de Procesamiento"

Una aplicacién computo-teleférica usuaimente requiere alguna combinacién de ambas funciones.

Estas funciones tienen su contraparte humana en el uso del teléfono

Descolgar el teléfono, presionando digitos y escuchando !os tonos de sefalizacion para una llamada exitosa, esto representa la función de control de llamada.

Una vez que es establecida la liamada, hablar y escuchar a la otra parte representa la funcién de Medio de procesamiento

Una aplicacién sencilla de telefonia computarizada concentra un medio de pracesamiento, con un contral de llamadas limitado. Por ejemplo, el sistema de correo de voz contesta Hlamadas entrantes, presenta un saludo y después graba el mensaje. Como un sistema consiste primeramente de medios de procesamiento, con el control limitado de llamadas se detecta un ming, se contesta la llamada y se cuelga [a llamada una vez que el mensaje ha sido tomado

#### 3.2.1.2 EL API

Una interface de aplicación de programación (API) es el mecanismo por el cual la aplicacién de software manipula los recursos de telefonia. API's son necesarios para ias funciones de controi de Hamada y medio de procesamiento

Existen muchos AP!'s no telefénicos que se usan en telefonia computarizada, particularmente para el contro! de la funcién de medio de procesamiento

Por ejemplo, una vez que una llamada es establecida, ios API's de Windows son usados para la manipulacién de objetos de multimedia, estos pueden ser usados para enviar y recibir contenido multimedia similar a través de la conexidn telefónica.

Los propietarios de API's, como primera parte, desarroliaron ef contro! de llamadas para módem, tarjetas de voz y fax fabricados por ellos mismos. El único API que se desarrollo con estándares fue el de Hayes para sus módem, el cual incluía funciones básicas para marcar y colgar llamadas telefónicas.

Los API's de tercera generacién no tienen equivalente anterior y han sido desarrollados por fabricantes de computadoras para soportar las aplicaciones en Sus sistemas, por ejemplo, IBM introdujo al mercado el CaliPath y Digital Equipment Corporation intradujo ta Telefonia Computarizada integrada (CIT)? , estos API's fueron introducidos a mediados de los 80's

En Jos 90's la industria dio un paso adelante con la introduccién de 2 API's, los cuales no están ligados a ningún fabricante de manera individual:

- « El Servicio de Telefonia API (TSAPI) desarroliado por AT&T y Novell
- \* El API Telefdnice (TAP!) desarrollado por Microsoft

<sup>&</sup>lt;sup>2</sup> Computer Integrated Telephony

ċ

Gracias a estos desarrollos, ha sido posible tener aplicaciones de telefonia computarizada a costos relativamente bajos

Un API es simplemente una especificacién, un AP} es el centro de reunion para 2 productos comerciales.

- « Una apiicacion, la cual genera una llamada de acuerdo ai API, y
- e Un proveedor de servicios, el cual recibe estas peticiones y las ejecuta en un ambiente telefonico.

Como una aplicacién de software, tipicamente toma la forma de un controlador de dispositivo en particular, el cual implementa una interface especifica para un tipo de equipo teiefénico

Microsoft ha construido dentro de la familia de Windows un TAPI, el cual da como resuitado una interfaz entre jas aplicaciones basadas en Windows y controladores de dispositivos de proveedores ajenos a Microsoft

E! SAP utiliza el sistema operative Windows NT, por lo tanto el APi que maneja es el de Microsoft

#### <u>DESARROLLO DEL SISTEMA DE ADMINISTRACION DE PREPAGO</u> 64 maio - 74

#### 3.2.1.3 Aplicaciones

La telefonia computarizada incluye una serie de tecnoiogias para almacenar, transmitir y manipular informacién a través de una red de telefonia. Entre estos servicios tenemos:

#### Procesamiento de Voz

Voz es la aplicación fundamental y el corazón de todos los sistemas de telefonía computerizada. Sus tareas incluyén filtrado, analisis, grabacién, digitalizacién, compresión, almacenamiento, expansión y retransmisión de señales.

#### Interfase con la Red telefénica y Procesamiento de Tonos

Esta aplicaci6n permite a los sistemas telefémicos computarizados la comunicacion entre redes telefénicas especificas Las llamadas que se reciben desde las redes telefonicas, pueden ser conducidas sobre una gran variedad de lineas, desde analdgicas hasta lineas digitales como el T1 o Et. Las interfaces de red interpretan la senalizacion a través de la linea telefénica, llevan estos datos a un buffer e incluyen circuitería de protección

El procesamiento de tonos incluye la capacidad de recibir, reconocer, y generar tonos telefónicos y de red específicos. Esta capacidad permite a la aplicación tomar una llamada y monitorear el progreso de la misma

Los tonos que son procesados incluyen<sup>.</sup> Tono de ocupado tonos de información especial (SIT}3, no cantestado, conectado, marcado, no suena, tonos de marcado, tonos de módem y tonos de R2

<sup>&#</sup>x27; Special! informghon Tones

#### FAX

Esta aplicación permite transmitir copias de documentos (en papel y electrónicos) e imagenes a través de lineas telefénicas hacia otras locaciones Para transmitir y recibir faxes en forma electronica, las PC's utilizan tarjetas, Estas computadoras basadas en fax, pueden transmitir un mensaje a un gran ndmero de personas en un periodo muy corte de tiempo.

#### Reconocimiento Automatico de Lenguaje (ASR)\*

La aplicaci6n de reconocimiento automatico de lenguaje, también llamado reconocimiento de voz, permite reconocer algunas caracteristicas de la voz humana, como un discrete nlimero de comandos cortos, a cadenas continuas de ndumeros, como por ejemplo el numero de una tarjeta de crédito.

Existen 2 tipos de ASR'

- ASR Independiente: Es aquel que puede identificar un número limitado de palabras, generalmente números y comandos cortos, de cualquier usuario.
- \* ASR Dependiente: Es aque! que puede identificar un gran vocabulario de comandos de un usuario especifico Este ASR es muy popular en los sistemas de control con password y entornos de manos libres.

#### Texto para Decir (TTS)°

Esta aplicacién genera palabras sintéticas de un texto almacenado en archivos de computadora. El TTS proporciona una interfaz hablada que puede ser frecuentemente actualizada, ya que esta almacenada en grandes bases de datos. EI TTS es un medio econdmico para dar a los consumidores telefonicos acceso a \a informacién, generalmente de consulta, que siempre esta en linea.

and a strategies of

<sup>&</sup>lt;sup>4</sup> Automatic Speech Recognition

<sup>&</sup>quot; Text to Speech

#### Interface Analógica de Despliegue de Servicios (ADSI)<sup>6</sup>

Se define como la información de texto que se envía a las terminales de vozdatos. En un tipico sistema de correo de voz, se escuchan las opciones, por ejemplo, presione 1 para escuchar un nuevo mensaje, presione 2 para mensajes guardados). Con el sistema ADSI, estas opciones son desplegadas en una pantalia que es conectada al teléfono.

#### Conferencia e Interconexión

Esta aplicación maneja el concepto de ruteo, transferencia y conexión a más de 2 paries en una llamada. Estas caracteristicas que anteriormente eran exclusivas de los PBX's y switches propietarios, ahora estan disponibles en tarjetas de expansién y pueden ser incorporadas dentro de ios sistemas de telefonia computarizada.

waxaana maxamaan iyo caas iyo wa

<sup>&</sup>lt;sup>6</sup> Analog Oisplay Service Interface

## Capitulo 4

### Implementación del Sistema de Administración de Prepago

#### IMPLEMENTACION DEL SISTEMA DE ADMINISTRACION DE PREPAGO 77

#### 4.1 Hardware del Sistema

En este capitulo conoceremos el hardware del que esta compuesto el sistema de administración de prepago, se observará su arquitectura y configuración actual.

#### 4.1.1 Servidores

El equipo de cémputo del SAP consta de dos servidores marca Dell PowerEdge 4200, cada uno con un procesador Pentium ll a 233 Mhz de velocidad y con 64Mb de memoria RAM cada uno.

Una de las caracteristicas principales de estos servidores es la redundancia y e! Teempiazo en linea de componentes claves, dando como resultado, fa reduccién de! tiempo de inactividad de los sistemas

Uno de ellos es llamado SA y se comporta como el servidor de los médulos administrativos, tiene un arreglo de discos en espejo de 4 Gbytes de capacidad.

EI otro que es el servidor de telefonia computarizada (CT), tiene un disco sencillo de 4GigaBytes.

Los dos serndores tienen una unidad de CDROM y una unidad de respaldo de cinta. Asimismo se tiene disponibilidad de 8 ranuras de expansién; para tres ranuras ISA, y tres PC.

En la tabla 4.1 se muestran las caracteristicas principales de los servidores

#### IMPLEMENTACIÓN DEL SISTEMA DE ADMINISTRACIÓN DE PREPAGO 78

|                                      | 78<br><u>IMPLEMENTACIÓN DEL SISTEMA DE ADMINISTRACIÓN DE PREPAGO</u> |
|--------------------------------------|----------------------------------------------------------------------|
|                                      |                                                                      |
| <b>Características</b>               |                                                                      |
| Cache                                | 512 Kb externo<br>64 Mb RAM ECC expandible hasta 512 MB de RAM       |
| Ram                                  | ECC                                                                  |
|                                      | SCSI-3 Ultra/wide estándar, soporta hasta 54 Gb                      |
| Disco Duro                           | SCSI de 8X de velocidad estándar                                     |
| CD-ROM<br>Interfaz SCSI              | Controlador PCI de 2 canales                                         |
|                                      | $\overline{4}$ Mb de memoria                                         |
| <b>BIOS</b>                          | $\sqrt{\text{G/A}}$ 1024 x 768 x 256                                 |
| Vídeo                                | Integrada, PCI con 2 Mb de memoria                                   |
|                                      | Dos puertos seriales, un puerto paralelo, un puerto de               |
| Puertos                              | vídeo, SMB (Server Managment Bus) ratón PS/2                         |
|                                      | Teclado PS/2                                                         |
|                                      | Windows NT Server 40                                                 |
| Sistema Operativo<br>Interfaz de Red | Intel EtherExpress Pro 10/100 PCI                                    |
|                                      | Cuatro compartimientos desmontables para medios<br>para              |
| Compartimiento<br>Unidades           | 5.25" seis compartimientos para unidades de 3.5" x                   |
|                                      | 16 <sup>°</sup>                                                      |
| Consumo de Energía                   | 700 Watts                                                            |
| Monitor                              | UltraScan 800 HS de 15"                                              |
|                                      | Resolución: 1280 x 1024 @ 65 Hz                                      |
|                                      |                                                                      |

Tabla 4 1 Caracteristicas de los servidores del SAP

Et sistema esta configurade bajo una arquitectura cliente - servidor, donde !a cantidad de clientes actualmente es de diez.

El Servidor de Administracién tiene tambien funciones de contingencia para el Servidor de Telefonia, y el Servidor de Telefonia es el repositorio de los elementos básicos del Sistema de Administración para el caso de contingencia de la Base de Datos

En la figura 41 se muestra el diagrama de interconexión del servidor SA

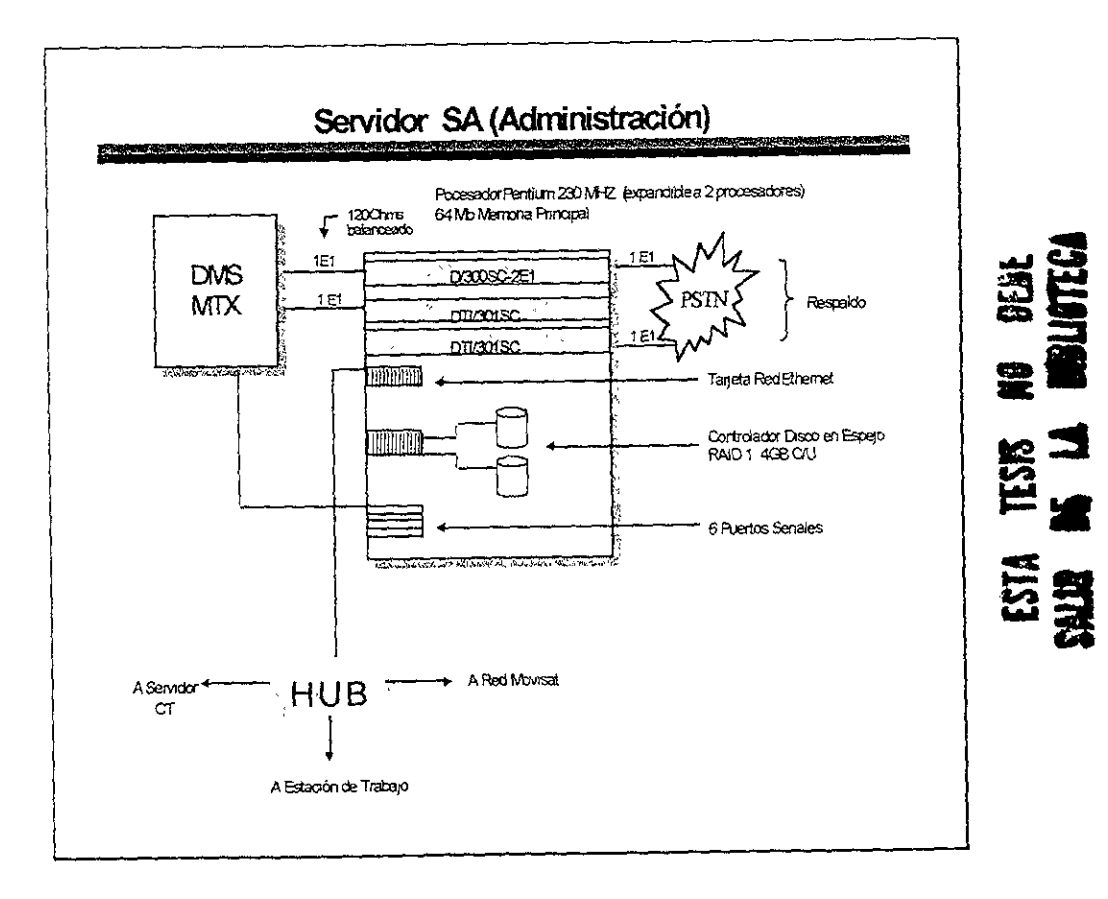

Figura 4 I Interconexión del Servidor SA

El servidor CT se cuenta con tarjetas E1 marca DIALOGIC de los siguientes modelos:

Cuatro Tarjetas D300SC2E1 con treinia procesadores de yoz' y dos enlaces Et en la misma tarjeta.

Dos tarjetas DTISGOSC, las cuales constan de treinta procesadores de tonos y de un enlace digital E1 cada una

Todos los enlaces E1 tienen conector UTP con 120 Ohms de impedancia balanceado, cada uno de estos conectores esta identificada en sus extremos para que fisicamente puedan asociarse a las tanetas de Dialogic y al panel de conexiones.

En la Figura 4.2 se muestra el diagrama de interconexidn del CT y las tarjetas de telefonia DIALOGIC

 $\overline{\phantom{a}}$ 

 $<sup>1</sup>$  Cuando se mencione procesador de voz, se hace referencia a un procesador que puede grabar y</sup> reproducir voz aigilatizada y también procesar tonos

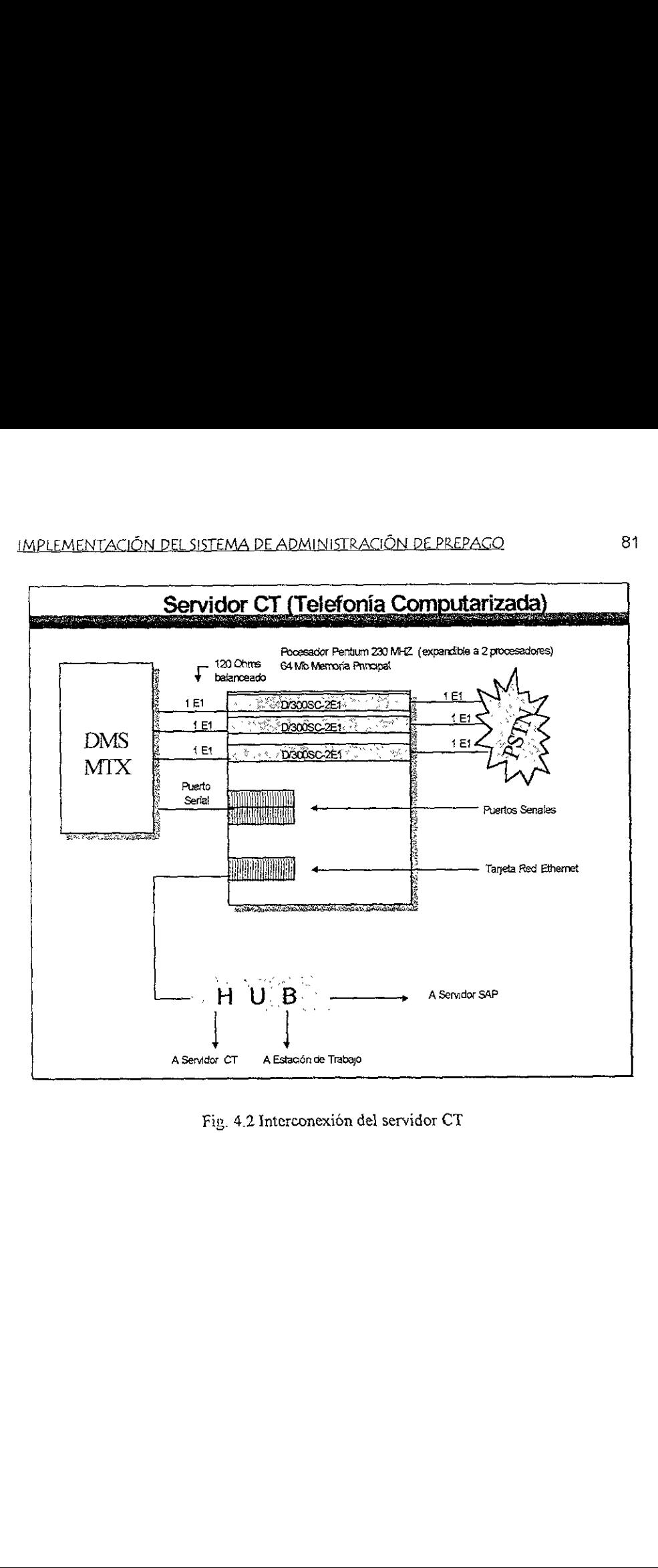

Fig. 4.2 Interconexién del servidor CT

#### 4.1.2 Clientes

Las 10 estaciones clientes que conforman el SAP son equipos DELL Optiplex Gn; estas PC's tienen un procesador PENTIUM a 200 MHz con 2.19 Gb. En disco duro. IMPLEMENTACIÓN DEL SISTEMA DE ADMI<br>
4.1.2 Clientes<br>
Las 10 estaciones clientes que conform<br>
estas PC's tienen un procesador PEN<br>
duro.<br>
En la tabla 4.2 se muestran las caracter<br>
Características<br>
Caché

En la tabla 4.2 se muestran las características más importantes del equipo<sup>-</sup>

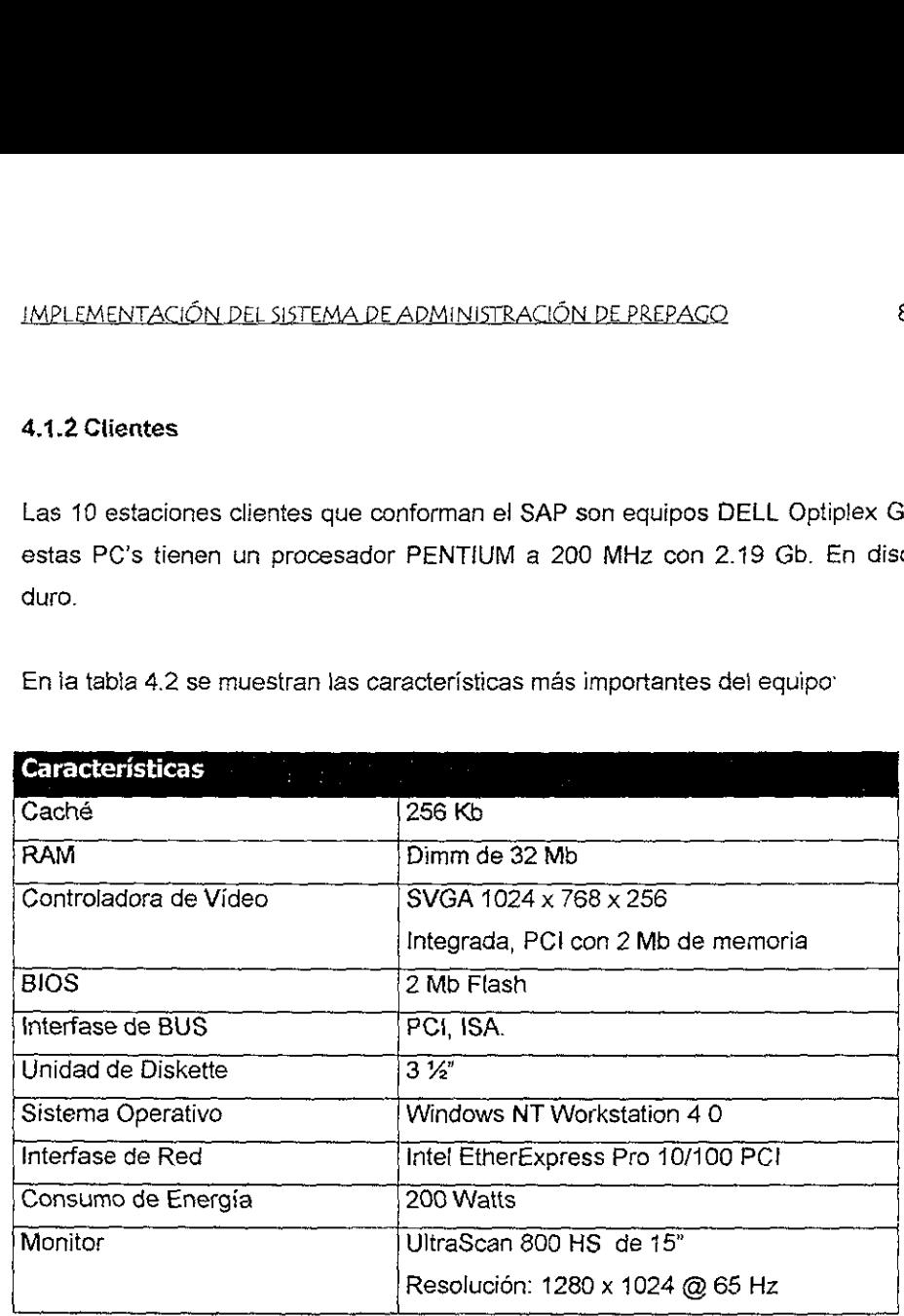

Tabla 4.2 Caracteristicas de los Clientes

#### 4.2 CONECTIVIDAD

Dadas las caracteristicas de! sistema de prepago, es necesario contar con una red que sea fácil de operar y mantener, y lo más importante, que los costos de mantenimiento sean razonabies.

Por esta razón la red del sistema de prepago utiliza una topología de BUS y utiliza el protocole de comunicacién TCP/IP.

Los servidores de administracién y telefonia se encuentran ubicados en el edificio CIDET 1 planta alta, que es donde se encuentran las instalaciones del Centro de Control de Comunicaciones Móviles Satelitales, por lo tanto se implementaron enlaces entre los diferentes edificios en donde el sistema de prepago tenia que estar.

Los edificios en su conjunto crean la red del sistema de prepago son<sup>.</sup> Cidet 1 y SGTR1 ubicados en CONTEL Iztapalapa y Torre Central de Telecomunicaciones, ubicada en el eje central Lázaro Cárdenas.

Para realizar los enlaces necesarios, la red de} Sistema de Administracién de Prepago se enlaza por medio de 3 tipos diferentes de conectividad, a saber: Cable UTP, Cable de Fibra Optica y Conexion Inalambrica.

Todos los equipos están conectados de manera local (en sitio) por medio de cable UTP base 5.

#### 4.2.1 Arquitectura General del Sistema de Administraci6n de Prepago

La arquitectura general de! sistema de prepago se muesira en ia figura 4.3, en ella se muestran las conexiones fisicas de cada uno de los elementos que conforman el sistema

Los elementos que conforman el sistema, los explicaré por separado.

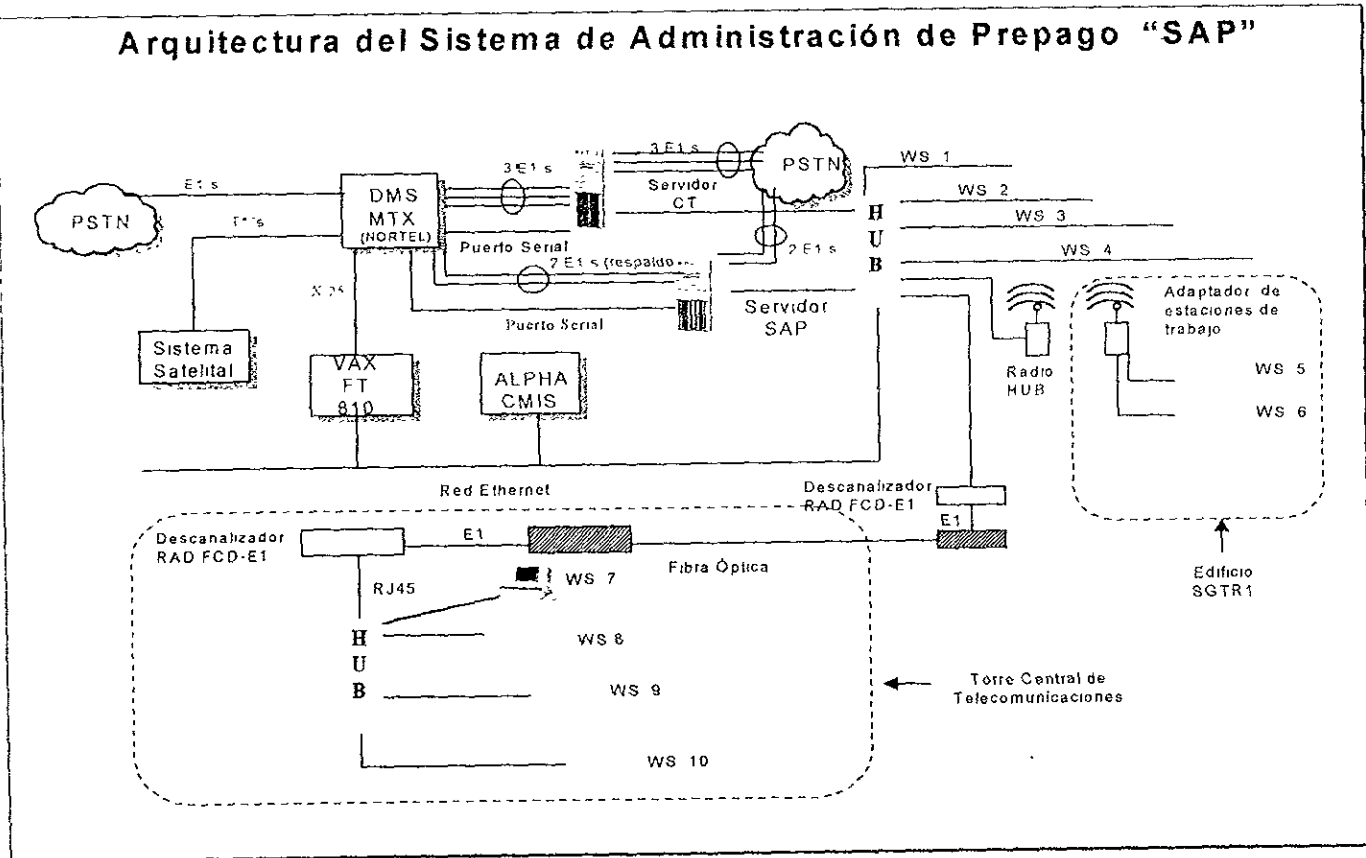

Arquitectura General del SAP Figura 4.3

#### IMPLEMENTACION DEL SISTEMA DE ADMINISTRACION DE PREPAGO 87

#### 4.2.1.2 Sitio A (Facturacion)

El sitio se encuentra ubicado en ef Eje Central Lazaro Cardenas # 567 en la Colonia Narvarte. Los equipos se encuentran en el piso 6 ala Sur de la Torre Central de Telecomunicaciones (TCT).

En TCT se trenen 4 clientes; los cuales estan interconectados por medio de cable UTP a través de un HUB.

El HUB se conecta a un descanalizador FCD-E1, después se conecta al eniace de fibra óptica y llega al Centro de Control y aplica el proceso inverso, es decir se conecta nuevamente a un descanalizador FCD-E1 y se conecta a un HUB, con este HUB se tiene enlace a los distintos elementos de red, tales como las estaciones de trabajo, servidores, y si es necesario impresoras.

Ei diagrama de interconexién TCT-Cidet 1 se muestra en {a figura 4 4

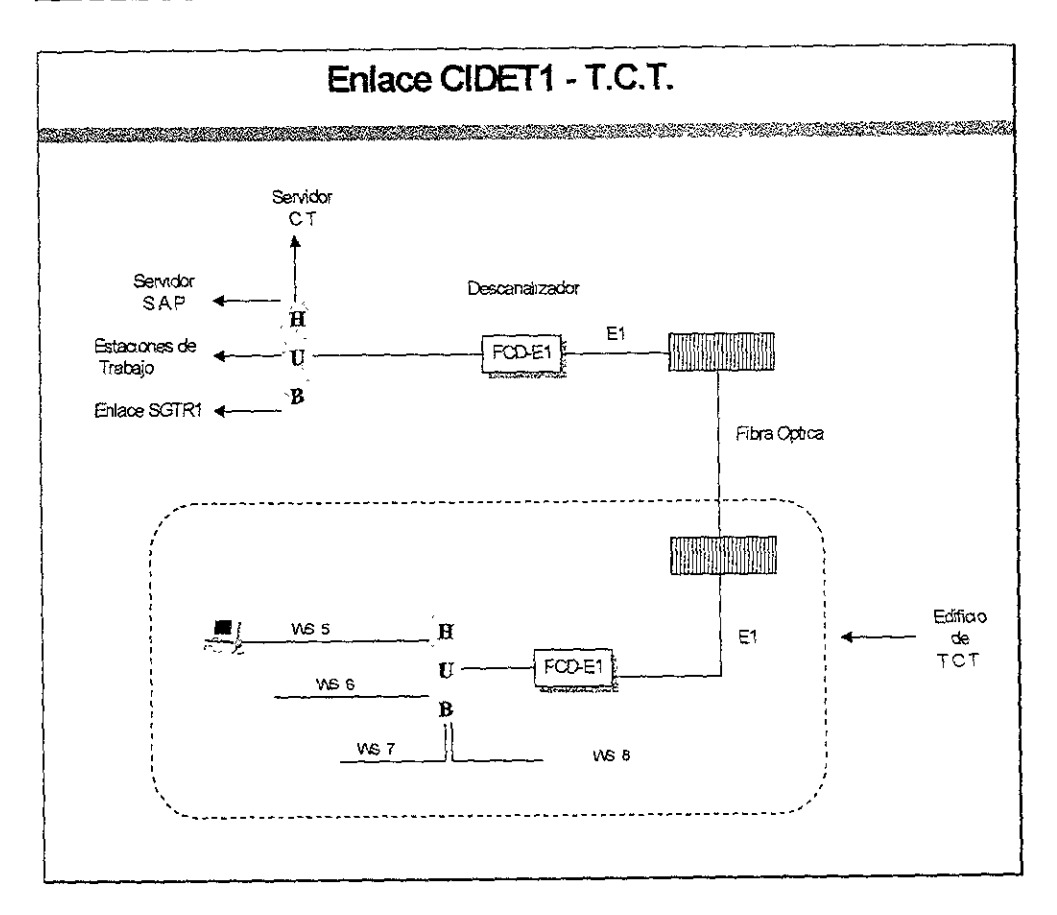

Figura 4 4 Diagrama del Enlace Cidet1 y TCT

#### 4.2.1.3 Sitio B (Atencidn a Clientes}

El edificio SGTR 1 se encuentra aproximadamente a 400 m de distancia del edificio CIDET 1 en linea de vista, es decir, de manera lineal, existe 400 m de separación entre ambos edificios

Debido a que CONTEL es un complejo de edificios esparcidos en alrededor de 20000 m2, existen ductos ya construidos en los cuales se puede introducir cableado a lo largo de todo el complejo Implementar esta solución al sistema incrementaba el costo de manera importante, ya que se tenia que colocar alrededor de 1200 m de cabie a través de los ductos, fue necesario pensar en una solucion alterna.

La solución alterna fue utilizar comunicación inalámbrica. No existen obstáculos en linea de vista directa entre los 2 edificios, por lo tanta fue una solucion viable y se optó por aplicarla. Se utilizan 1 Radiohub para realizar la comunicación. En la figura 4.5 se observa el diagrama de interconexion.

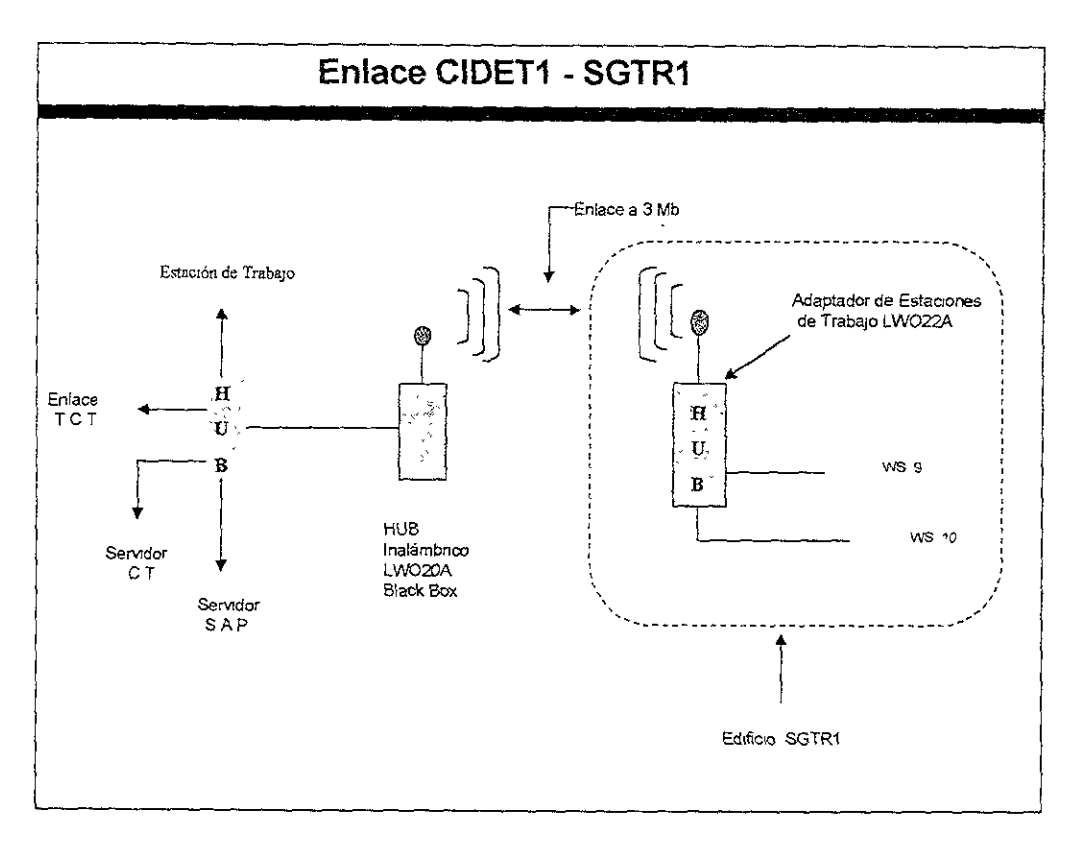

Figura 4.5 Diagrama de Interconexión entre Cídet1 y SGTR1

90

#### 4.3 Fundamentos de Operación del Sistema de Administración de Prepago Cliente

#### 4.3.1 Arranque del Sistema

Para arrancar el sistema será necesario dar un clic sobre el icono SAP CLIENTE del menú programas de Windows NT. En la figura 4.6 se muestra <u>IMPLEMENTACIÓN DEL SISTEMA DE ADMIN</u><br> **4.3 Fundamentos de Operación<br>
Prepago Cliente<br>
4.3.1 Arranque del Sistema**<br>
Para arrancar el sistema será ne<br>
CLIENTE del menú programas de<br>
la pantalla inicial del Sistema. la pantalla inicial det Sistema.

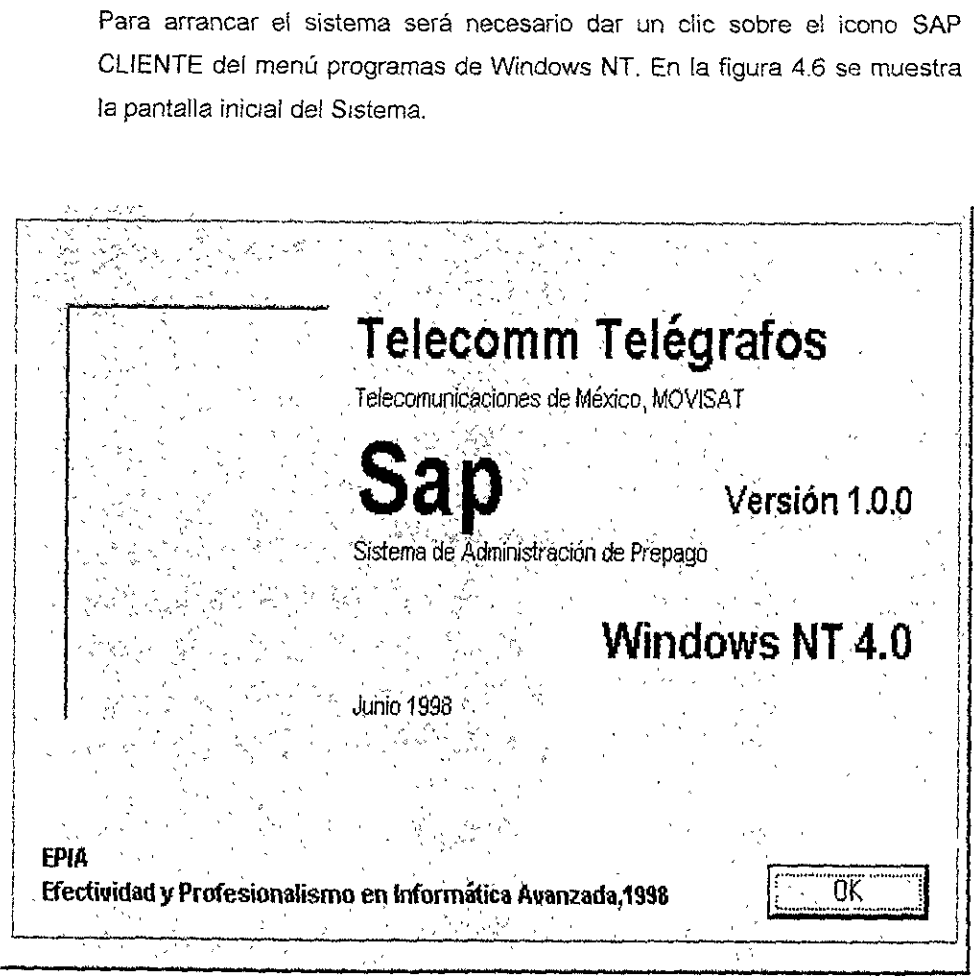

Figura 4 6 Pantalla de Inicio del Sistema

Al activar el botón OK de la pantalla, se desplegará la pantalla mostrada en la figura 4.7, que es la ventana principal del sistema

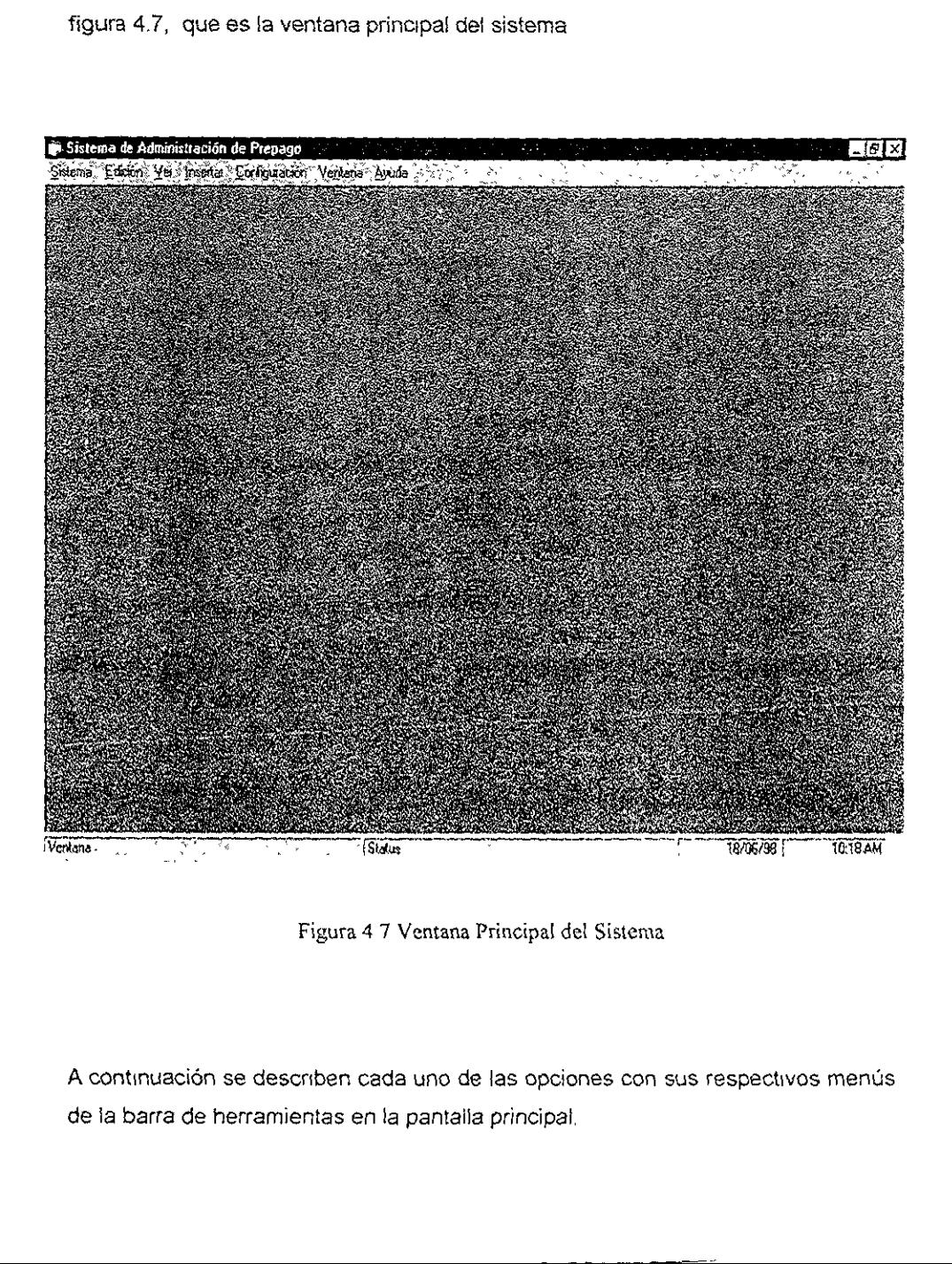

Figura 4 7 Ventana Principal del Sistema

A continuación se describen cada uno de las opciones con sus respectivos menús de la barra de herramientas en la pantalla principal,

#### Sistema

Dentro de este menú se administrarán Tarifas Básicas, Planes Tarifarios, Cuentas y Terminales, que a su vez tienen opciones del MT\_Information y MT\_Service; el Controi de Crédito tiene a su vez las opciones de Débito Adquirido, Débito Asignado, Crédito Autorizado, Reportes y fa importacién de COR's.

#### Edicion

Se pueden hacer las tareas generales de edición según el estándar de Windows, las cuales son Copiar, Pegar y Cortar.

#### Ver

Este menú ofrece las opciones que administran las nuevas cuentas importadas de RBS y se ejecutan el monitor CMIS y RBS mediante fas opciones, Nuevas Cuentas y Monitoreo, respectivamente.

#### insertar

Es una opcién que tal vez desaparezca en la siguiente version del sistema, ya que no se usa,

#### **Configuración**

Como su nombre lo indica, este menú permitirá configurar los datos básicos para el sistema como son las Unidades de tiempo: las Excepciones y dentro de estas estaran: Tipo de fecha, Tipo de antena, Tipo de llamada, Tipo de interconexién, Tipo de usuario y el Tipo de horario, de manera general: Suspensión de servicio; Cuentas de facturación; Servicios CMIS y los Procesos.

#### Ventana

Esta opción al igual que la de edición sigue el estándar de Windows y en este caso permite manejar la forma de presentacién de las ventanas, ya sea én cascada, mesaico harizontal o vertical. Ademas de Ia lista de ventanas abiertas permitiendo seleccionar entre una y otra.

#### Ayuda

Esta opcién ofrece el acceso a la ayuda para el manejo de la aplicacién del Chente Sirviéndose para esto de las opciones. Ayuda de SAP, Contenido e indice.

# CONFIGURACIÓN DE DATOS PARA LA EVALUACIÓN DE FÓRMULA. IMPLEMENTACIÓN DEL SISTEMA DE ADMIN<br>CONFIGURACIÓN DE DATOS PARA LA<br>Tarifas básicas

#### Tarifas básicas

#### OBJETIVO:

Definir las tarifas básicas y sus valores correspondientes, probar que la ventana correspondiente sea capas de realizar esta tarea.

 $\mathbf{r}$ 

Administrar la informacién de los precios de las tarifas satelitales, de LD nacional, internacional, mundial, Tipo de interconexién, plazo de crédito automáticos e IVA

La administracién se lleva a cabo en la pantalla mostrada en la figura 4.8, que se encuentra en el menú de Sistema.

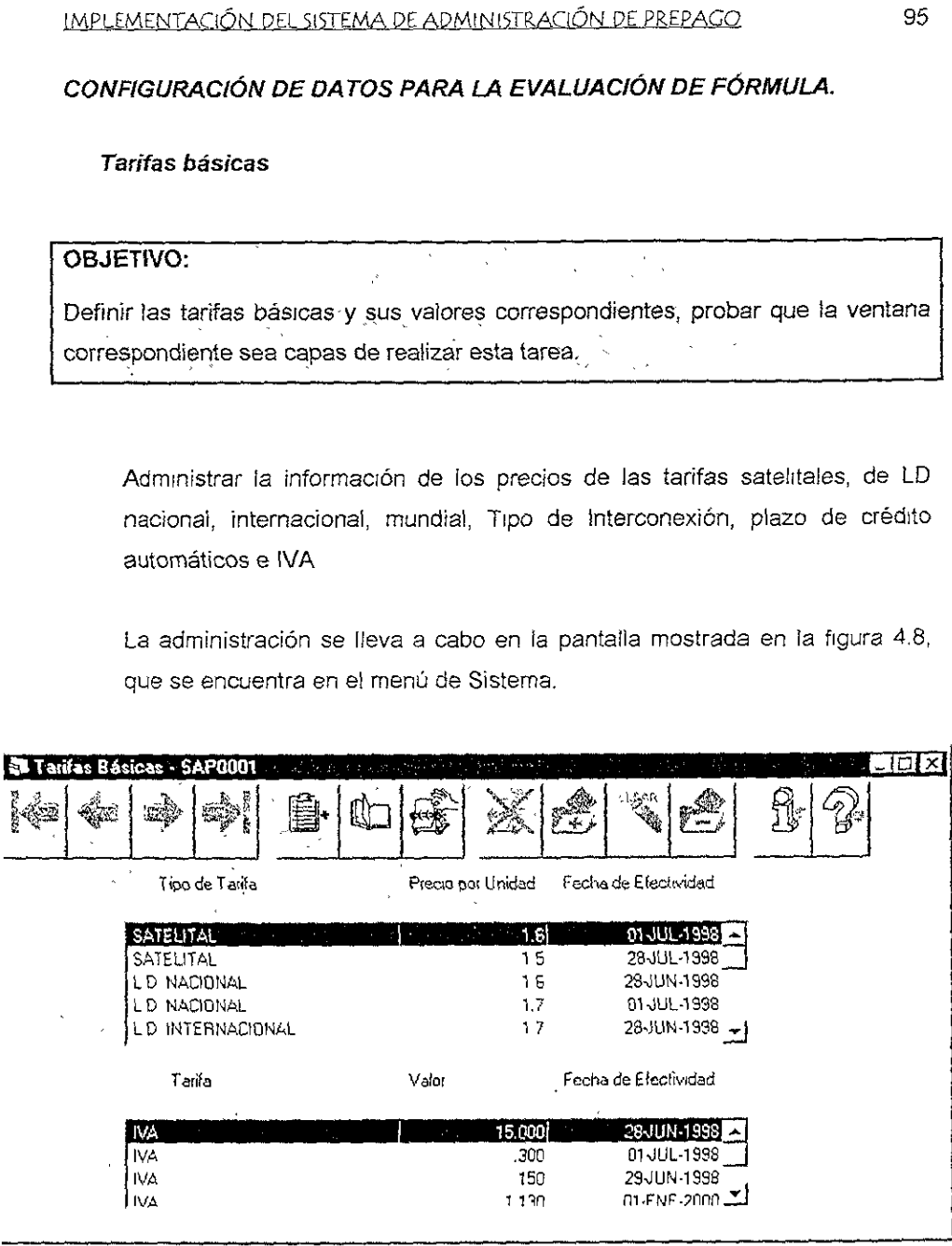

Figura 4 8 Ventana de Tarifas Basicas

J
En el fistado superior de !a pantalia se tienen algunos tipos de tarifas, como por ejemplo: larga distancia y satelital, asi como su precio por unidad y fecha de efectividad. En el listado inferior, se manejan los precios de los Tipas de Interconexión e IVA y fecha de efectividad IMPLEMENTACIÓN DEL SISTEMA DE ADMIN<br>
En el listado superior de la pantalia<br>
por ejemplo: larga distancia y satelit<br>
de efectividad. En el listado inferior,<br>
Interconexión e IVA y fecha de efect<br>
En esta pantalla se tienen IMPLEMENTACIÓN DEL SISTEMA DE ADMIN<br>
En el listado superior de la pantalia<br>
por ejemplo: larga distancia y satelit<br>
de efectividad. En el listado inferior,<br>
Interconexión e IVA y fecha de efect<br>
En esta pantalla se tienen

En esta pantalla se tienen también las funciones para dar de Alta, Modificar, Buscar, Información y Ayuda

### Configuracién de Tipo de Antena

# OBJETIVO:

\_\_\_\_\_

En este punto asignaraén fos tipos de antena (MT\_CLASS) a una categoria especifica. Esto nos permitira definir el factor a aplicar en la excepcion por tipo de antena en los diferentes planes tarifarios.

Aqui es importante recalcar que la relacién MT\_Class — Categoria es uno a uno

Esta tarea se puede realizar en el menú de Configuración, dentro de la opcidn de excepcién y ia pantalla empleada se muestra en la figura 4.9

J

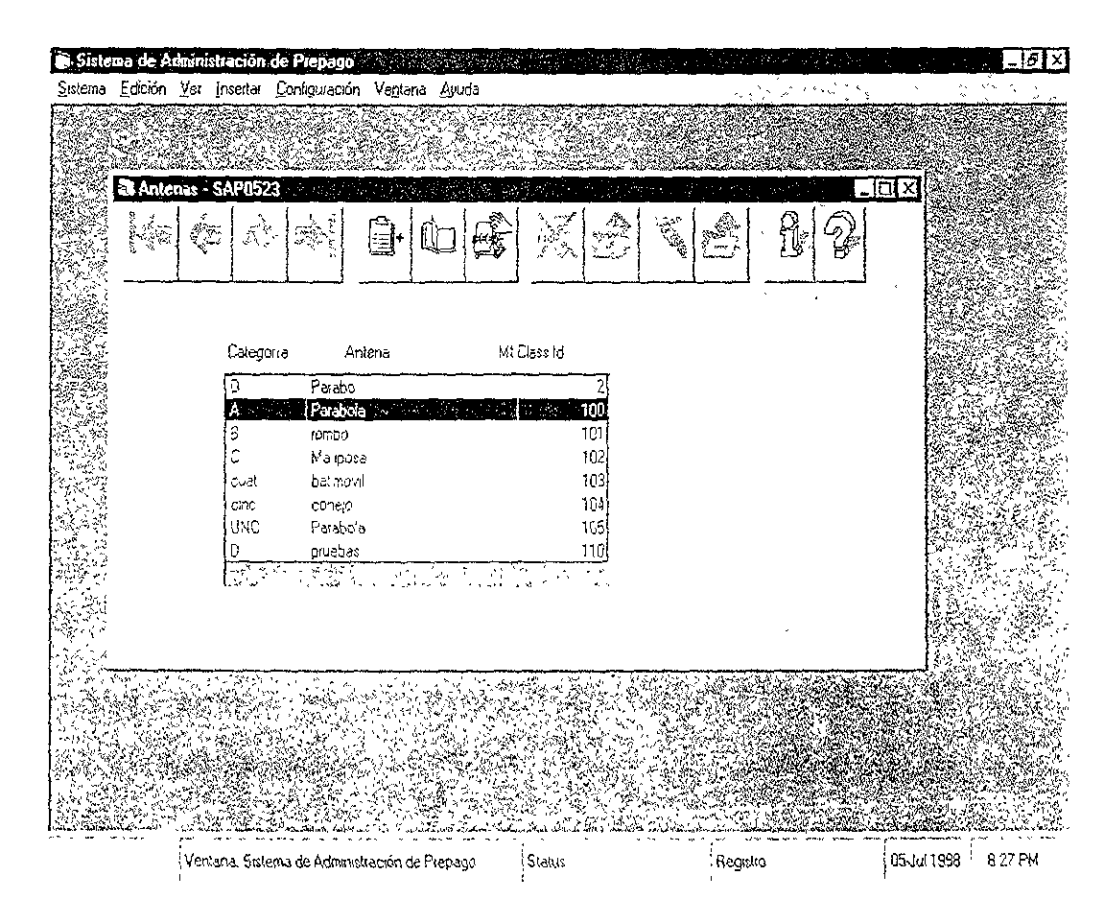

Figura 4.9 Ventana Tipo de Antena

# Configuración de Tipos de Llamada

OBJETIVO:  $\ddot{\phantom{a}}$ Definir los tipos de llamada con que contará el sistema, es decir voz, fax, datos y avd.  $\mathbf{v} = \mathbf{v} \mathbf{v}$ 

Esta tarea se encuentra en el menú de Configuración, en la opción de Excepción y la pantalla desplegada se muestra en la figura 4 10

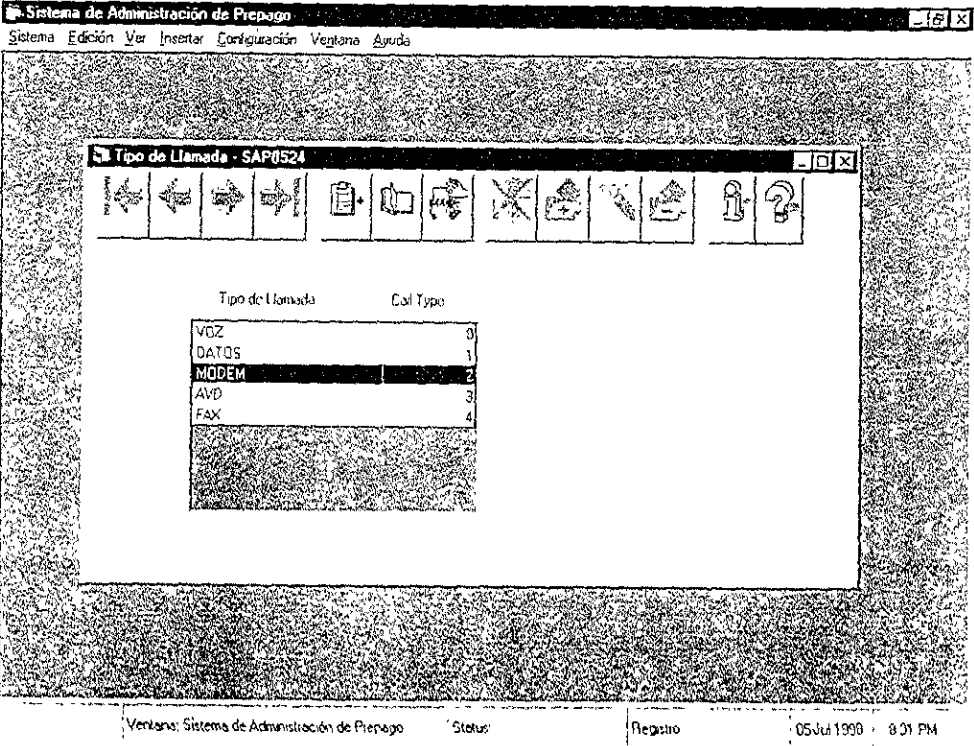

Fig. 4 10 Ventana Tipo de Llamada

# CONFIGURACIÓN DE UNIDADES DE TIEMPO

# OBJETIVO:

Se registrarán las unidades de tiempo a emplear, asignándoles una fecha de efectividad.

En este punto se configurará la unidad de tiempo que el Sistema empleará para el control de las llamadas.

Para administrar estas unidades se cuenta con la pantalla mostrada en la fígura 4.11, que se encuentra dentro del menú Configuración:

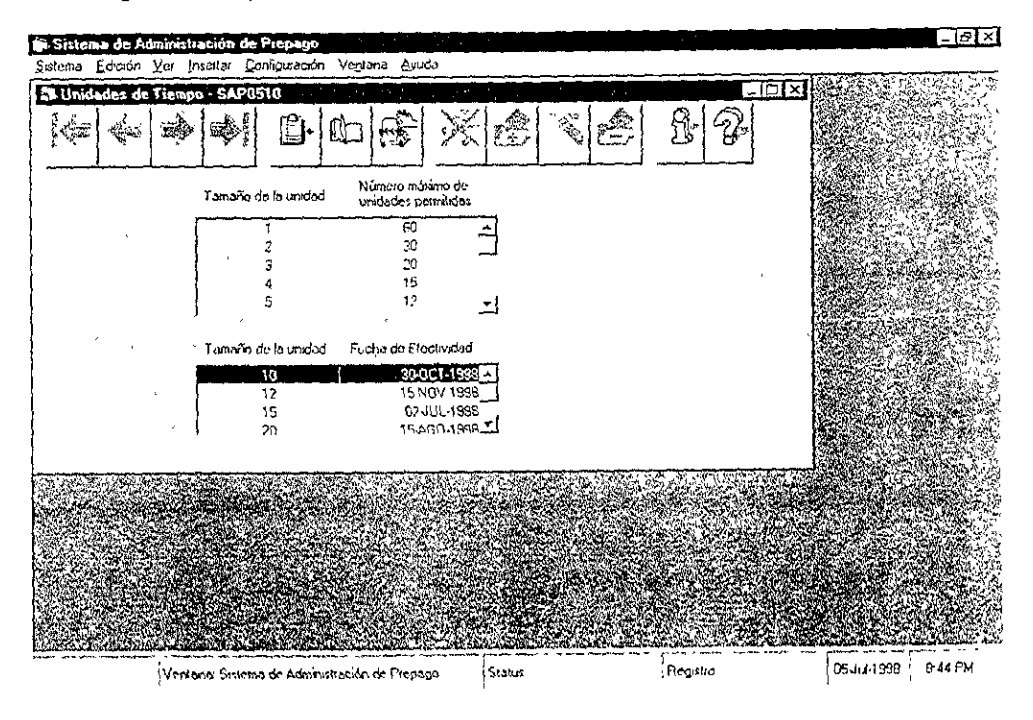

Fig. 4.11 Ventana Unidades de Tiempo

En dicha pantalla se podrá registrar una unidad de tiempo, que a su vez se definirá en segundos y también le será asignada una fecha de efectividad

# Configuración de Planes Tarifarios

# **OBJETIVO:**

Definir los tipos de planes tarifarios con que contará el sistema para los diferentes grupos de usuarios así como sus excepciones.

Para configurar un plan tarifario partimos de la pantalla mostrada en la figura 4.12, que se puede accesar mediante el menú Sistema, en la opción Planes Tanfarios.

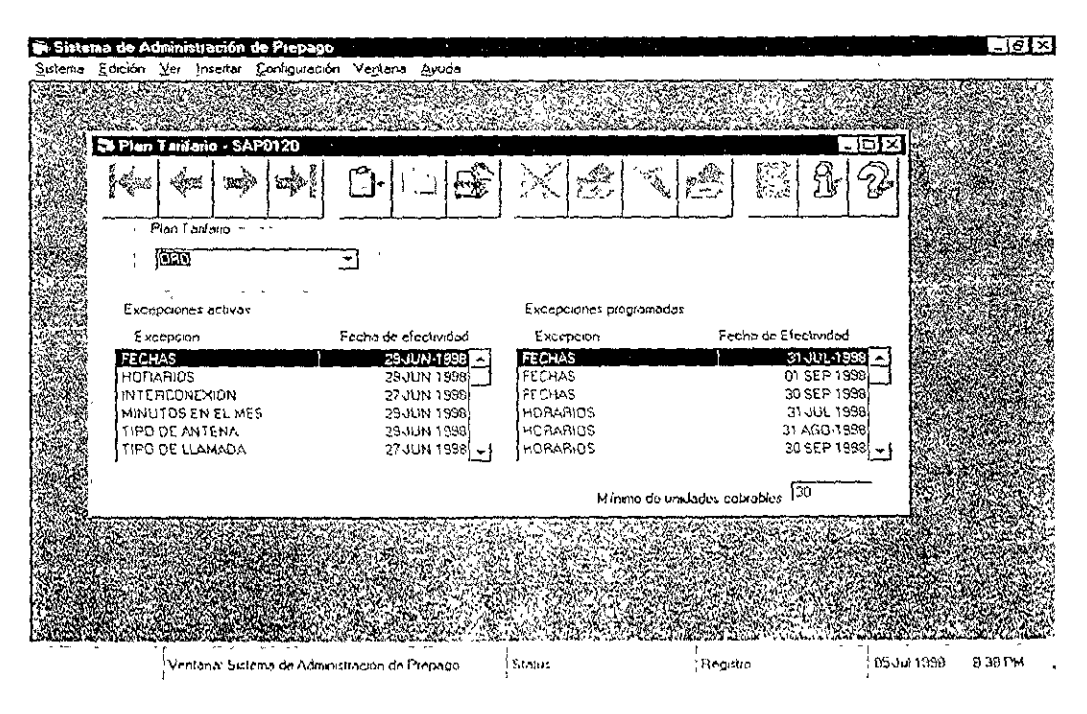

Fig. 4.12 Ventana de Planes Tarifarios

La ventana de Plan Tarifario, permite dar de alta nuevos planes tarifarias, asociar excepciones asociadas a cada pian tarfario También dentro de esta ventana, se invocan las ventanas de configuracion de las excepciones asociadas a un pian tarifario

 $\bullet$ 

# Asignación de Planes Tarifarios a Cuentas de F0acturación

Dentro del menú Configuración, Cuentas de Facturación, se desplegara la pantalla mostrada en la figura 4.13

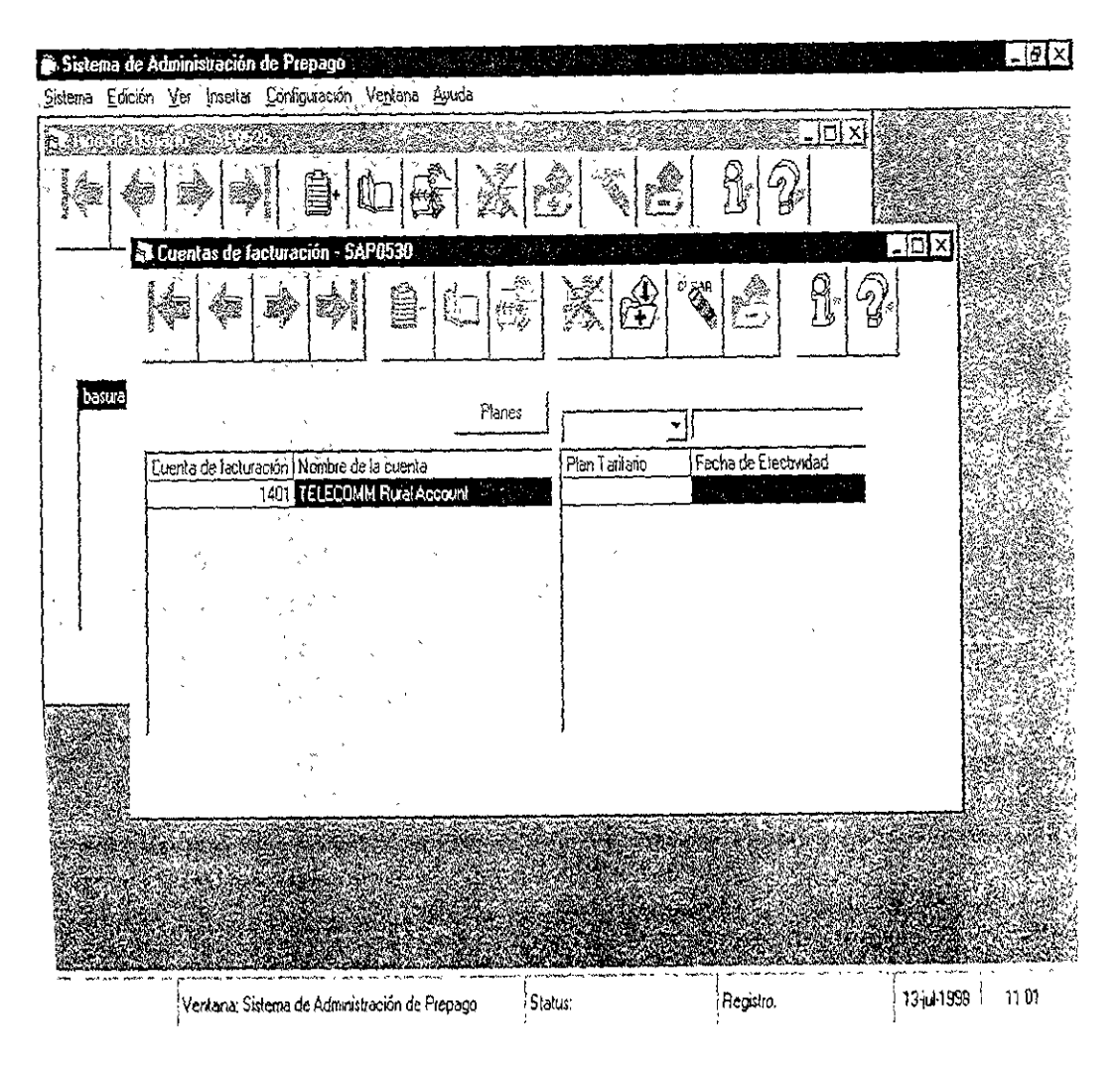

Figura 4 13 Ventana de Asignación de planes tarifarios a cuentas de facturación

En el combo de cuentas de facturación se desplegarán todas las cuentas existentes. Seleccione la cuenta de facturacién para poder canfigurar una o más planes tarifarios empleando el grid o cuadricula en la parte inferior El usuario tendré la posibilidad de realizar altas, bajas o modificaciones a la asignación de planes tarifarios, cumpliendo con las validaciones correspondientes.

### Asociacion de Cuentas de Facturaci6n a Cuentas

Una vez arrancado e/ monitor que verifica la informacion nueva en CMIS y se procedera también a verificar que las operaciones en CMIS sobre ia información a importar sean reflejadas en SAP. Aprovecharemos la pantalla de cuentas nuevas para verificar los cambios en CMIS. Esta pantalla se encuentra en el menú Ver y se muestra en la figura 4.14

### <u>IMPLEMENTACIÓN DEL SISTEMA DE ADMINISTRACIÓN DE PREPAGO</u>

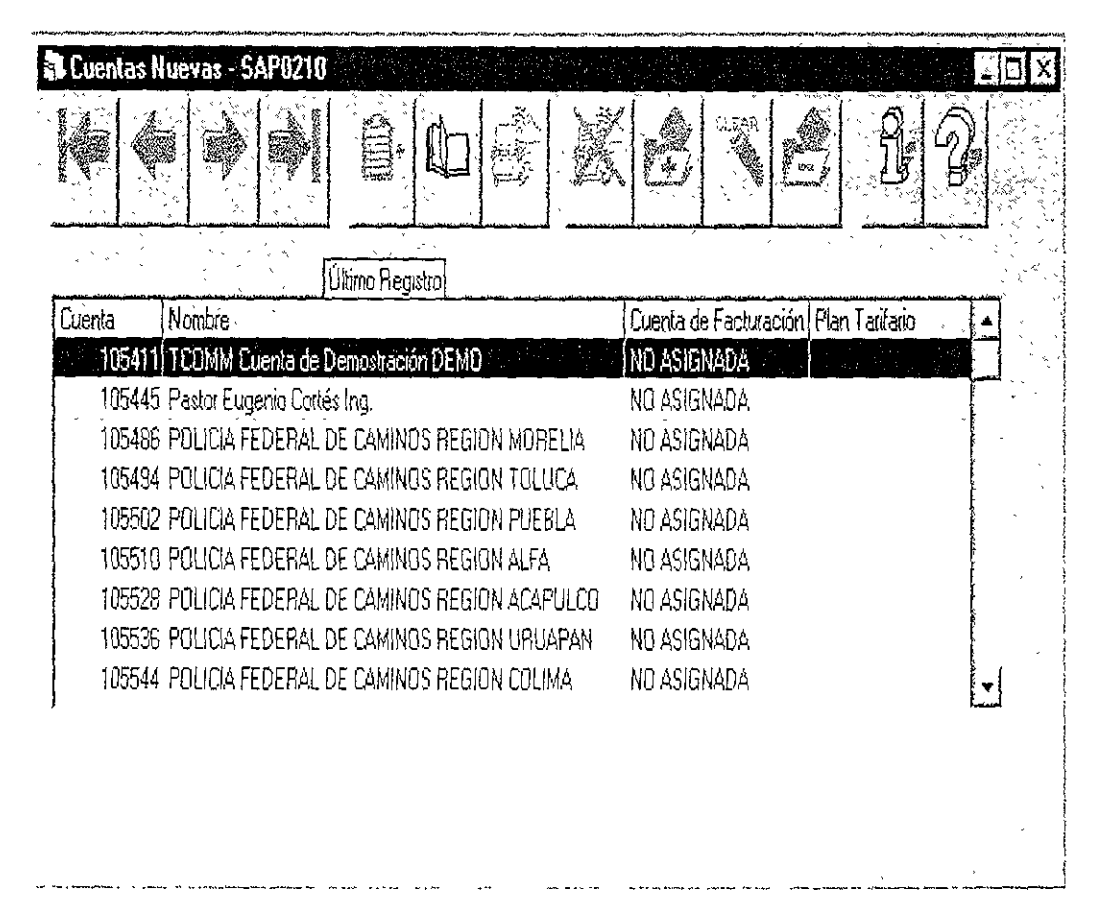

Figura 4 14 Ventana de Cuentas a Cuentas de Facturación

En esta pantalla se asociara una cuenta a una cuenta de facturación mediante un combo e inmediatamente se desplegara el plan tarifario asignado a dicha cuenta de facturación. Al salvar los cambios realizados este registro desaparecerá de la ventana y se refrescara la información de la misma. Para poder verificar que los datos de dicha cuenta sean correctos se procederá a revisar la ventana de cuentas en el menú de sistema, mediante una búsqueda por cuenta

104

# Asignacién de Débito Adquirido

\_\_

Esta seccién tlene como objetivo probar que el sistema reconoce la asignacién de MPLEMENTACIÓN DEL SISTEMA DE ADMINI<br> **Asignación de Débito Adquirido**<br> **OBJETIVO:**<br>
Esta sección tiene como objetivo probar q<br>
débito adquirido a las terminales de prueb débito adquirido a las terminales de prueba para incrementar su saido.

Esta pantalla (figura 415) permite agregar pagos en forma manual, de débitos adquiridos por una terminal dada

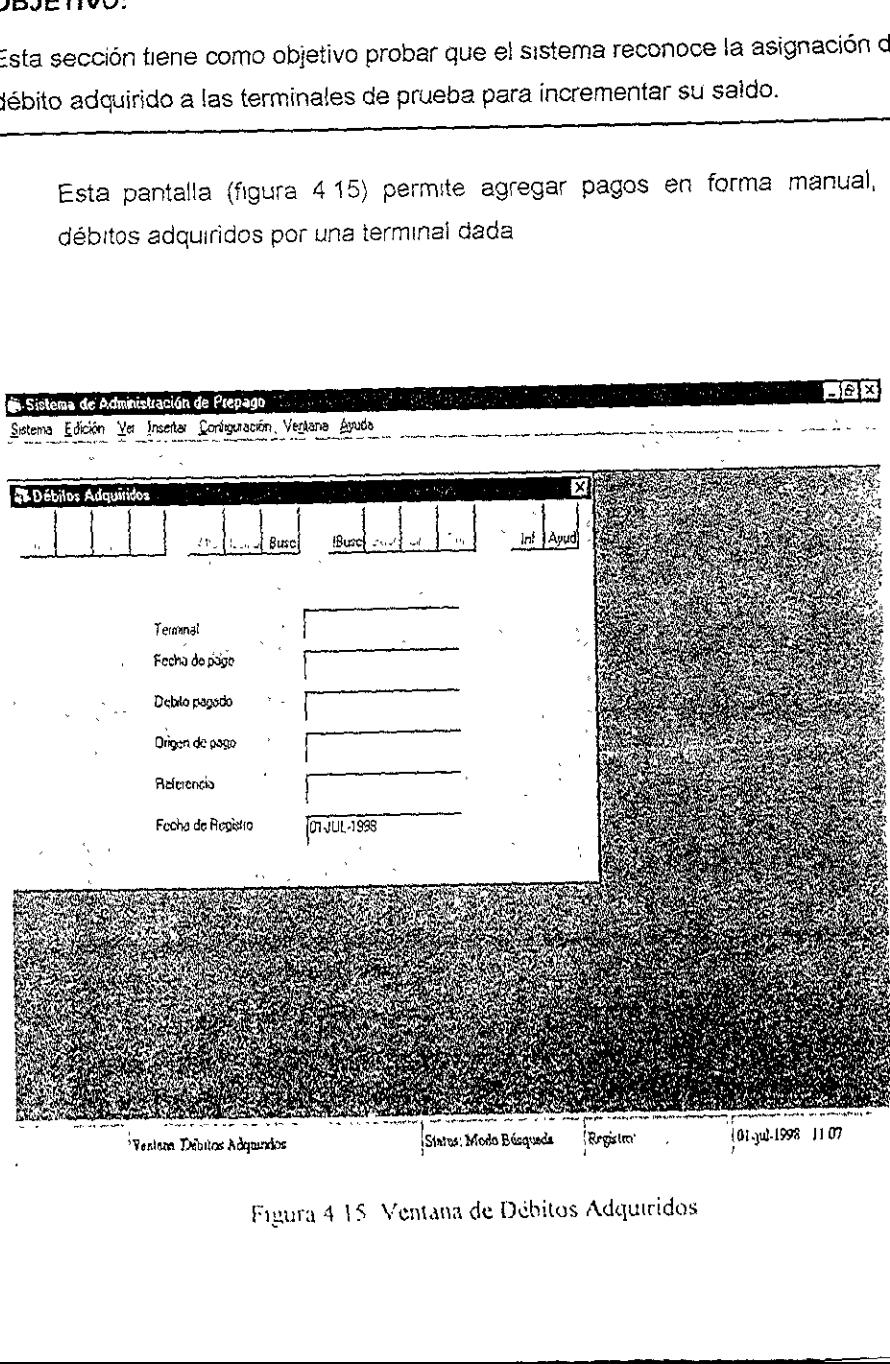

ı

# IMPLEMENTACION DEL SISTEMA DE ADMINISTRACION DE PREPAGO 106

### Iniormacién de las Terminales

Posteriormente se verificará la información importada a través de las pantallas de terminaies y de servicios, las cuales estan disponibles en el menu sistema.

La pantalla mostrada en la figura 4.16 corresponde a la de terminales y se puede accesar en la opción Terminales del menú sistema. Esta pantalla es Unicamente de consulta.

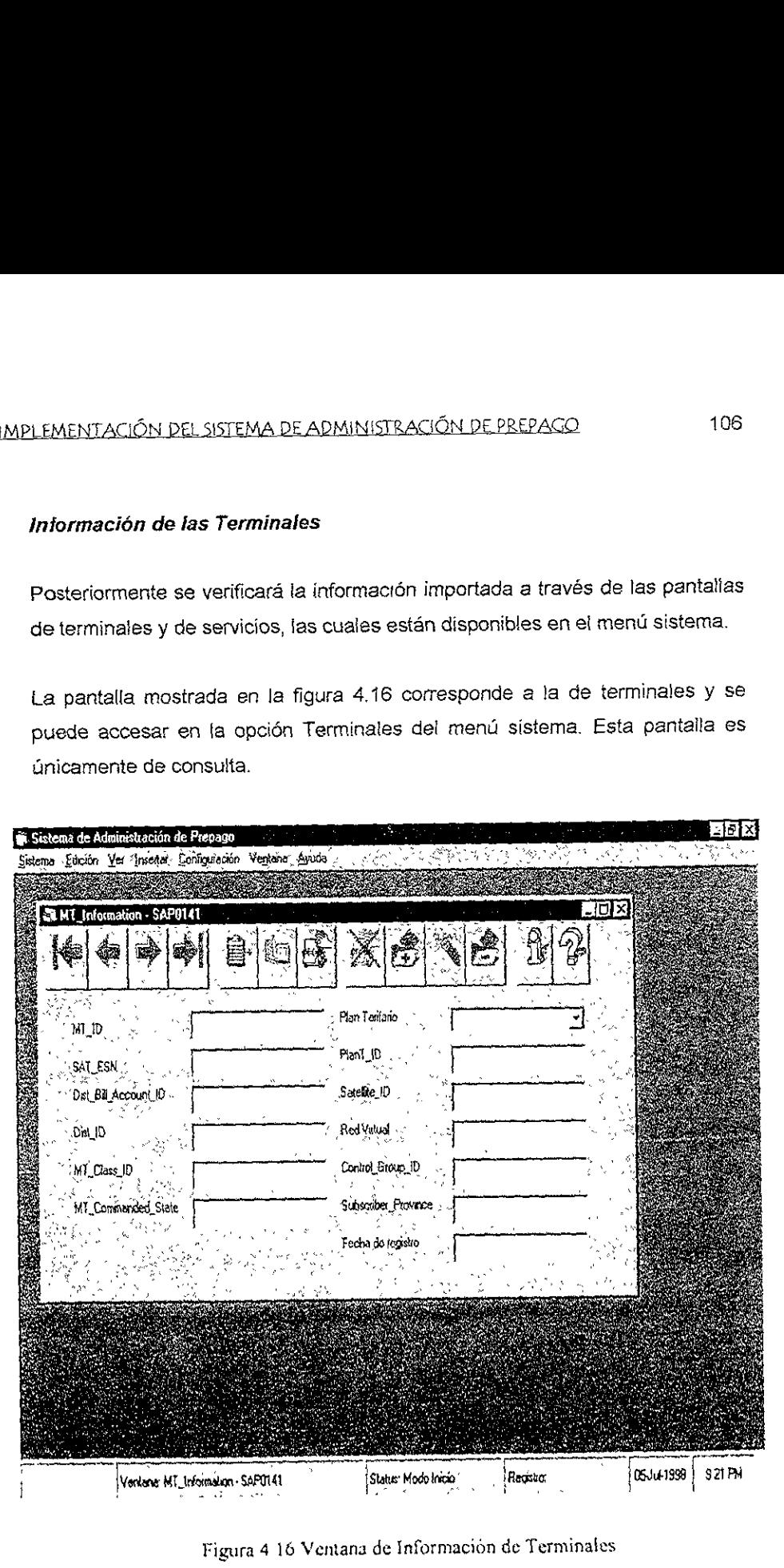

# IMPLEMENTACION DEL SISTEMA DE ADMINISTRACION DE PREPAGO 107

### Información de Números Telefónicos

Esta opción corresponde a Servicios y se encuentra disponible en la opción Terminales del menú sistema También es únicamente de consulta. Su pantalia se muestra en fa figura 4.17

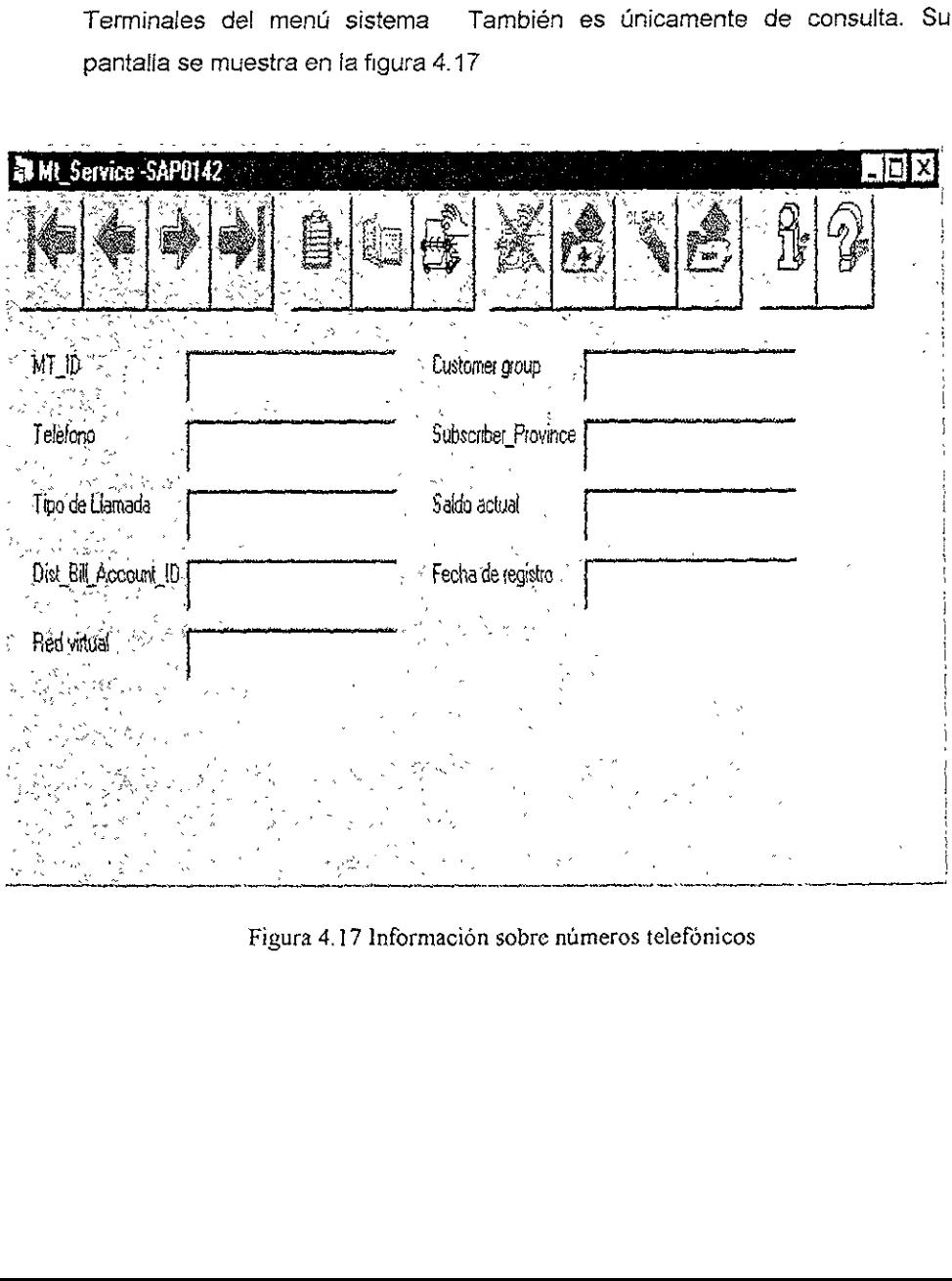

Figura 4.17 Información sobre números telefónicos

### CONCLUSIONES

Como hemos estudiado a io largo de este trabajo, crear un sistema de administracién con un funcionamiente déptime para las necesidades especificas de un usuario, en este caso TELECOMM, no es facil.

Evaluando e! objetivo que persigue este trabajo y de acuerdo con lo desarrollado a la largo del mismo, considero que se ha cumplido el objetivo de manera satisfactoria

Hay que mencionar, que es el primer sistema de administración de usuarios y servicios enfocado hacia la telefonia satelital, por tanto lo considero pionero en esta area y por consiguiente sujeto a mejoras

Es necesario camentar que al momento de liberar este sistema, nos encontramos con nuevos requermientos y posibles mejoras en ambas aplicaciones, telefdnica y administrativa

At momento de terminar este trabajo, la planeación de una segunda versión del Sistema de Administracidn de Prepago, habia comenzado Se estaban tomando en cuenta los requenmientos nuevos y evaluando nuevas metodologias de desarrollo de software, asi como mejoras en la arquitectura.

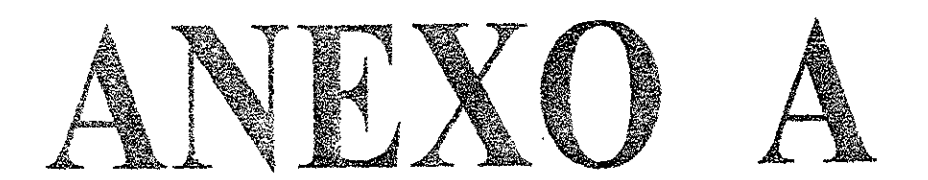

# Diccionario de Datos

# ANEXOA <sup>109</sup>

Las entidades que se muestran a continuacién, se encuentran en orden alfabético y nos ayudarán a comprender de una manera global el Anexo B (Tablas)

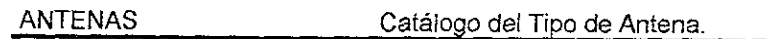

BITACORA\_LLAMADAS Bitacora de llamadas.

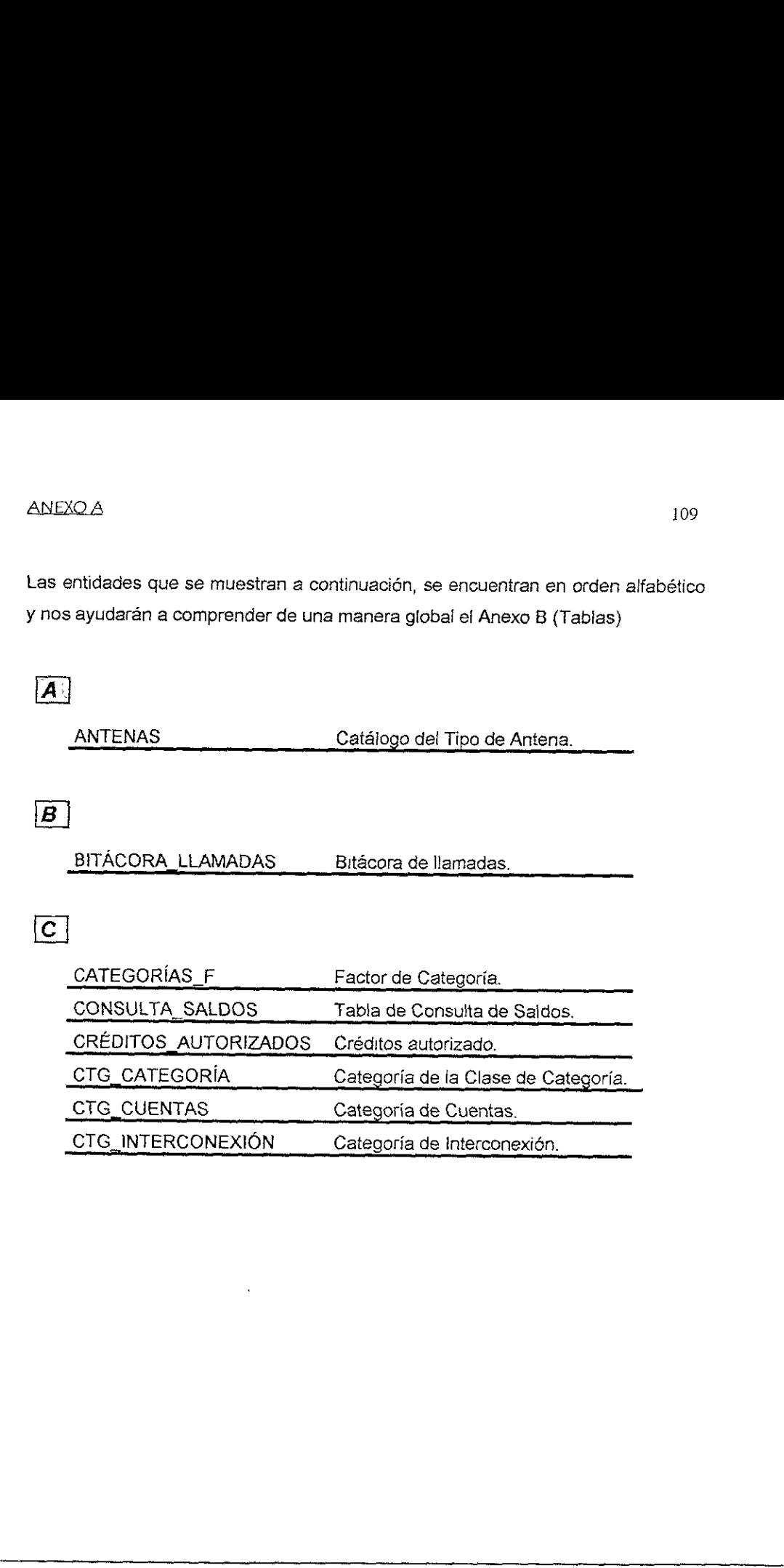

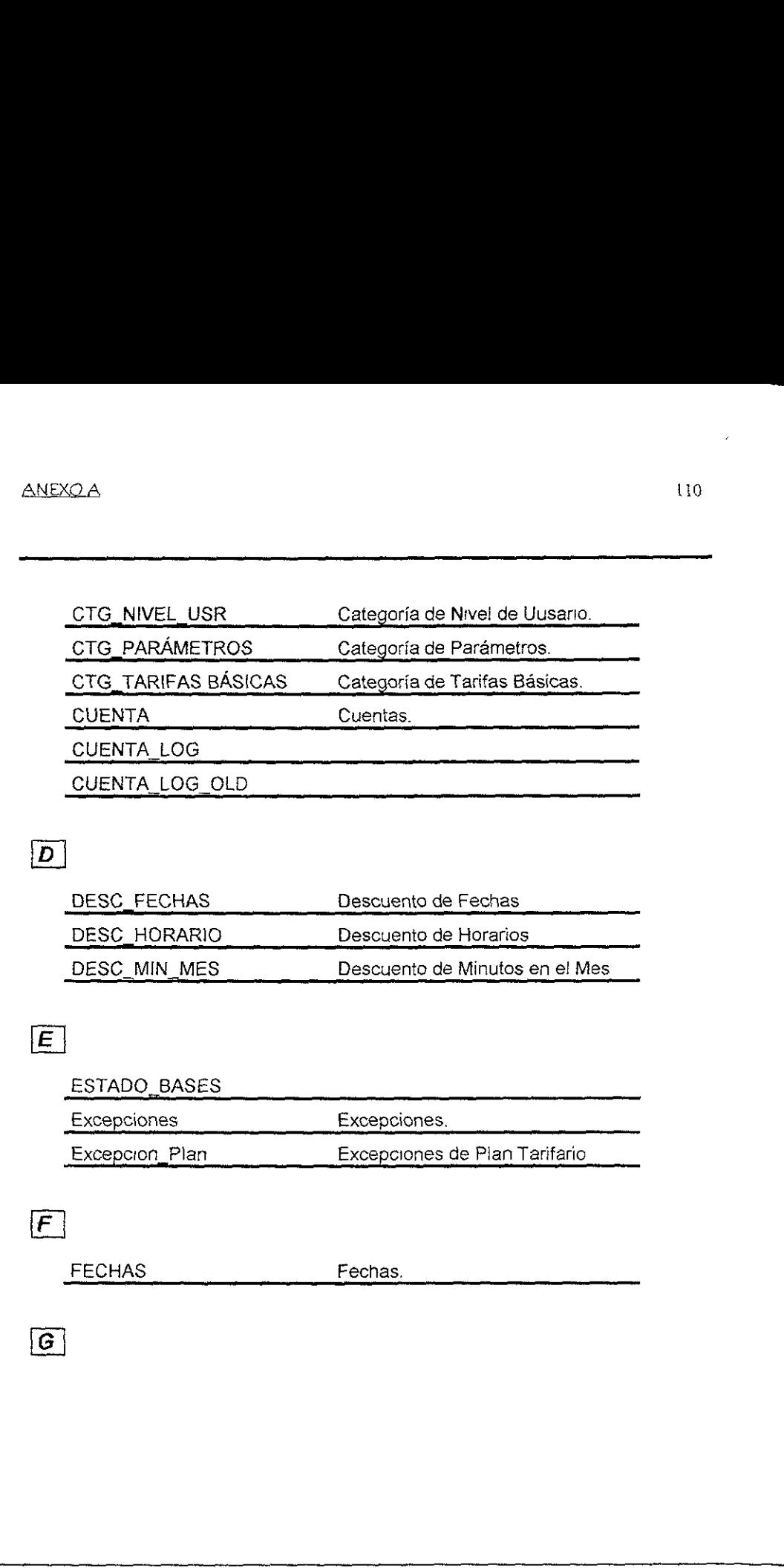

# $\boxed{\mathbf{D}}$

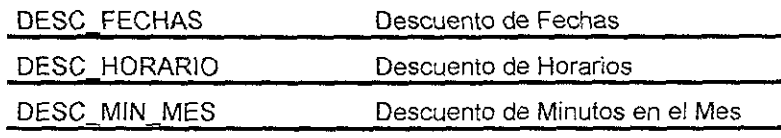

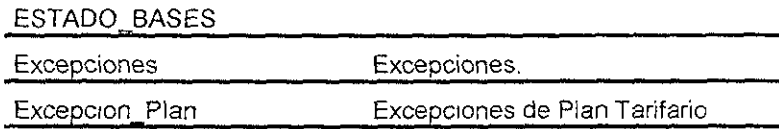

FECHAS Fechas.

HORARIOS Horarios.

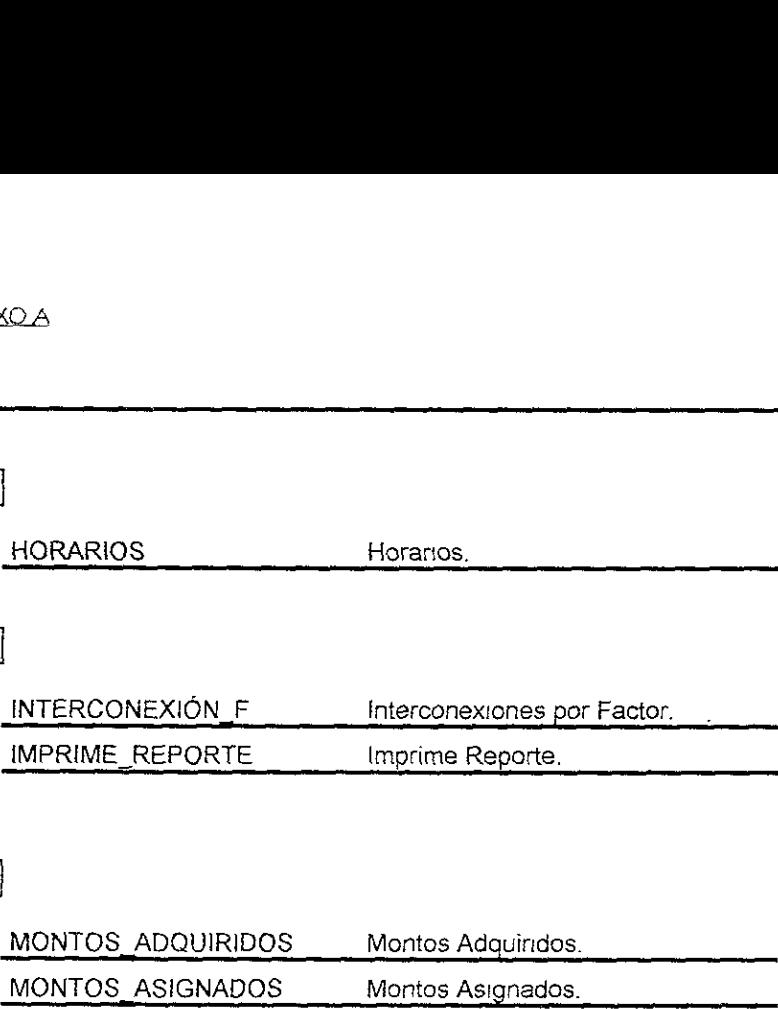

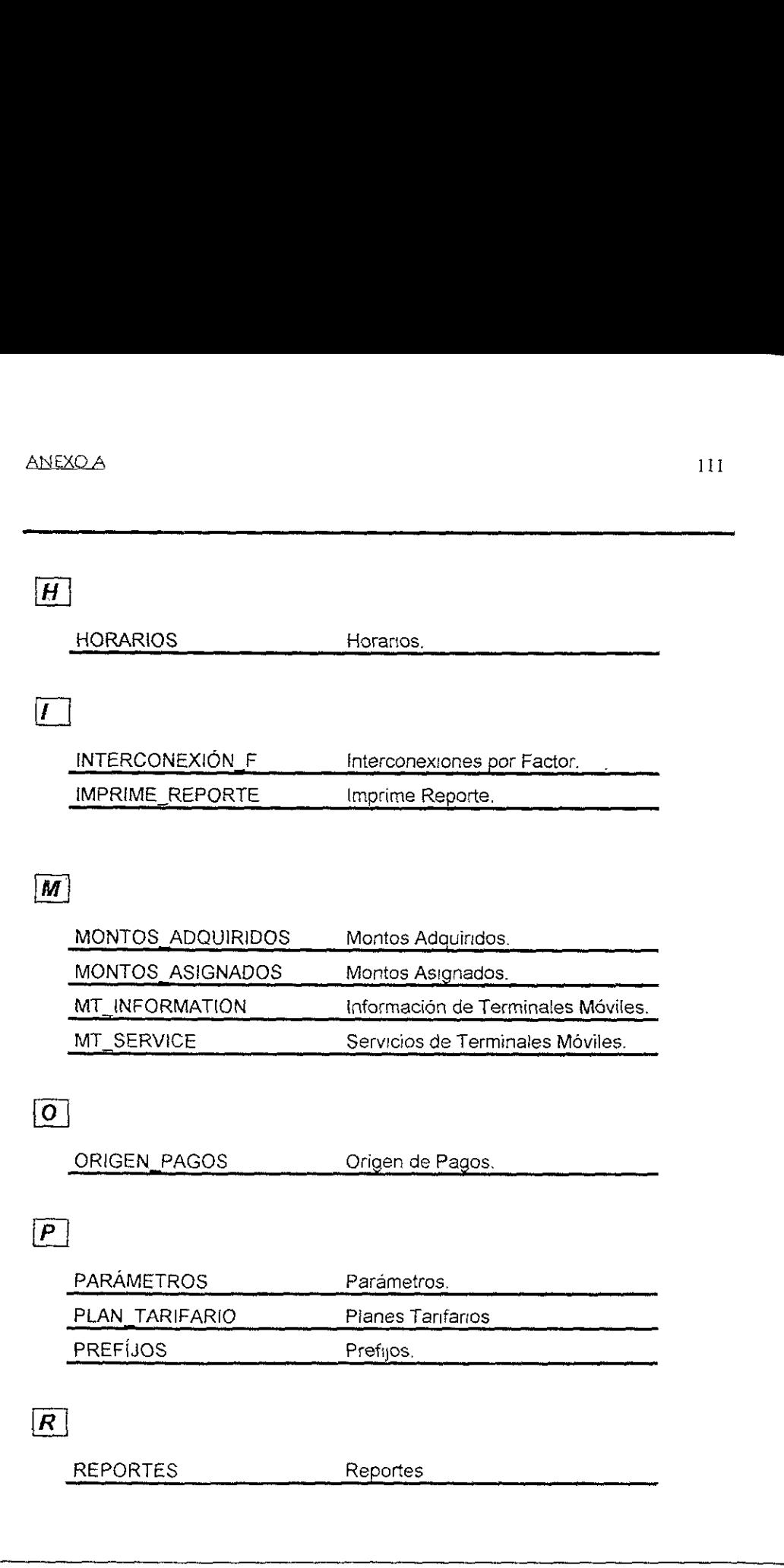

 $\boxed{0}$ 

ORIGEN\_PAGOS

Origen de Pagos.

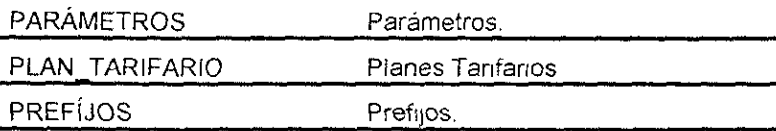

REPORTES Reportes

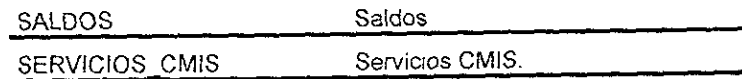

 $\ddot{\phantom{a}}$ 

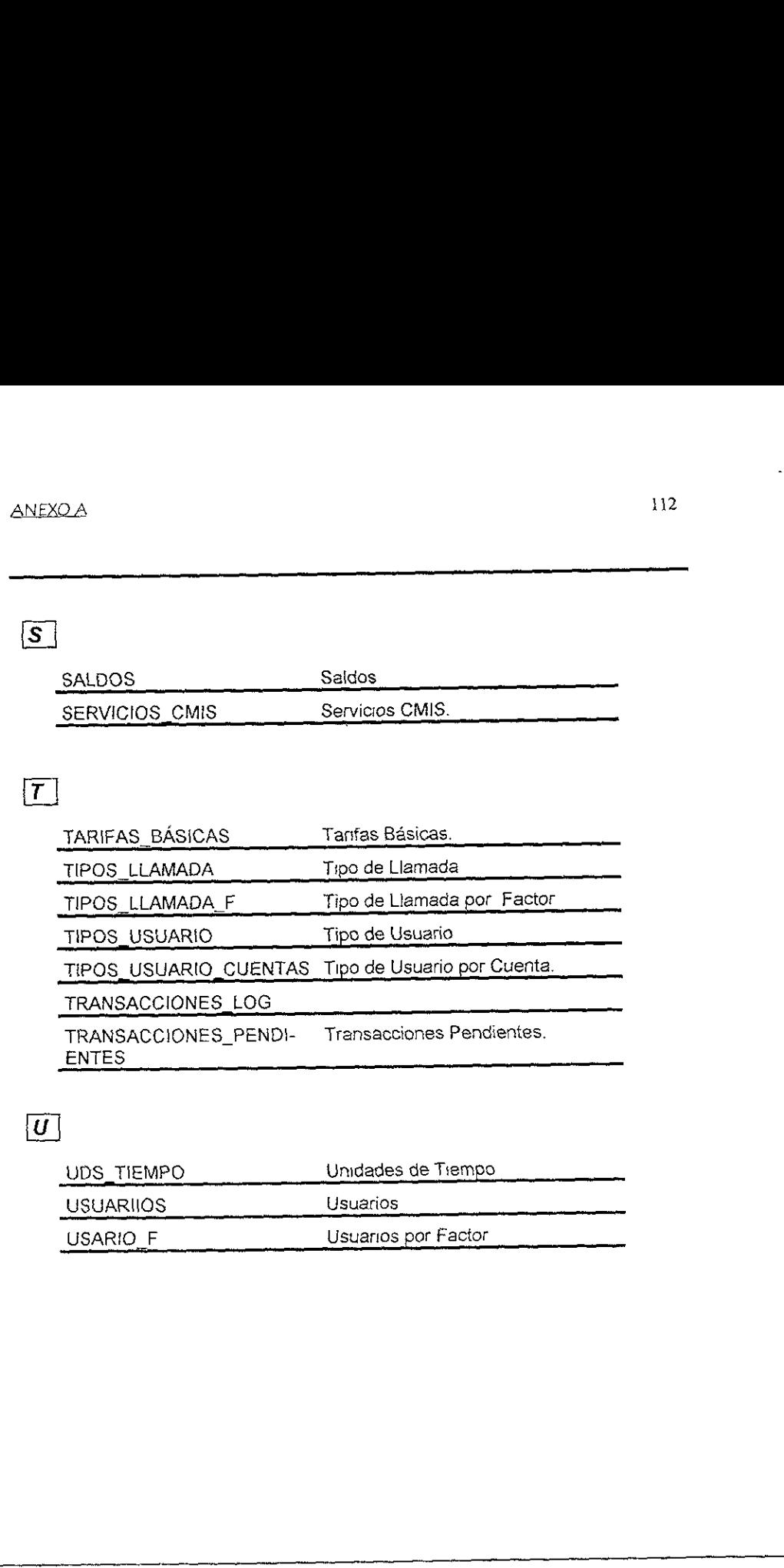

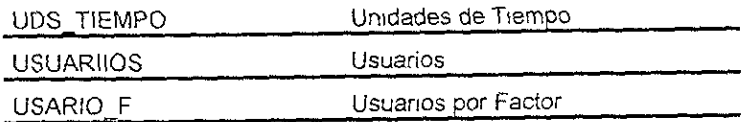

# DICCIONARIO DE DATOS ELEMENTALES.

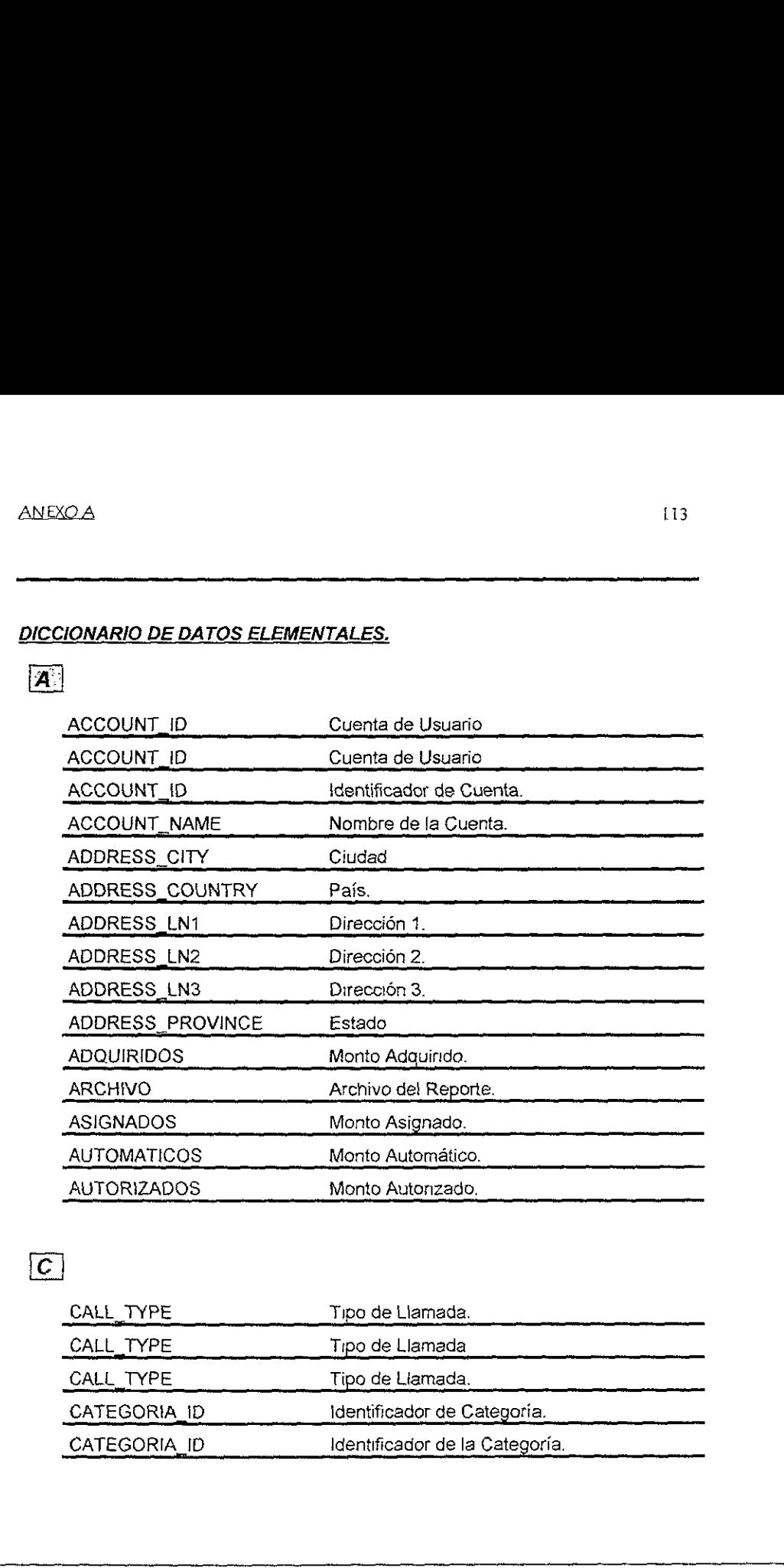

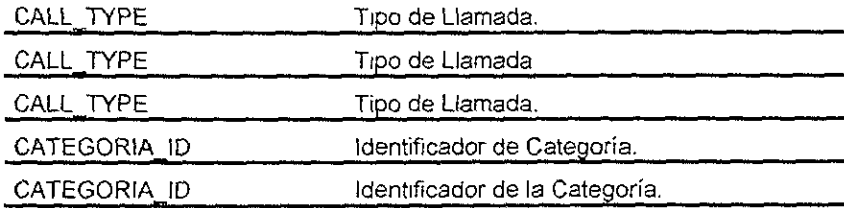

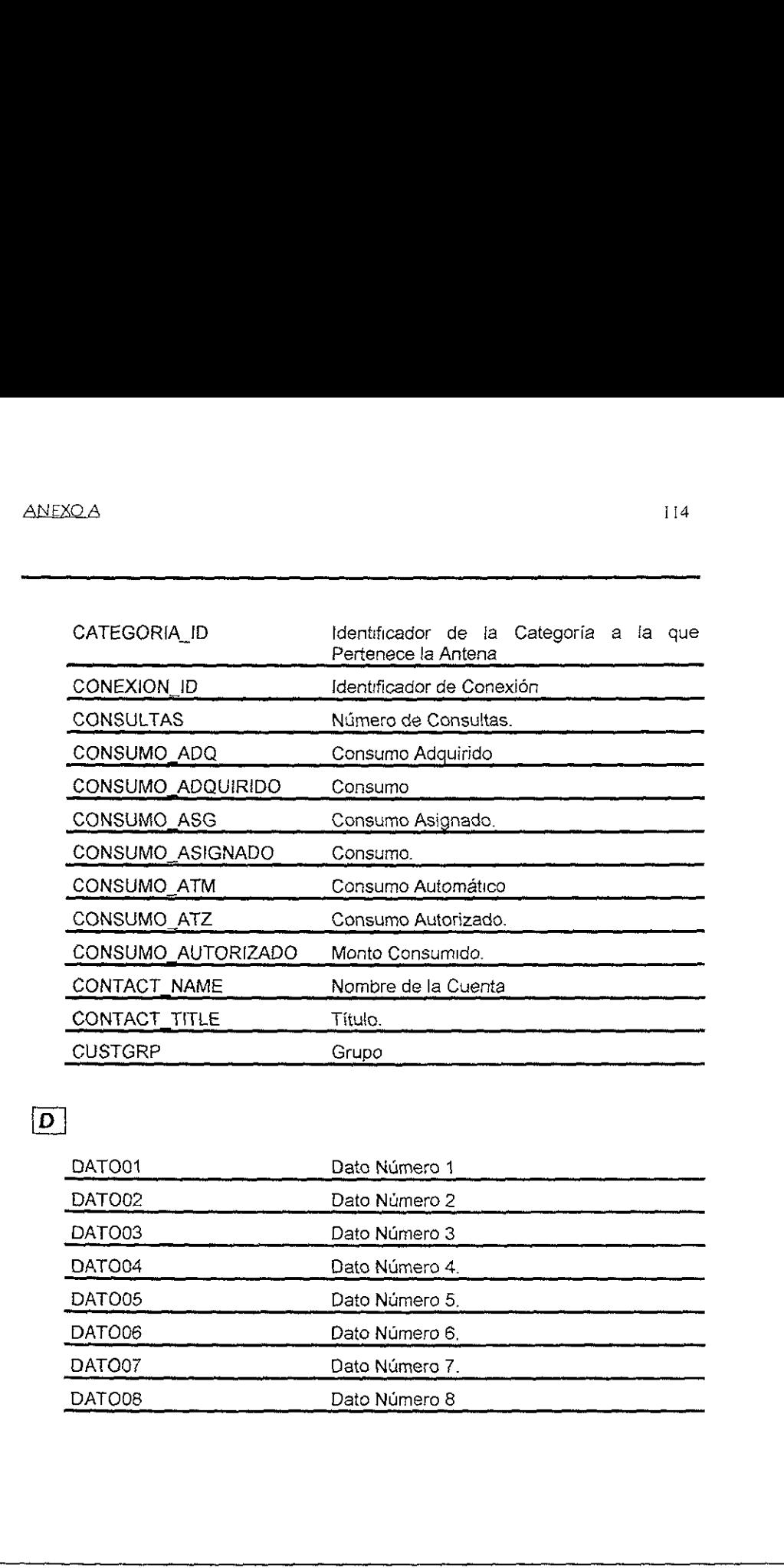

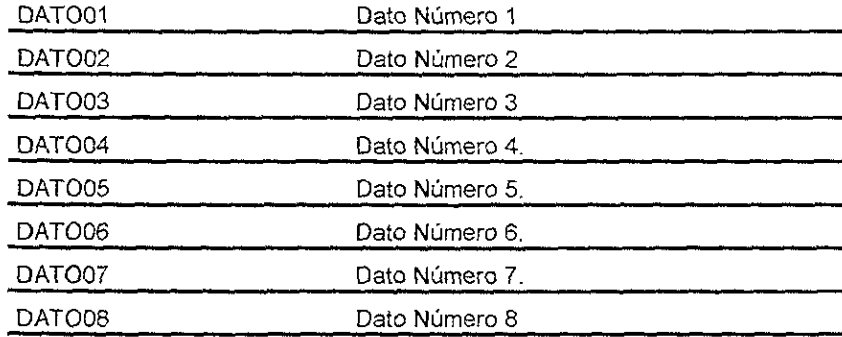

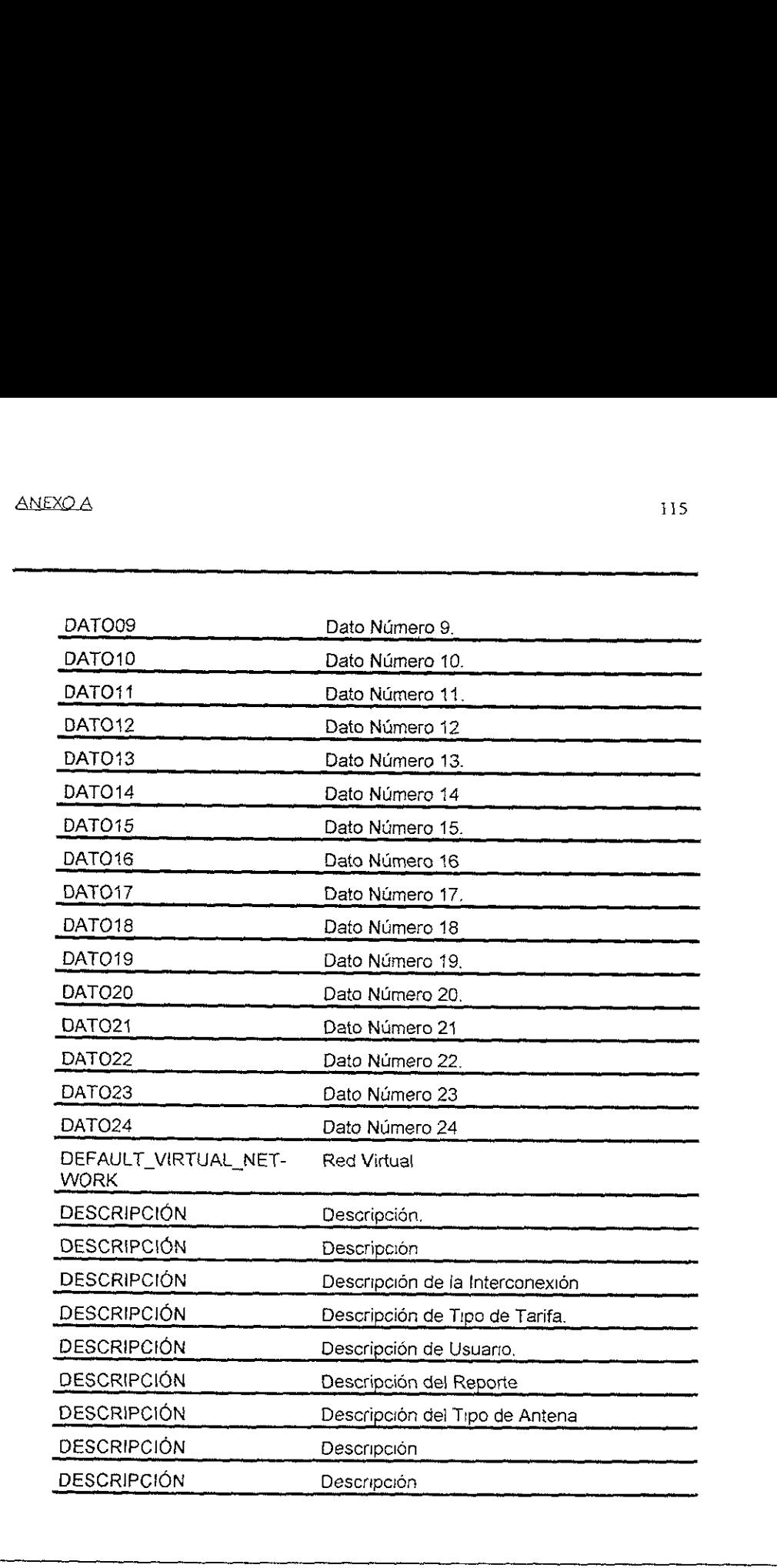

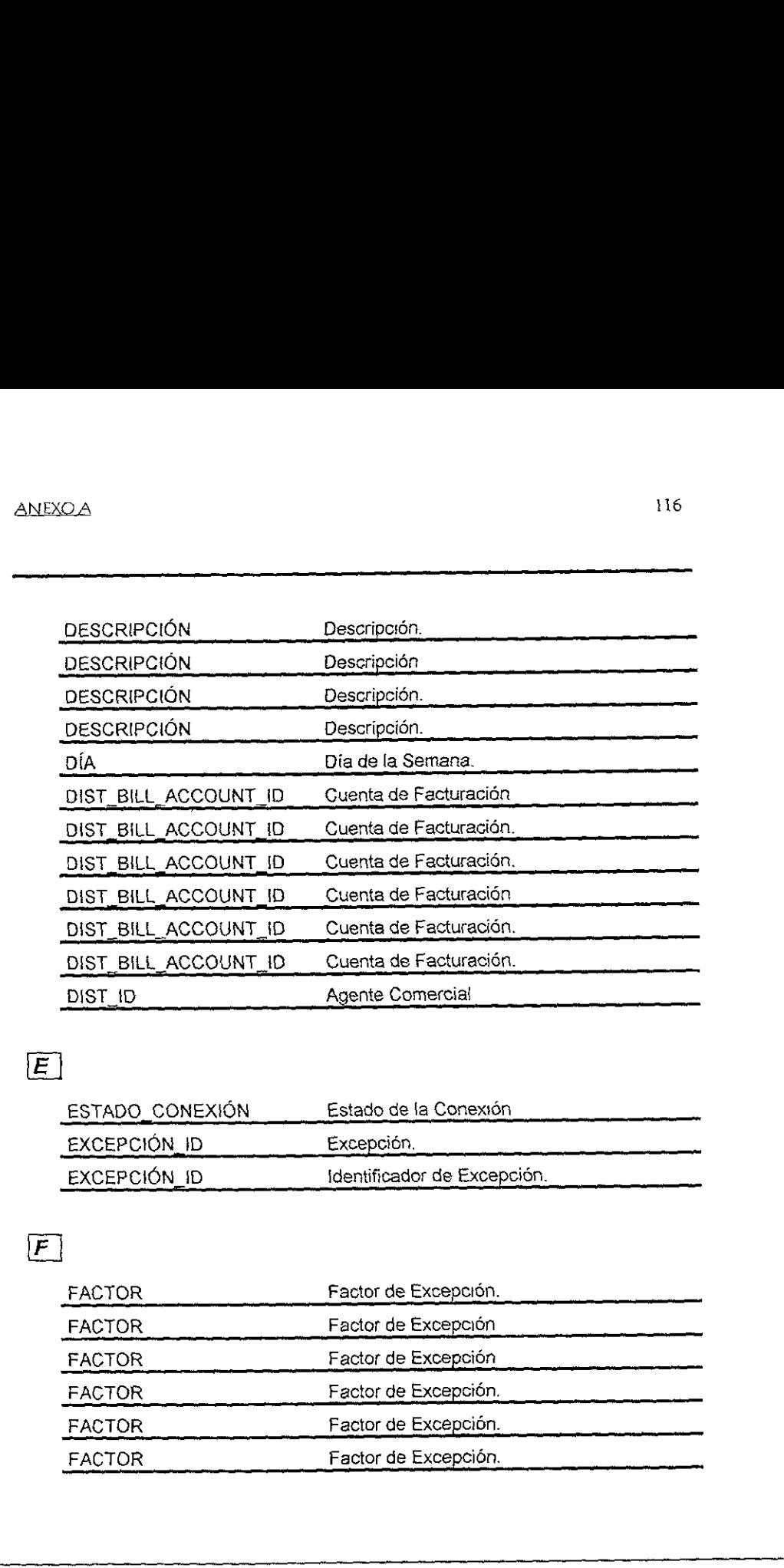

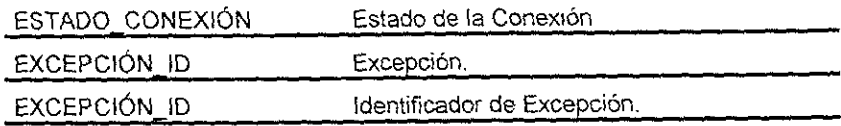

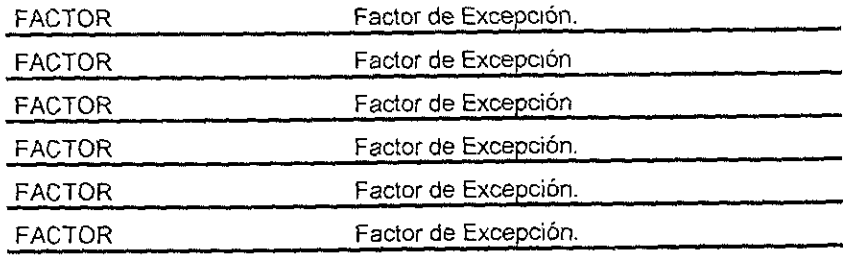

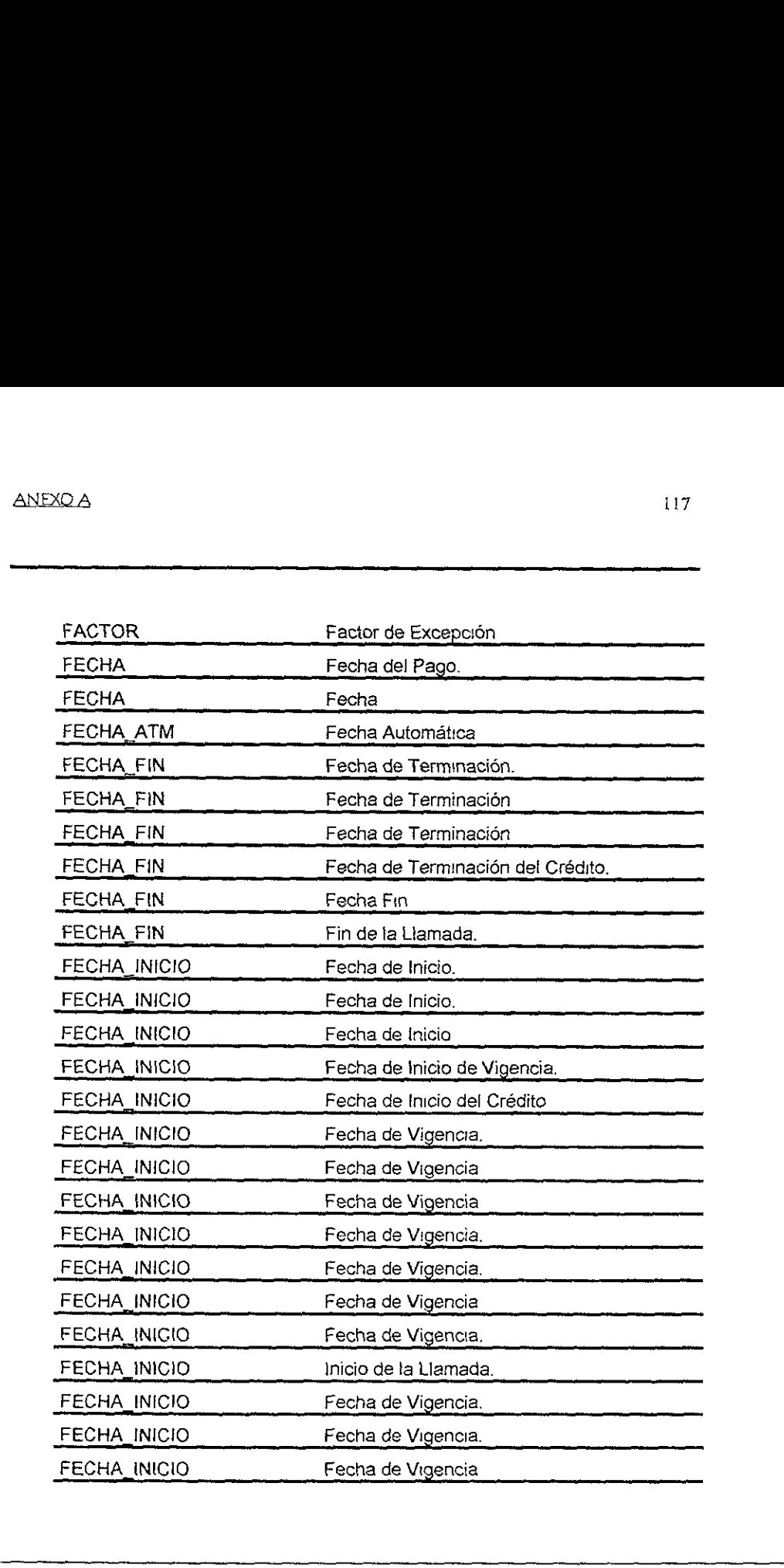

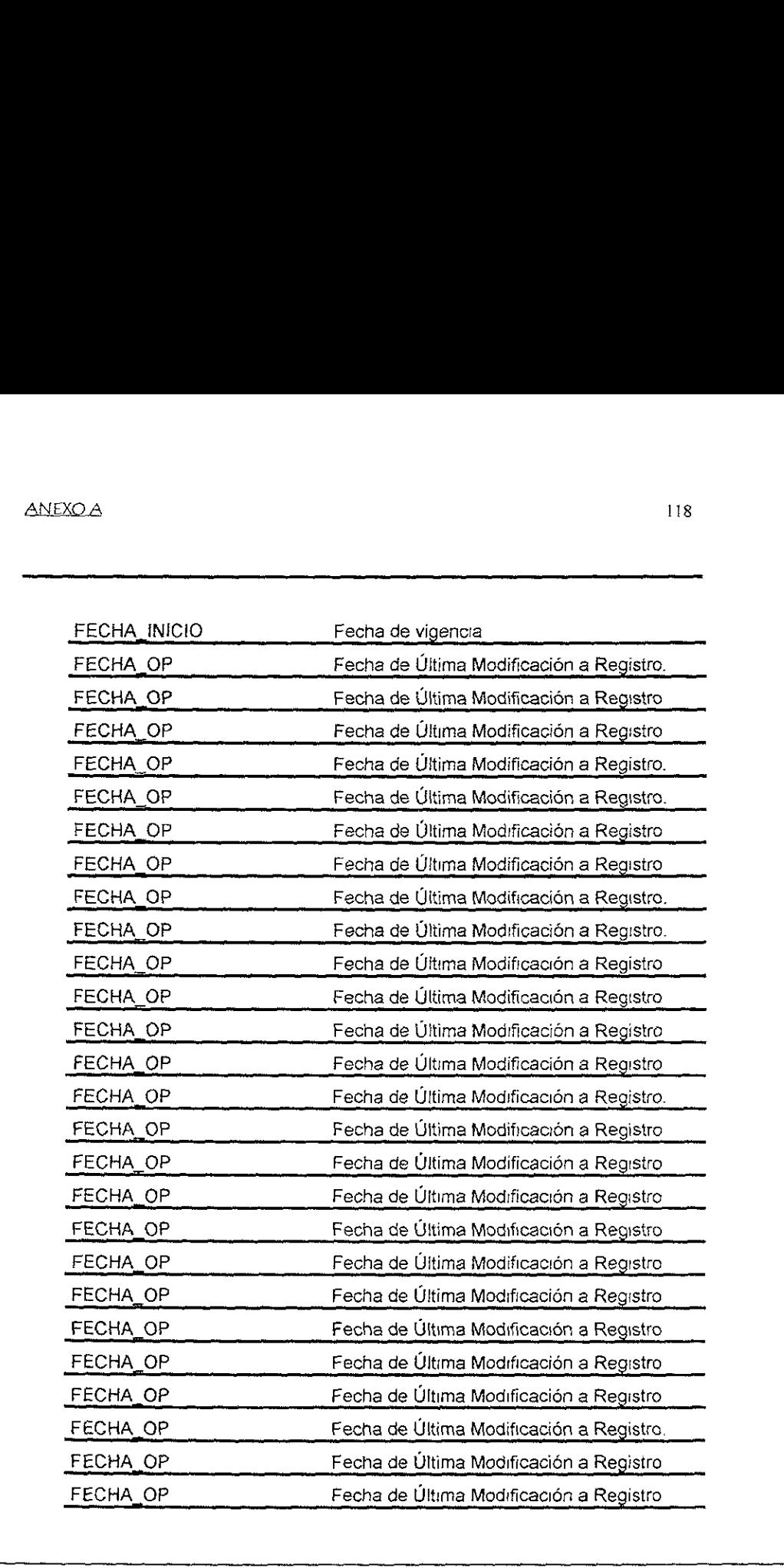

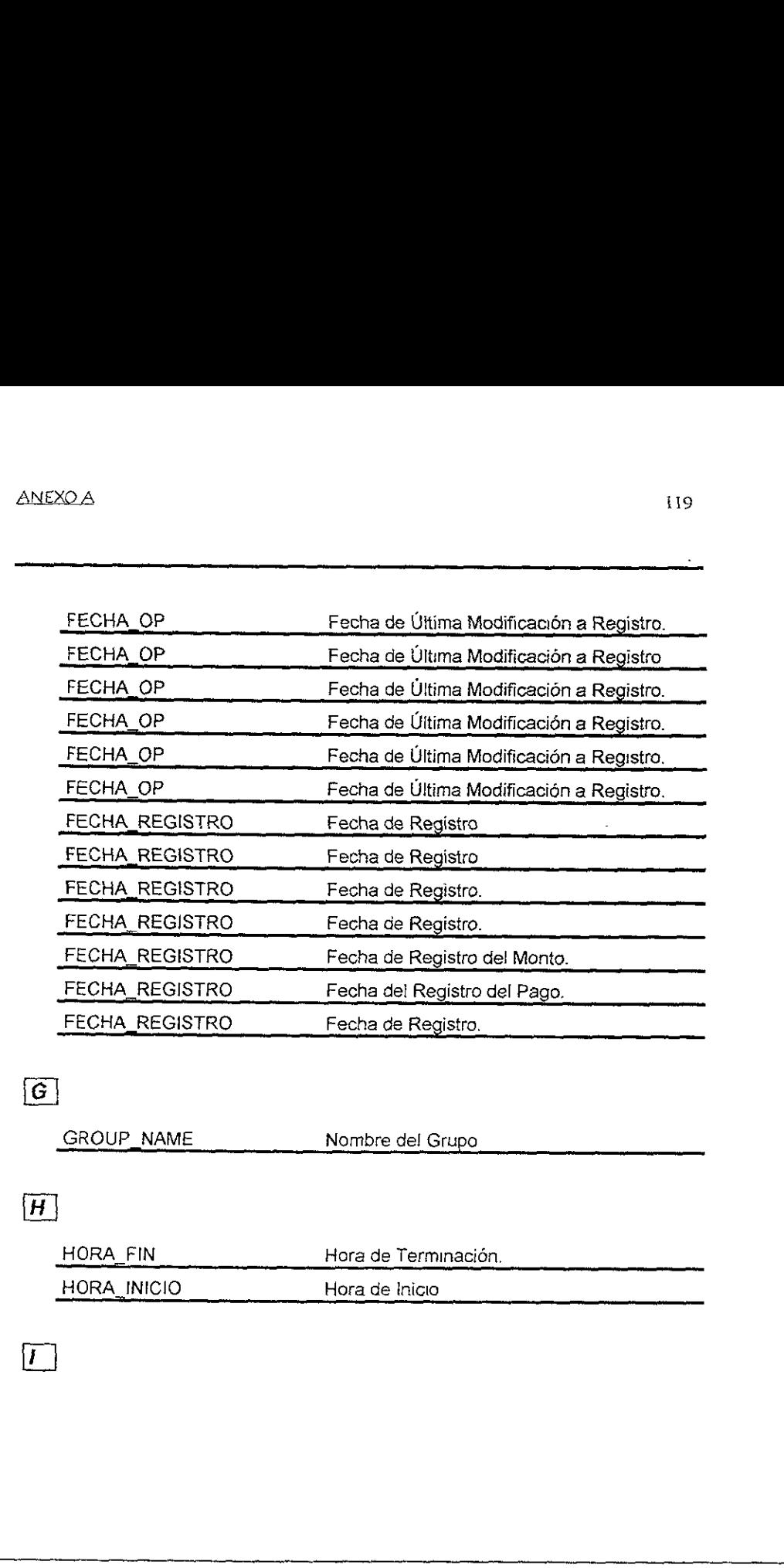

GROUP\_NAME Nombre del Grupo

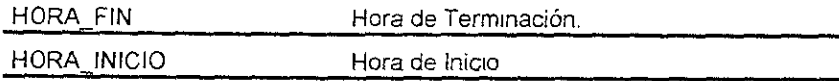

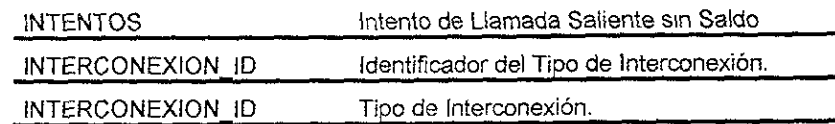

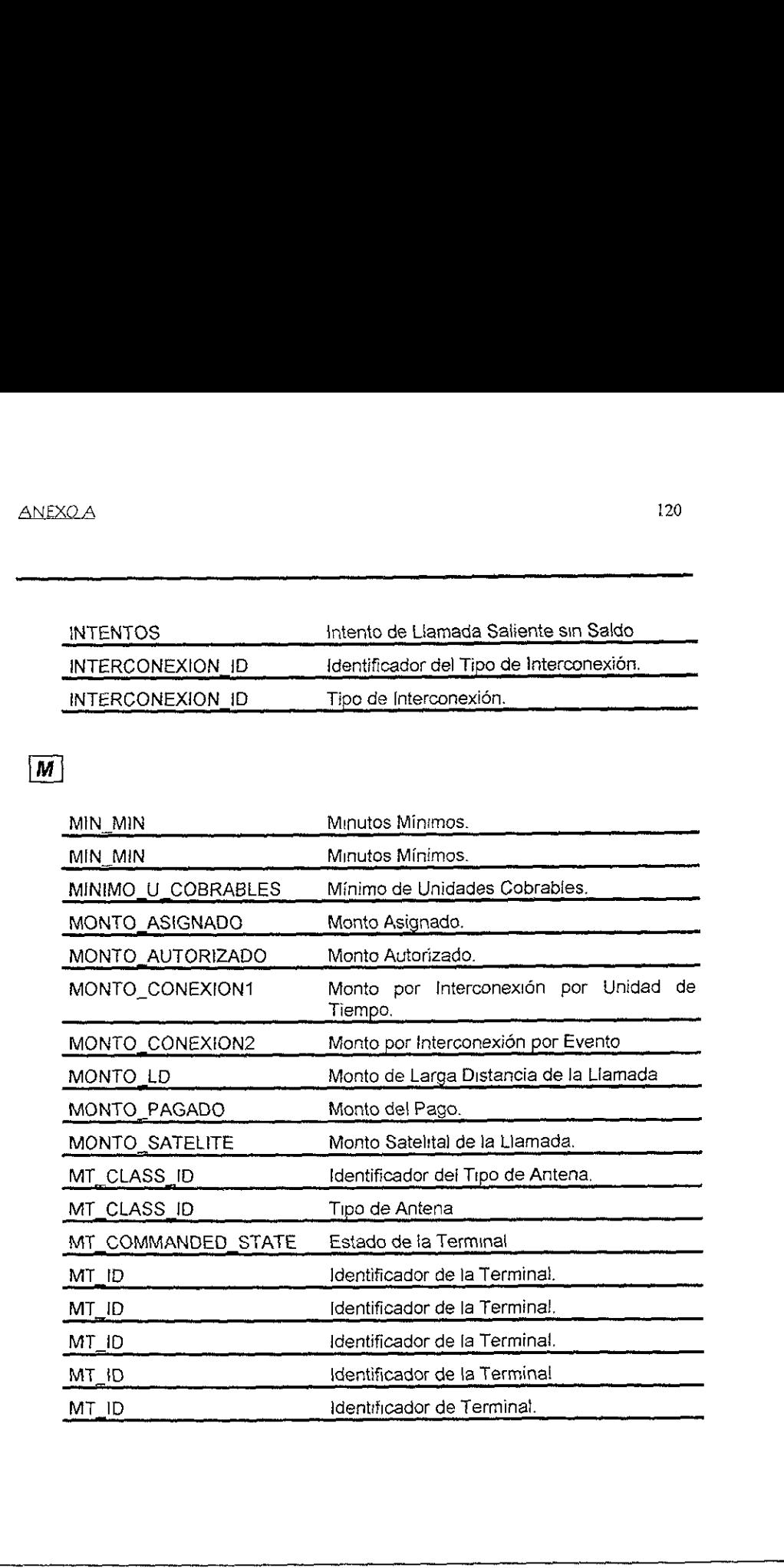

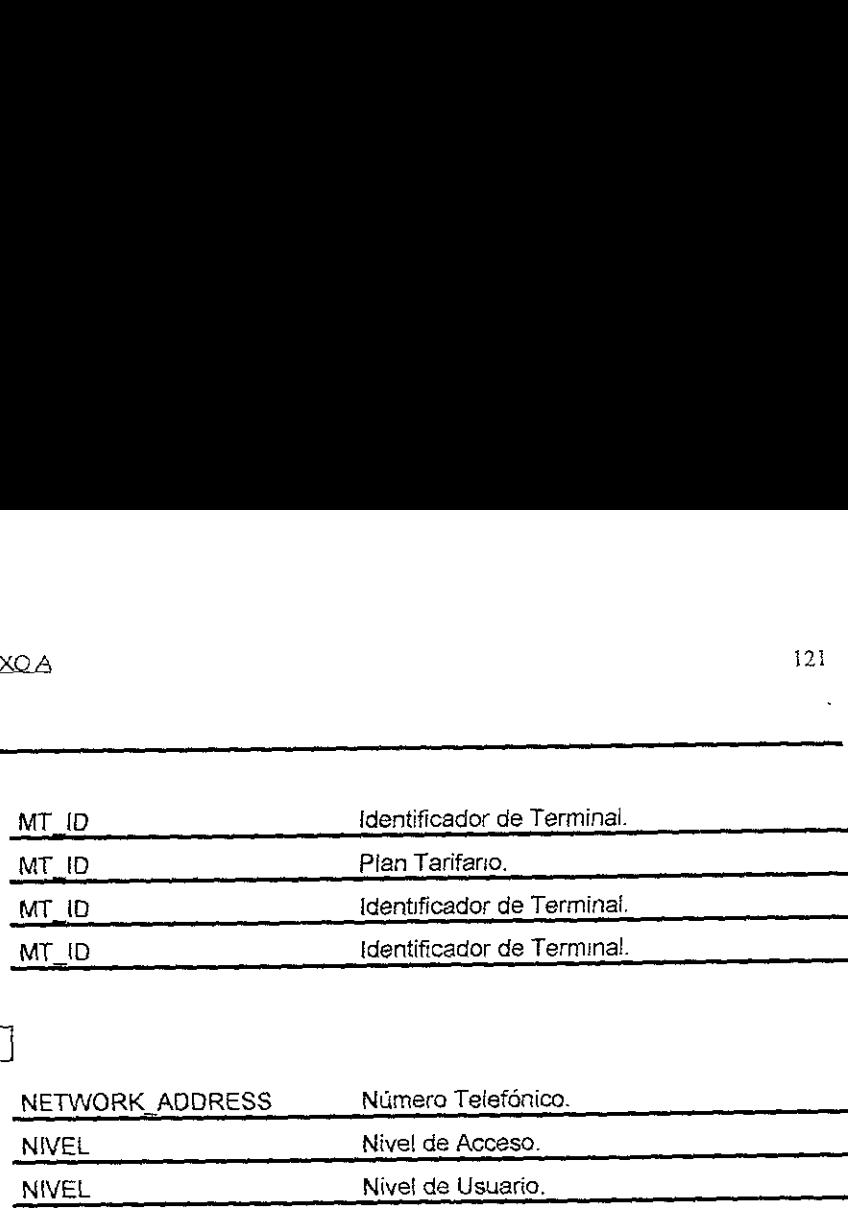

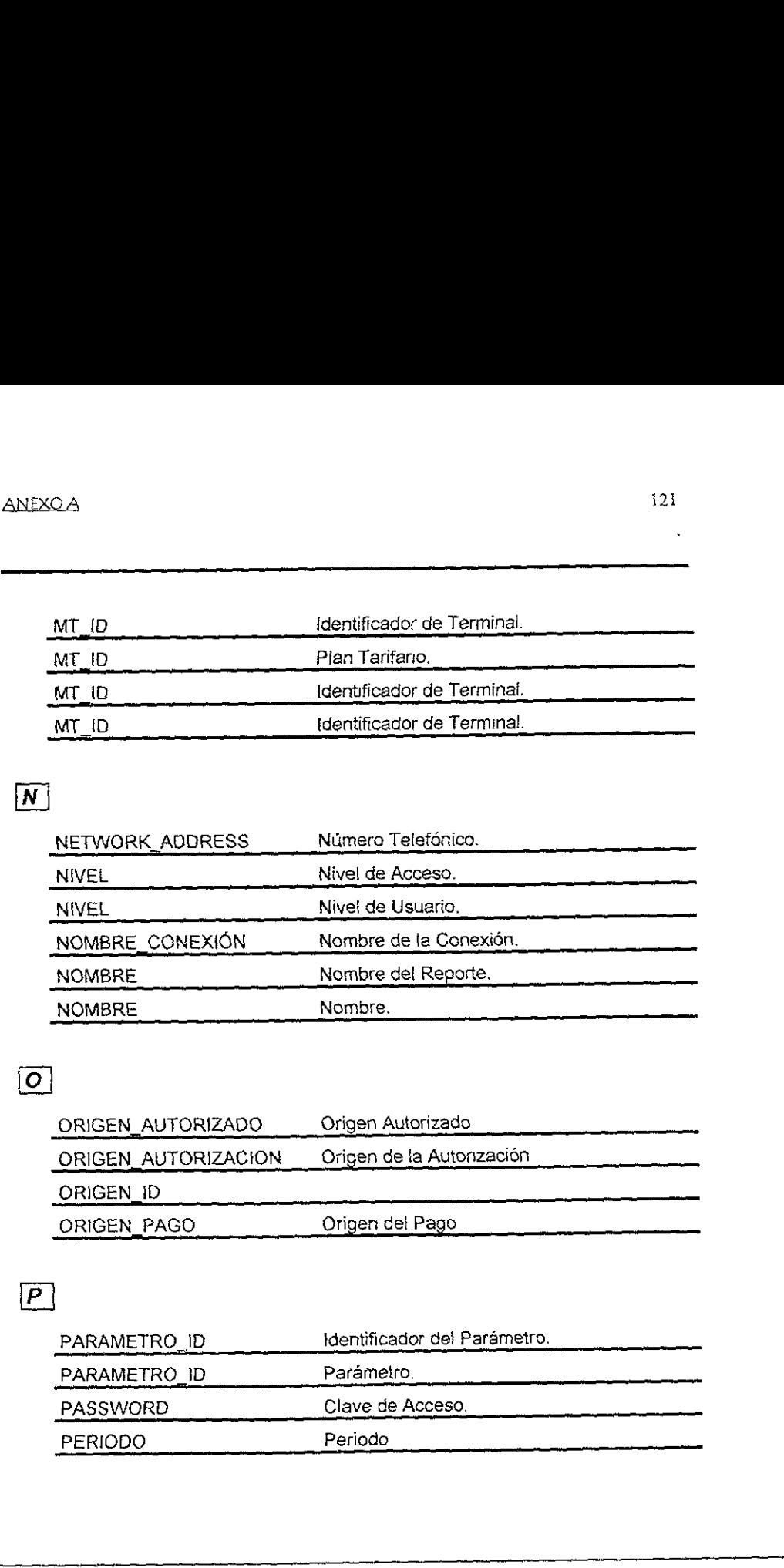

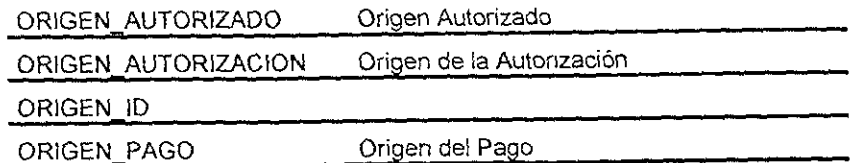

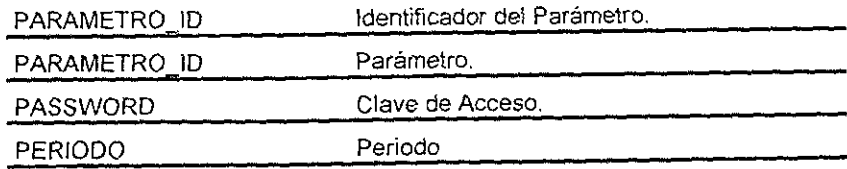

l.

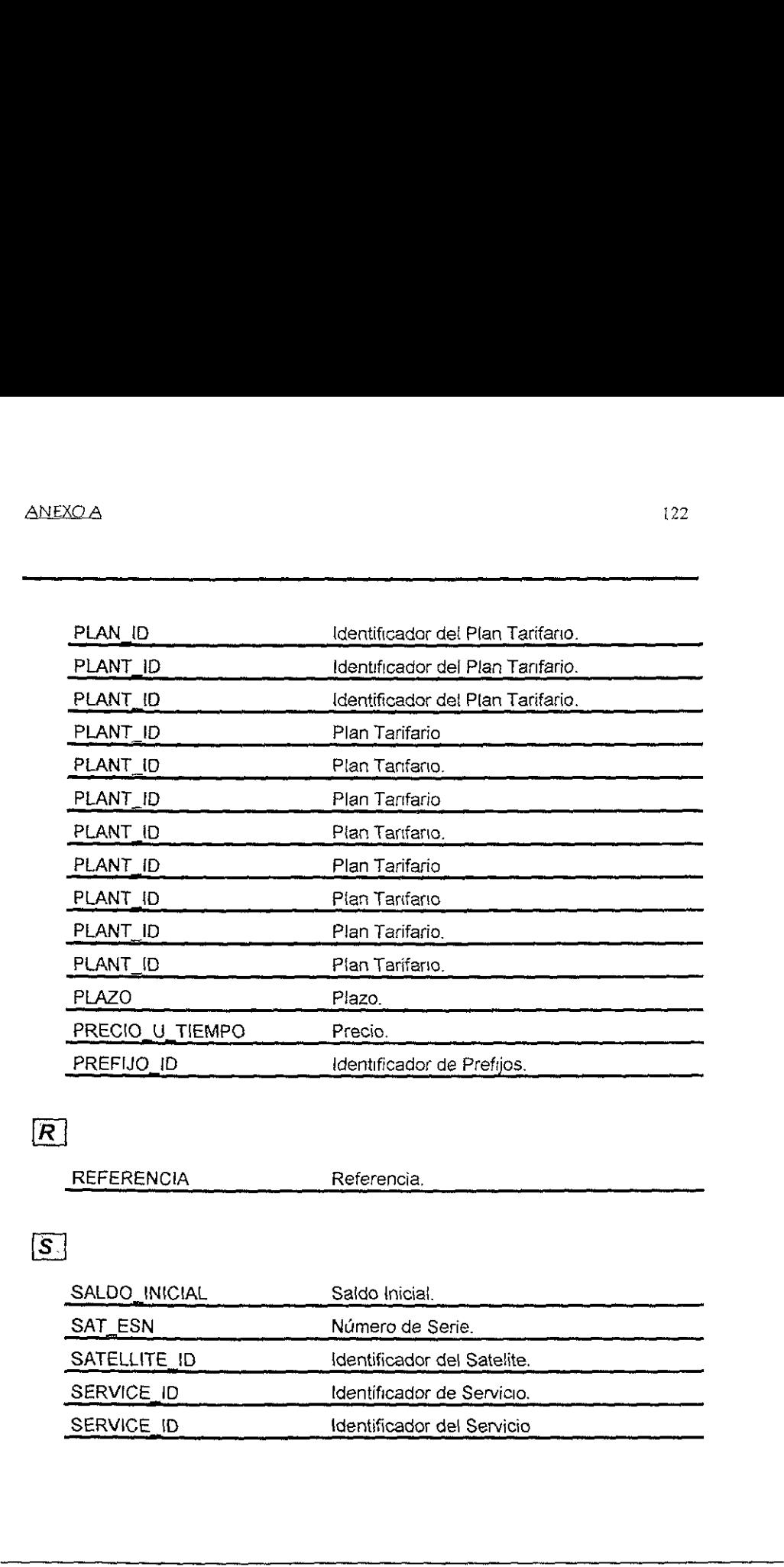

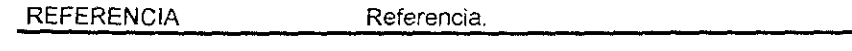

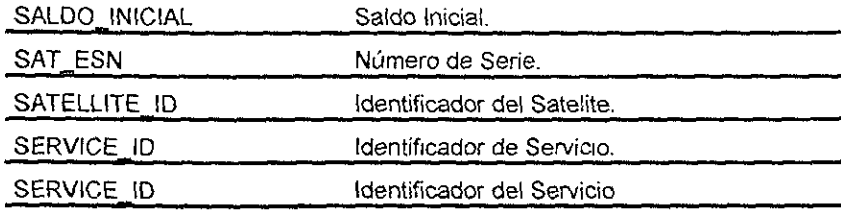

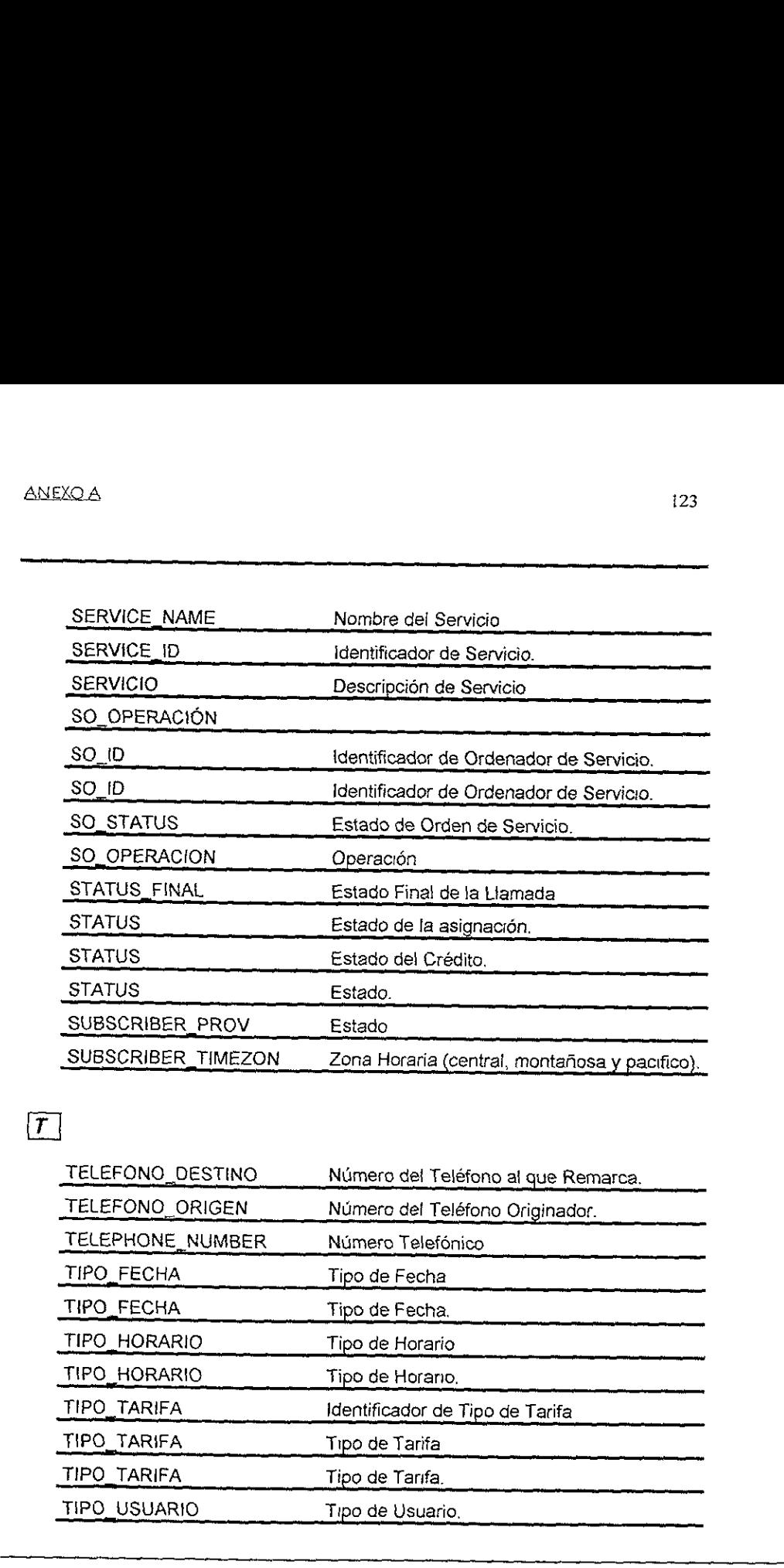

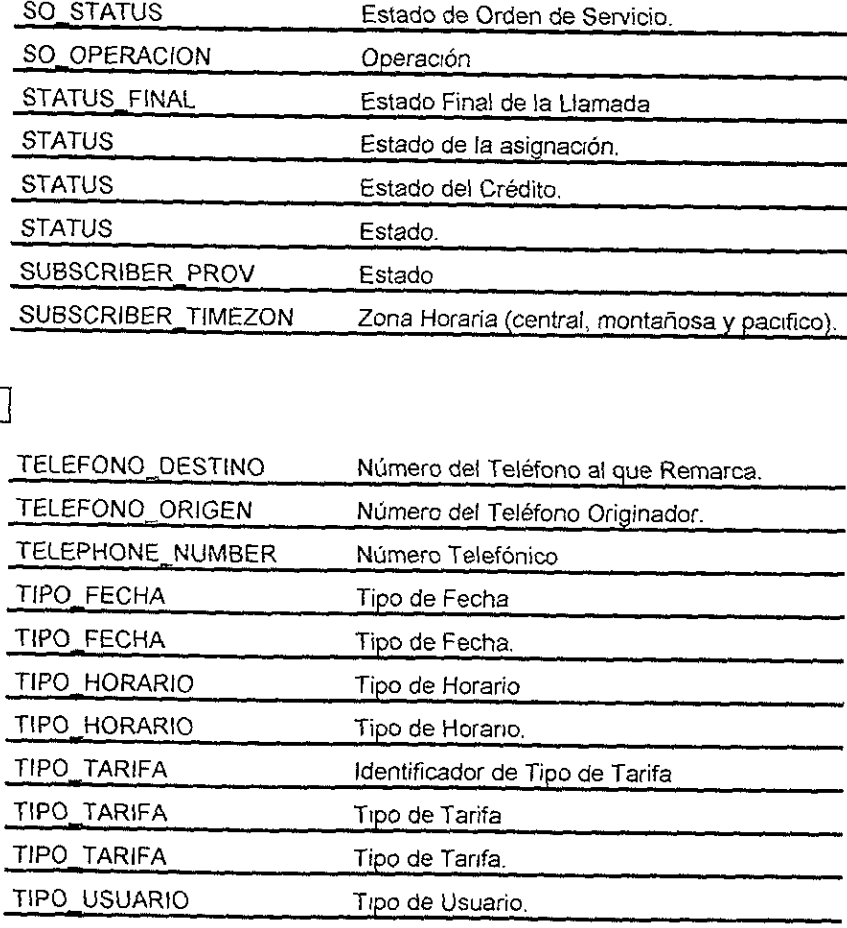

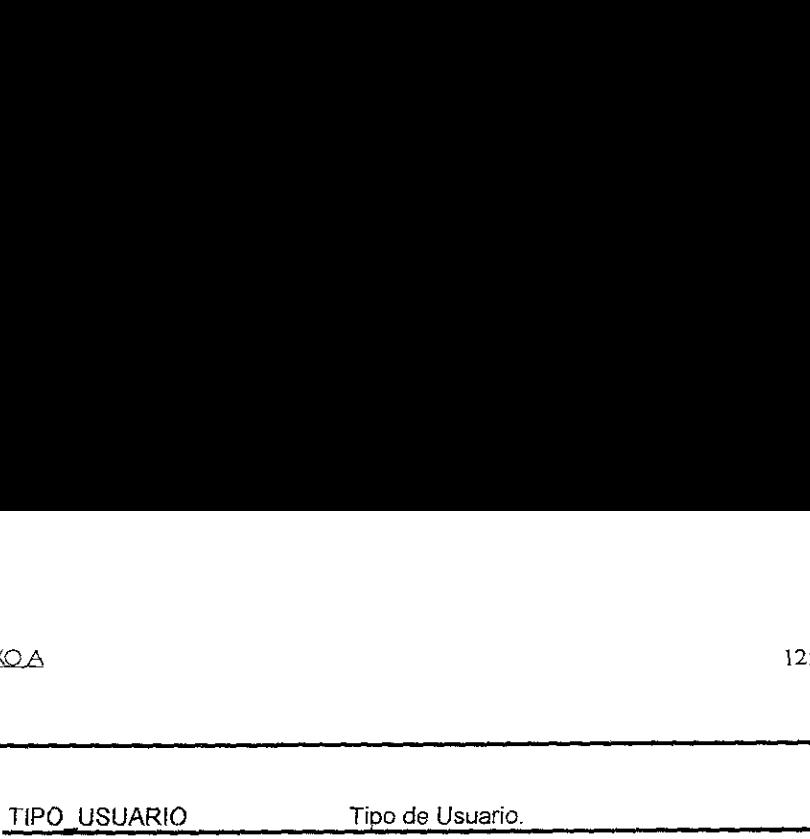

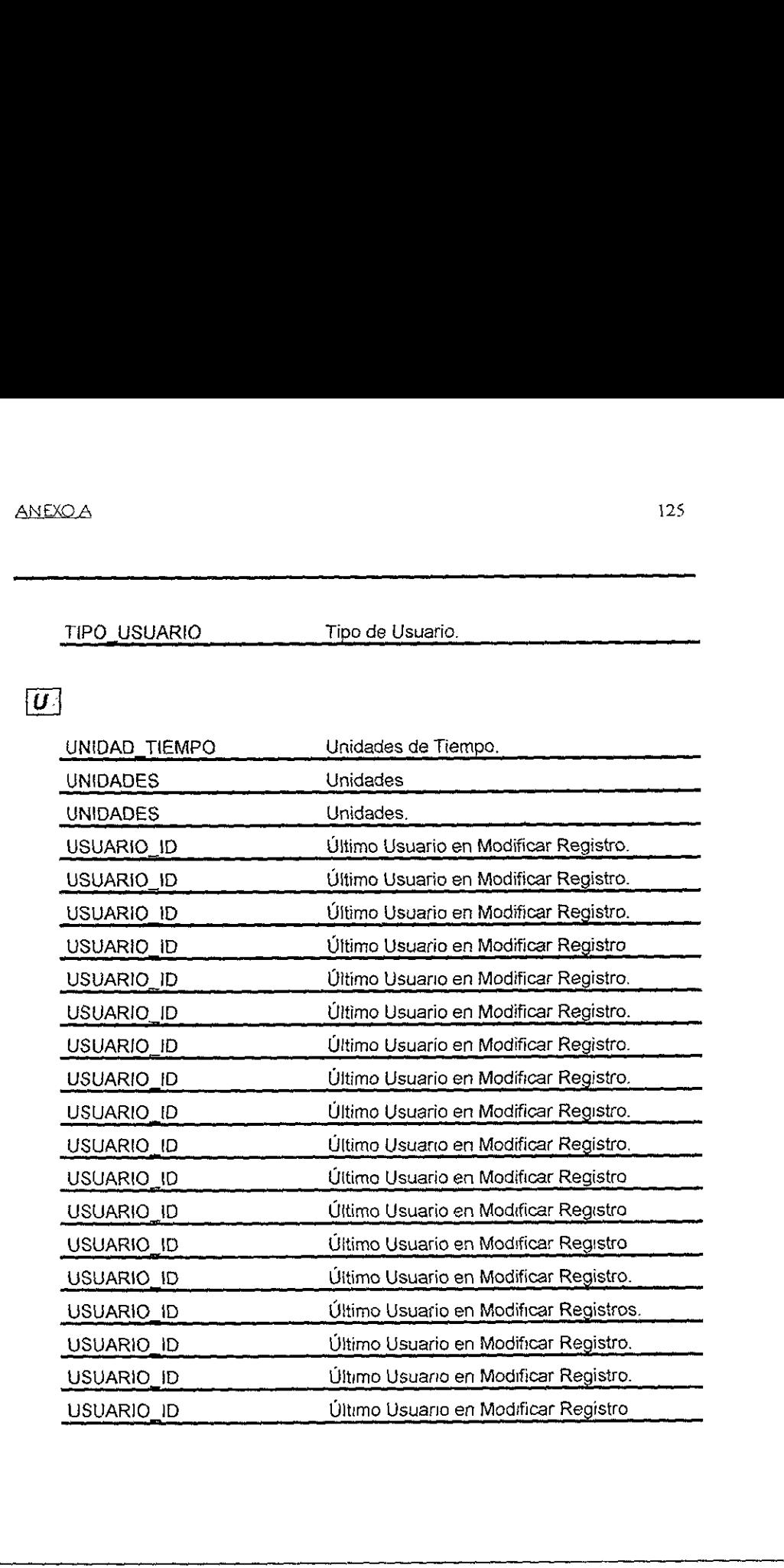

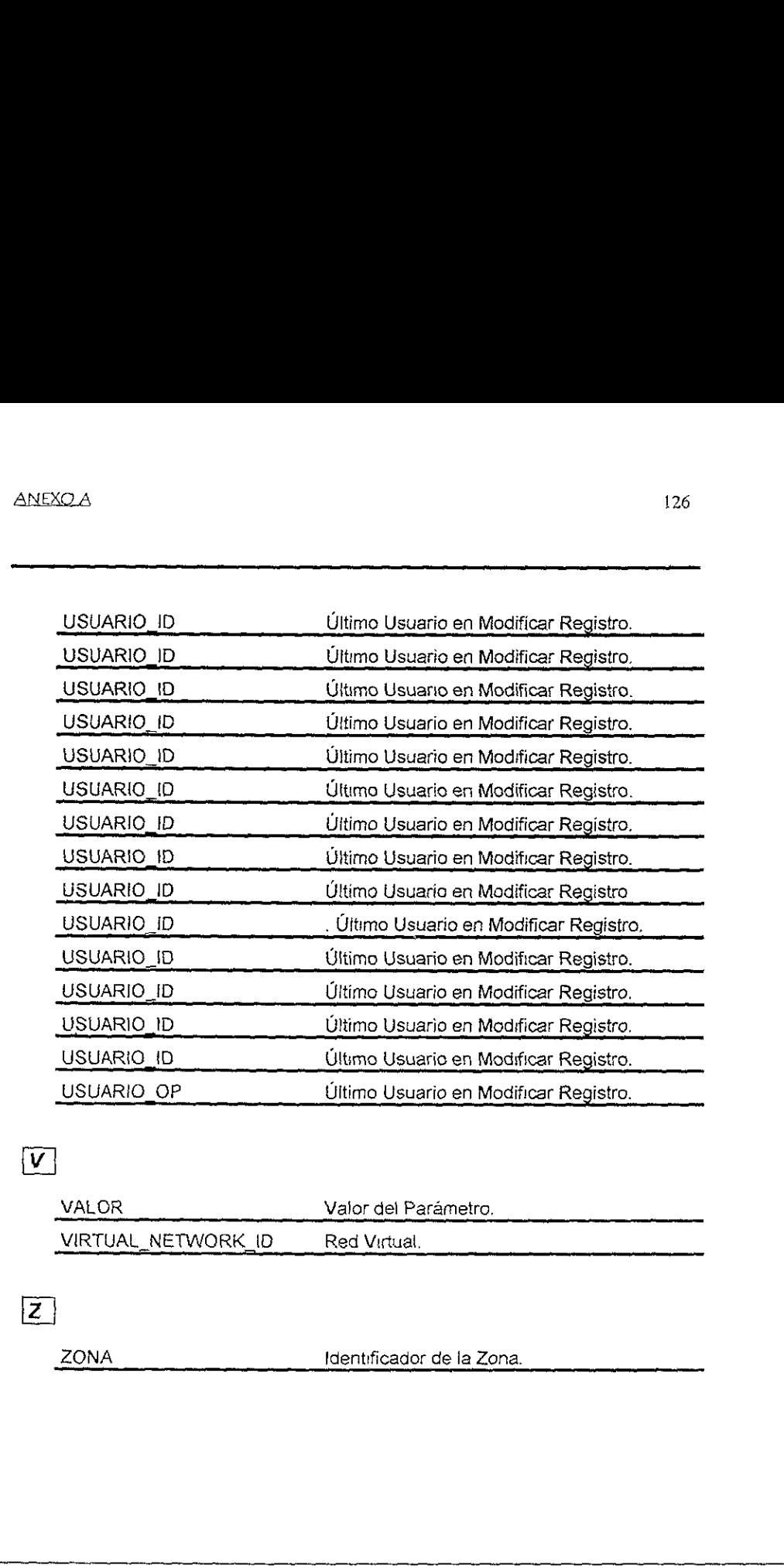

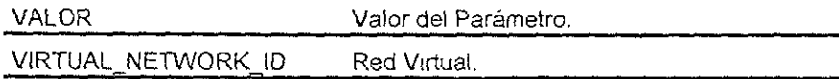

ZONA

Identificador de la Zona.

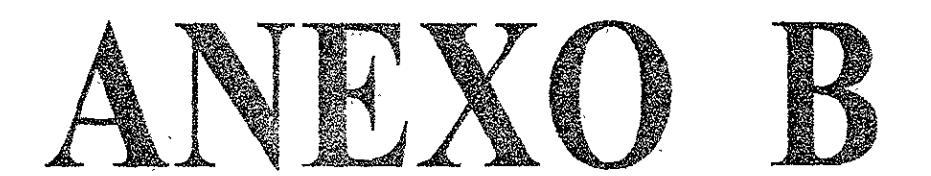

7ABLAS

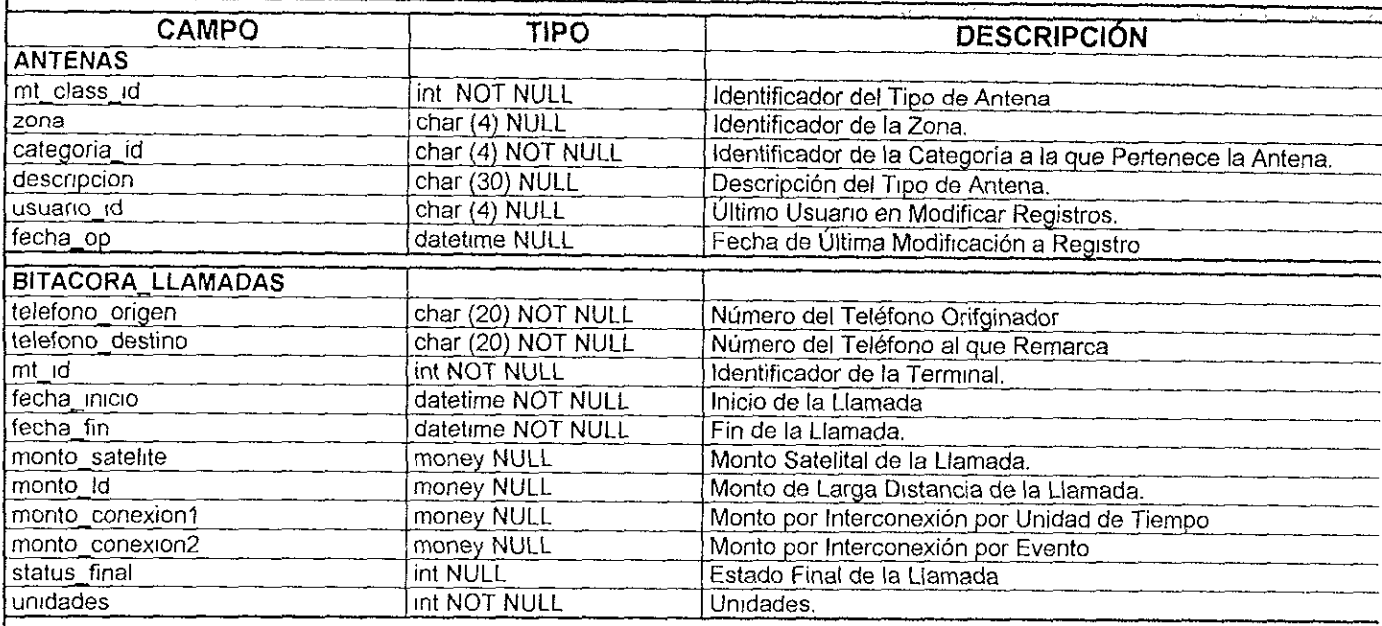

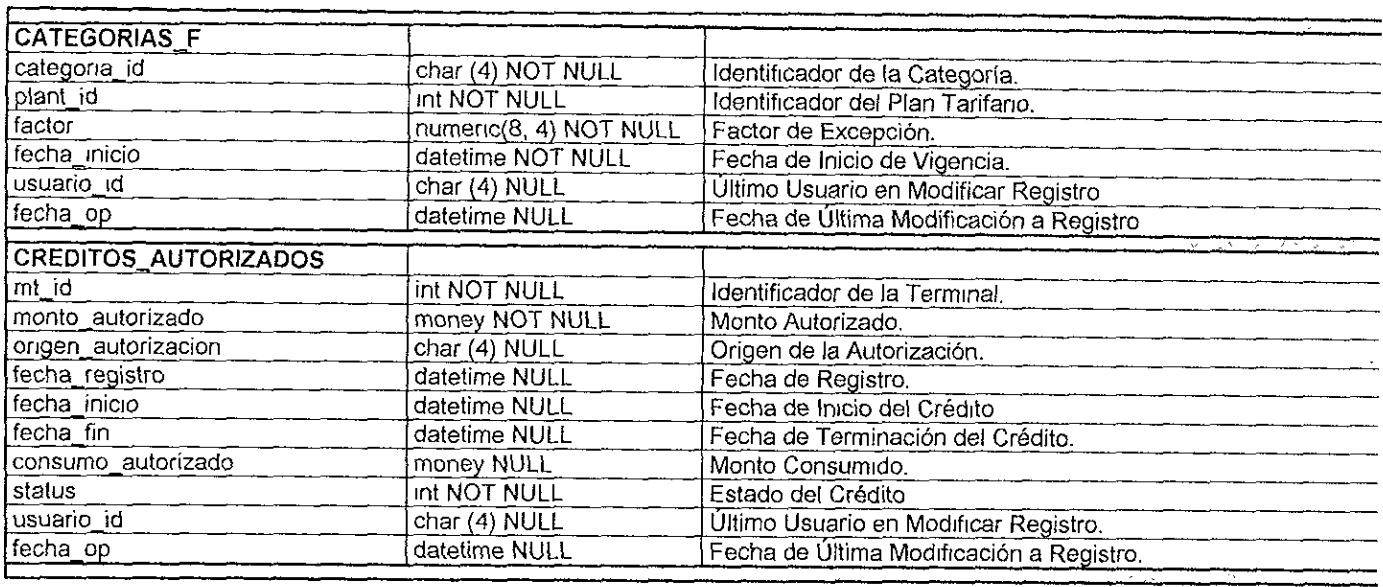

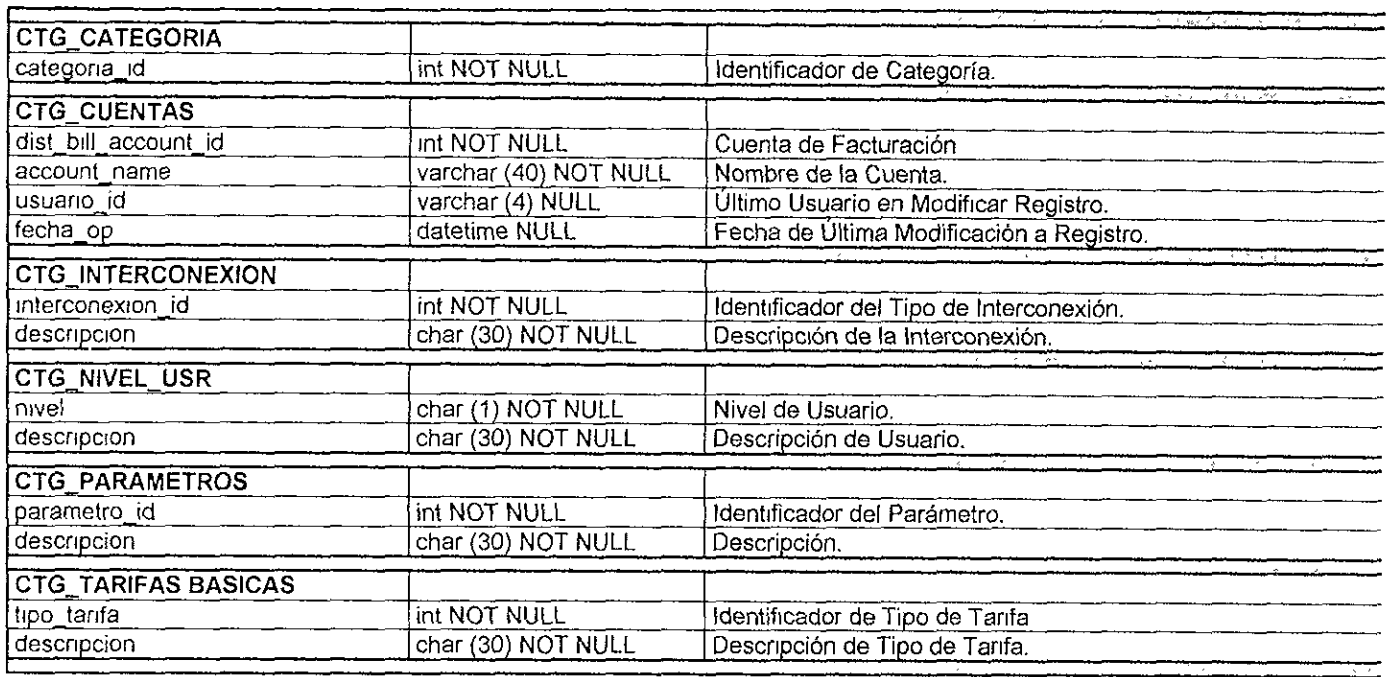

 $\overline{\phantom{a}}$   $\frac{1}{2} \left( \frac{1}{2} \right)^2$ 

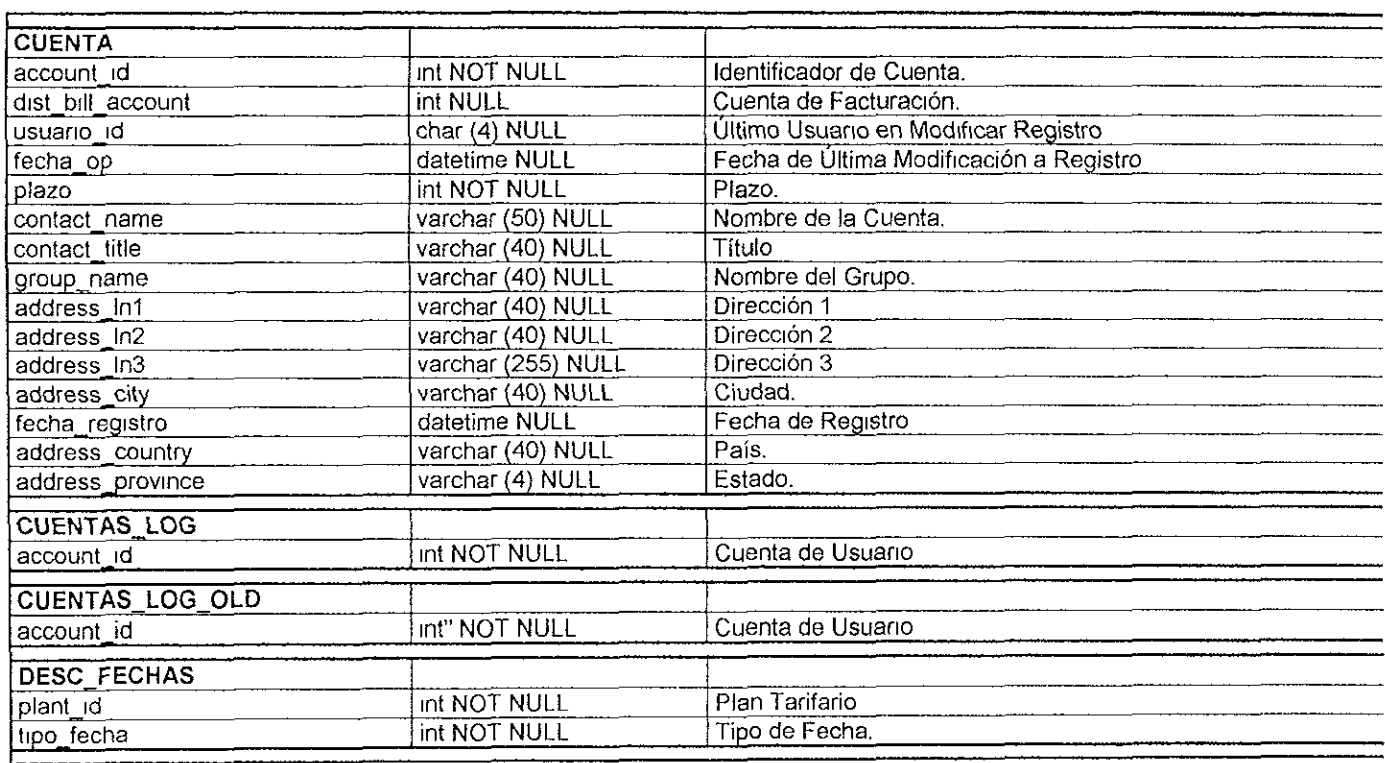
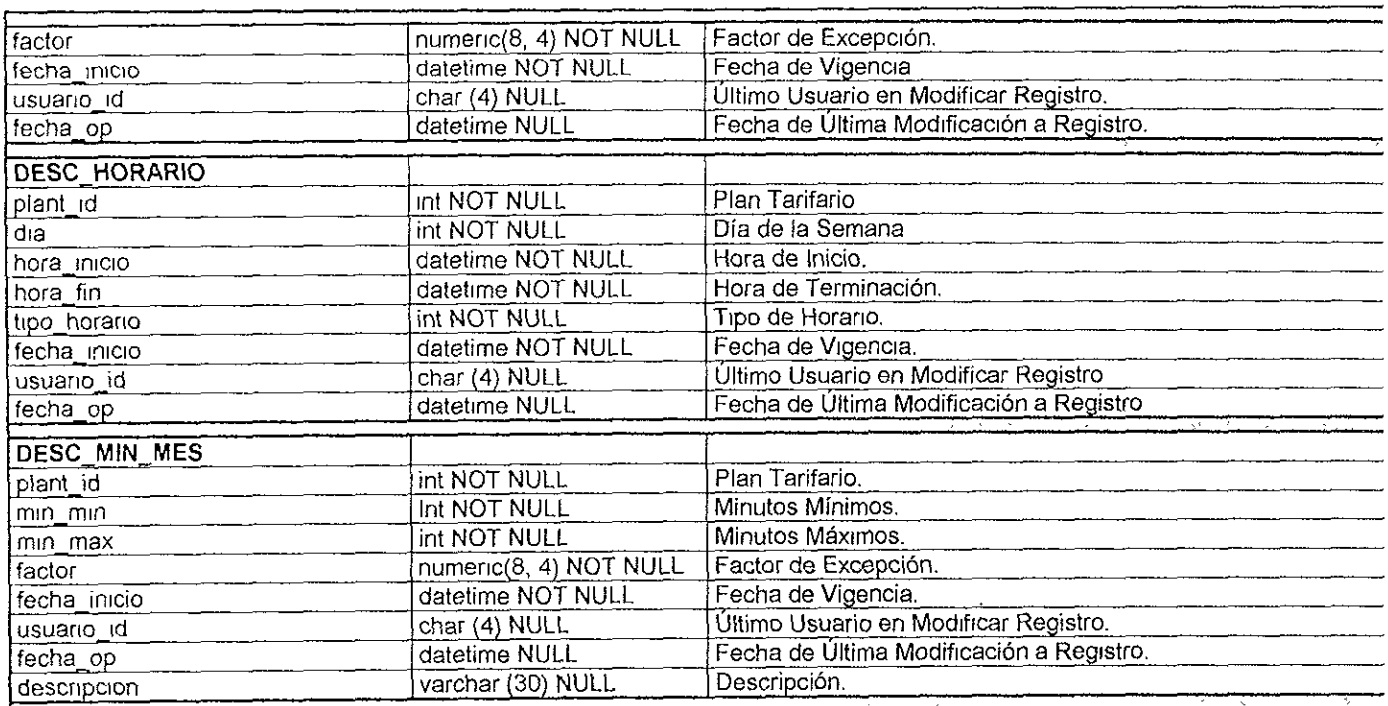

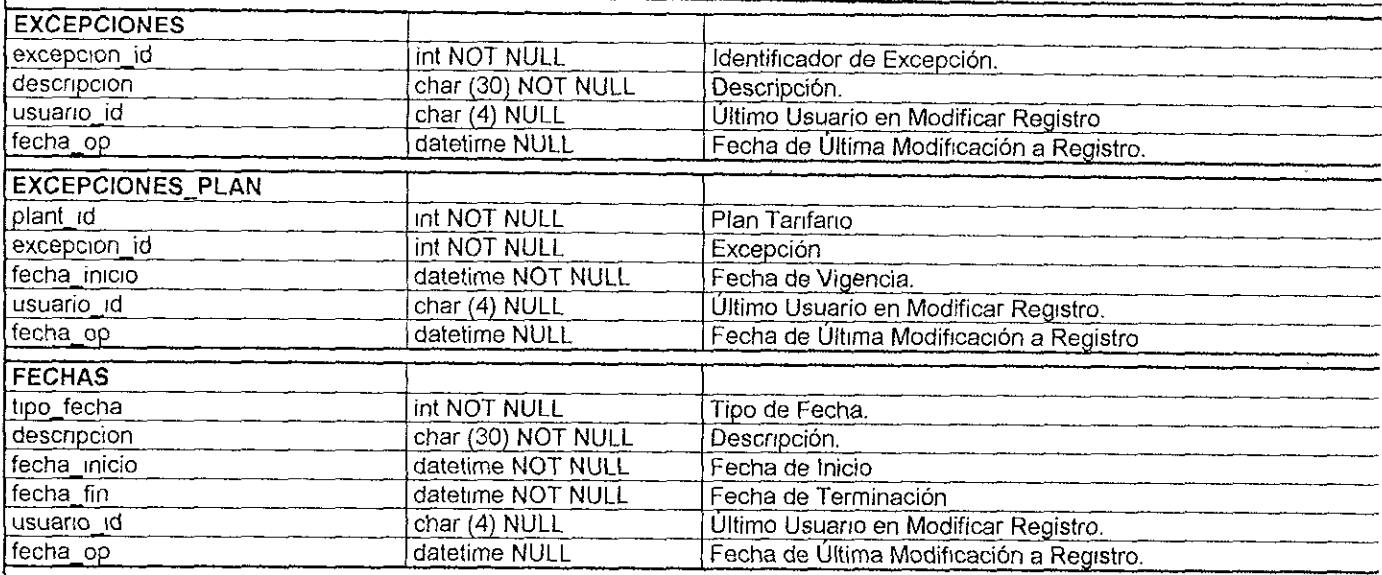

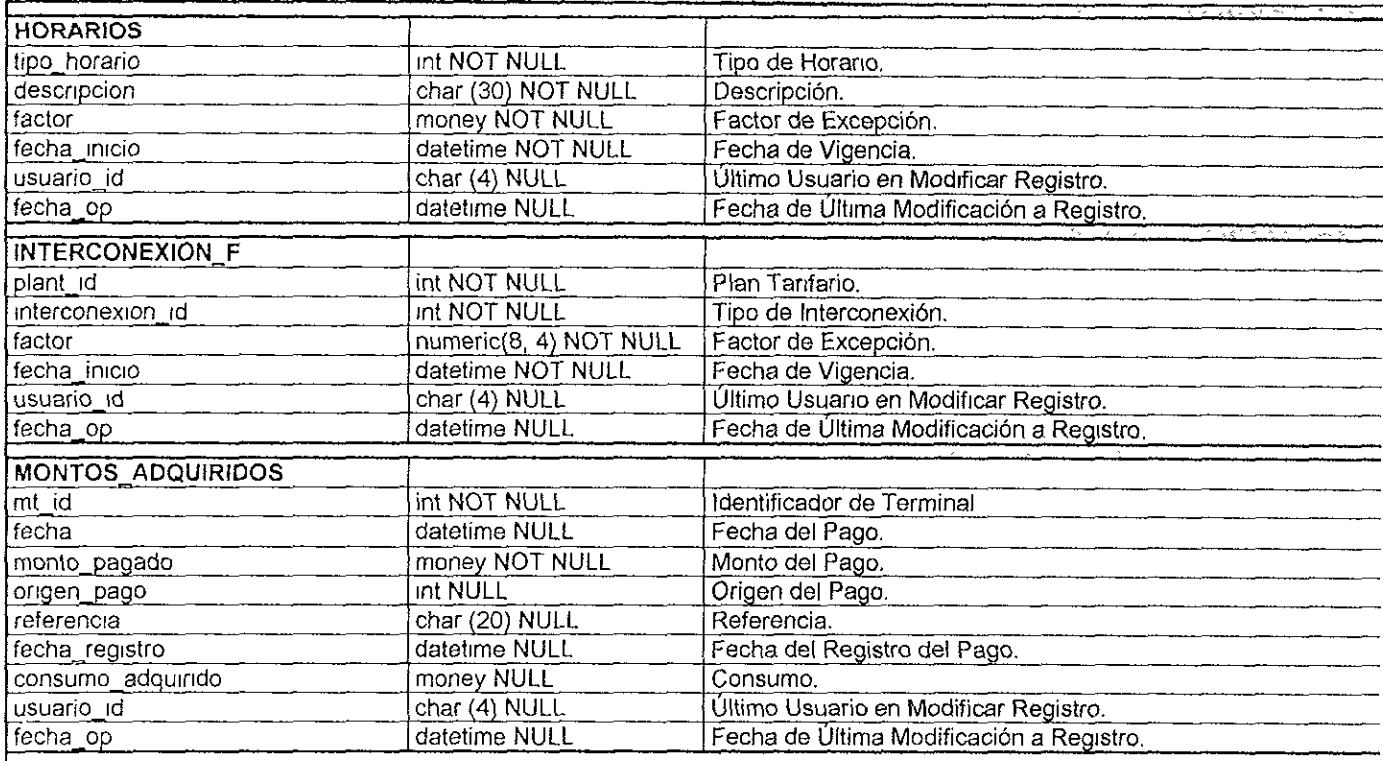

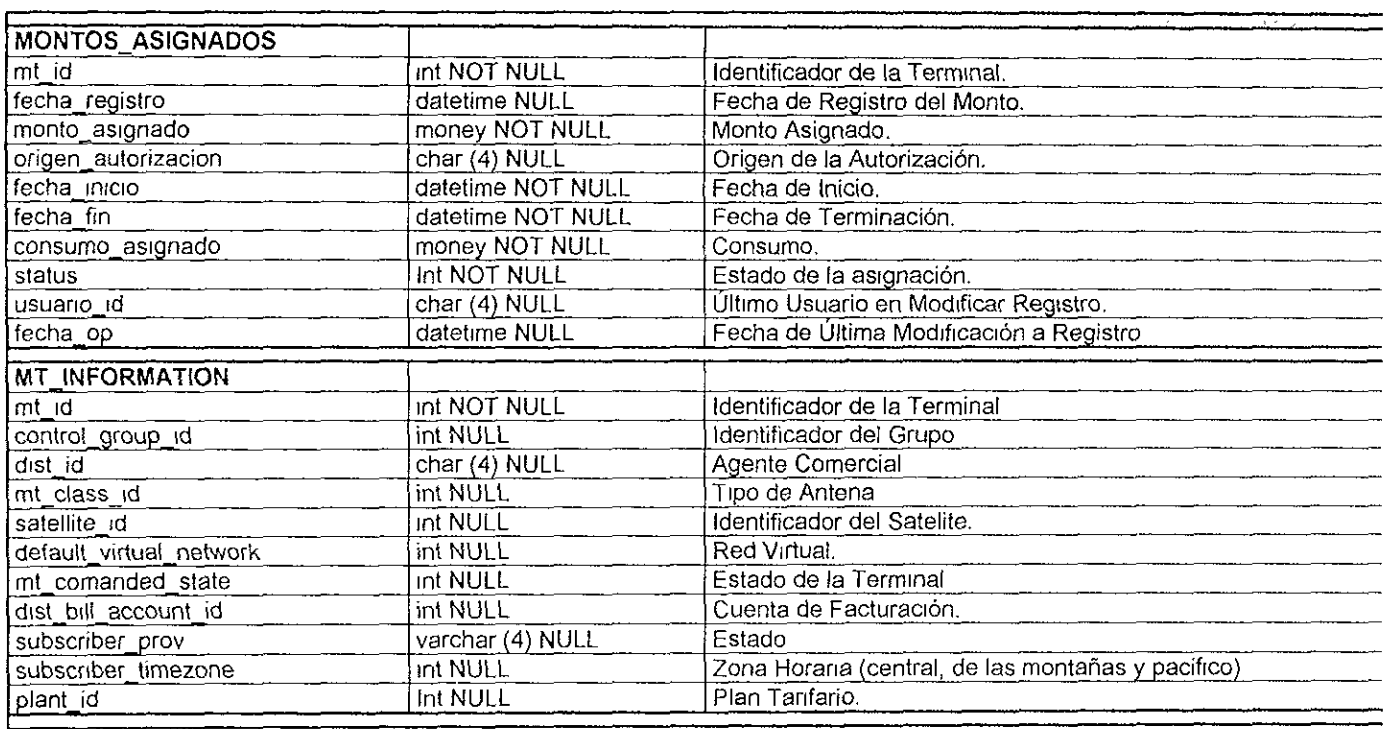

and the company of the company of the company of the company of the company of the company of the company of the

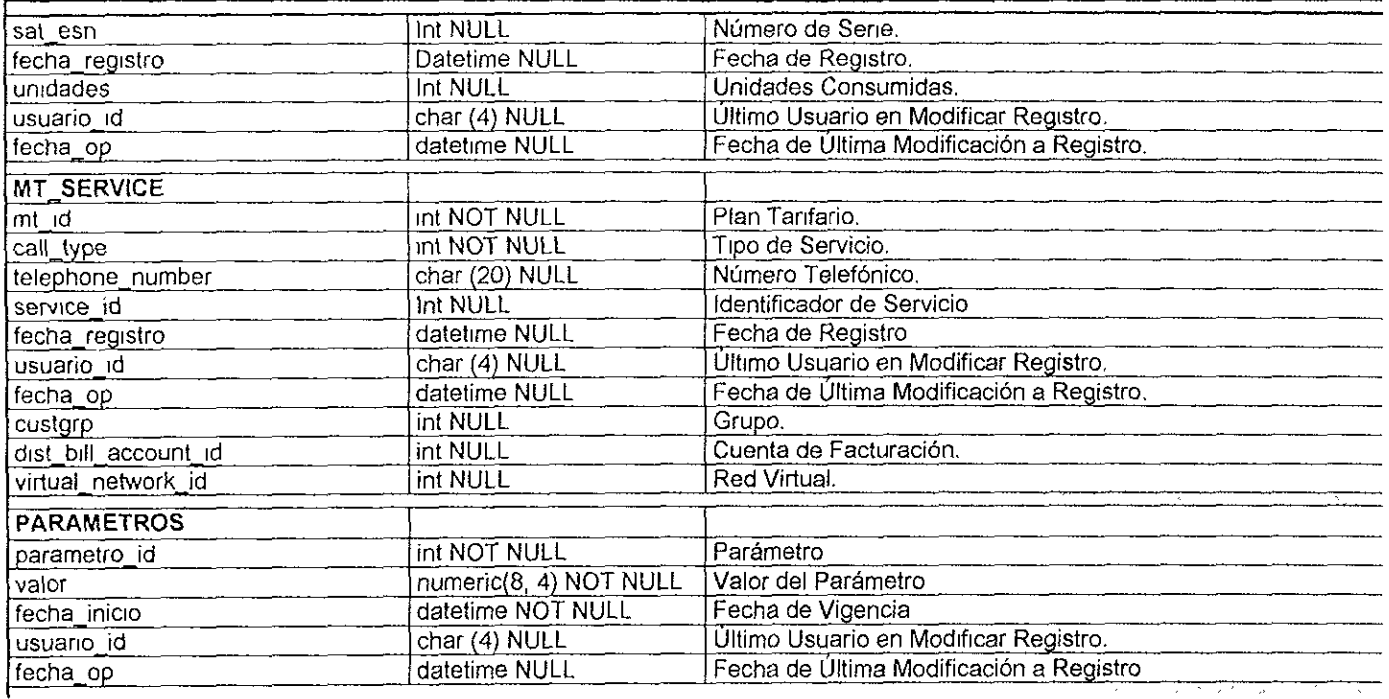

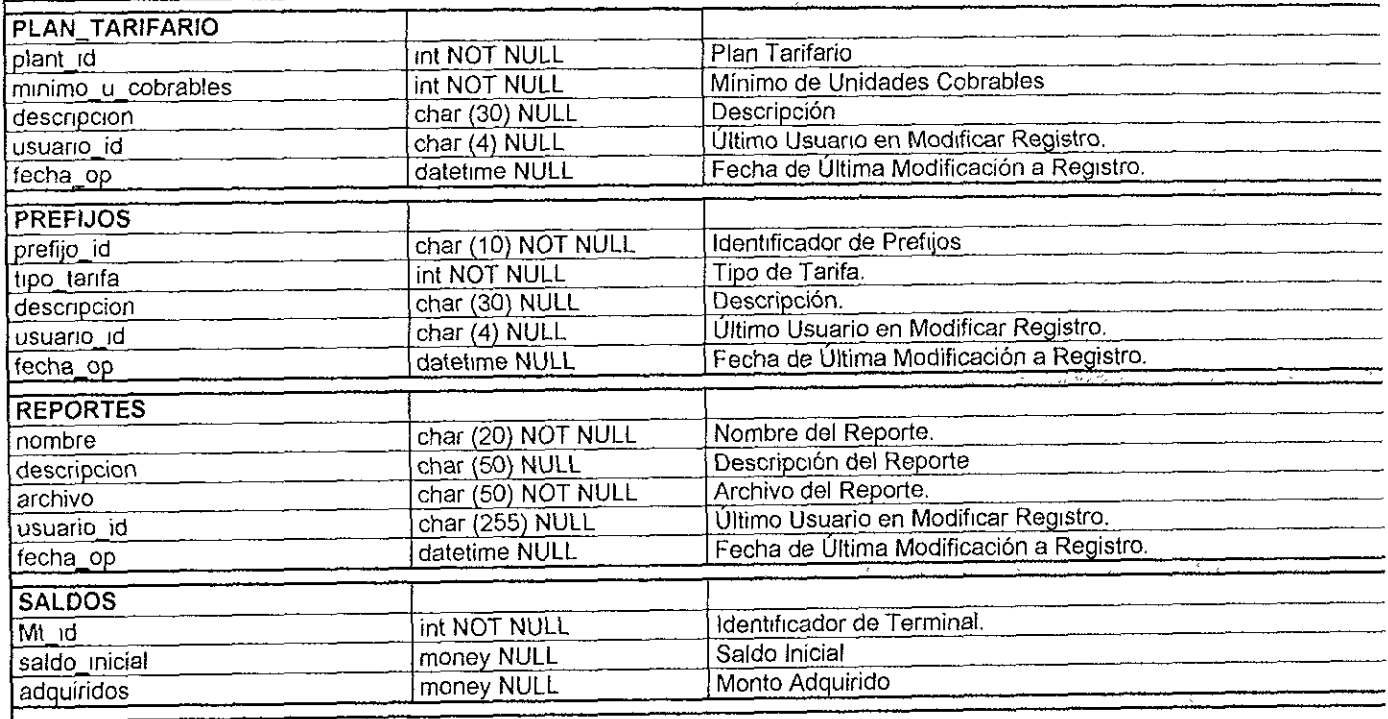

 $\star$ 

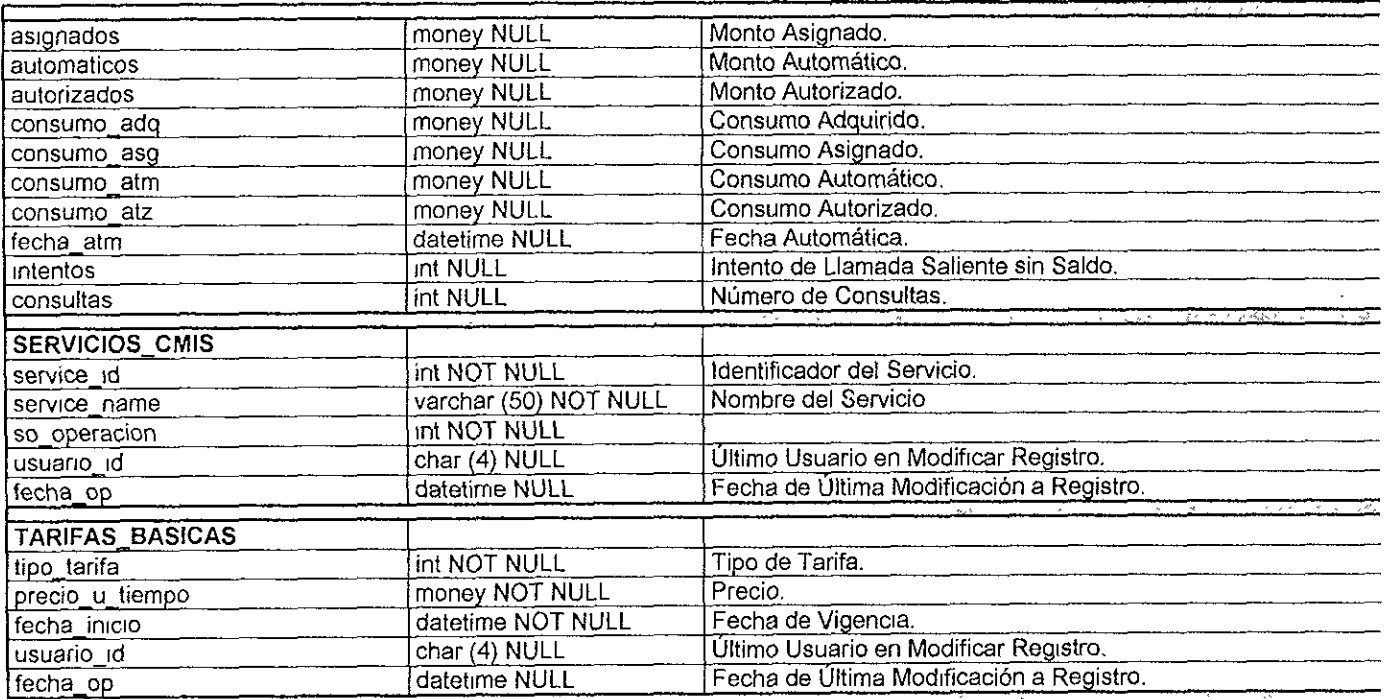

\_\_\_\_\_\_\_\_

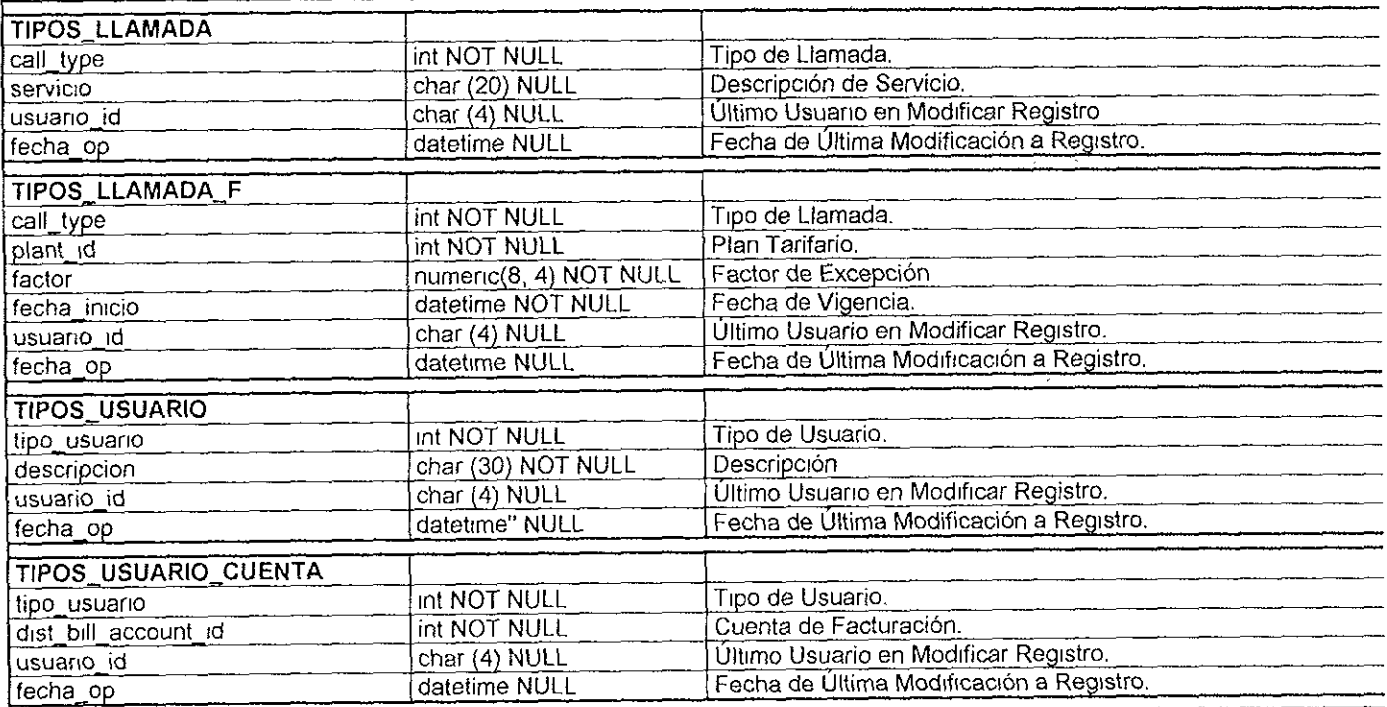

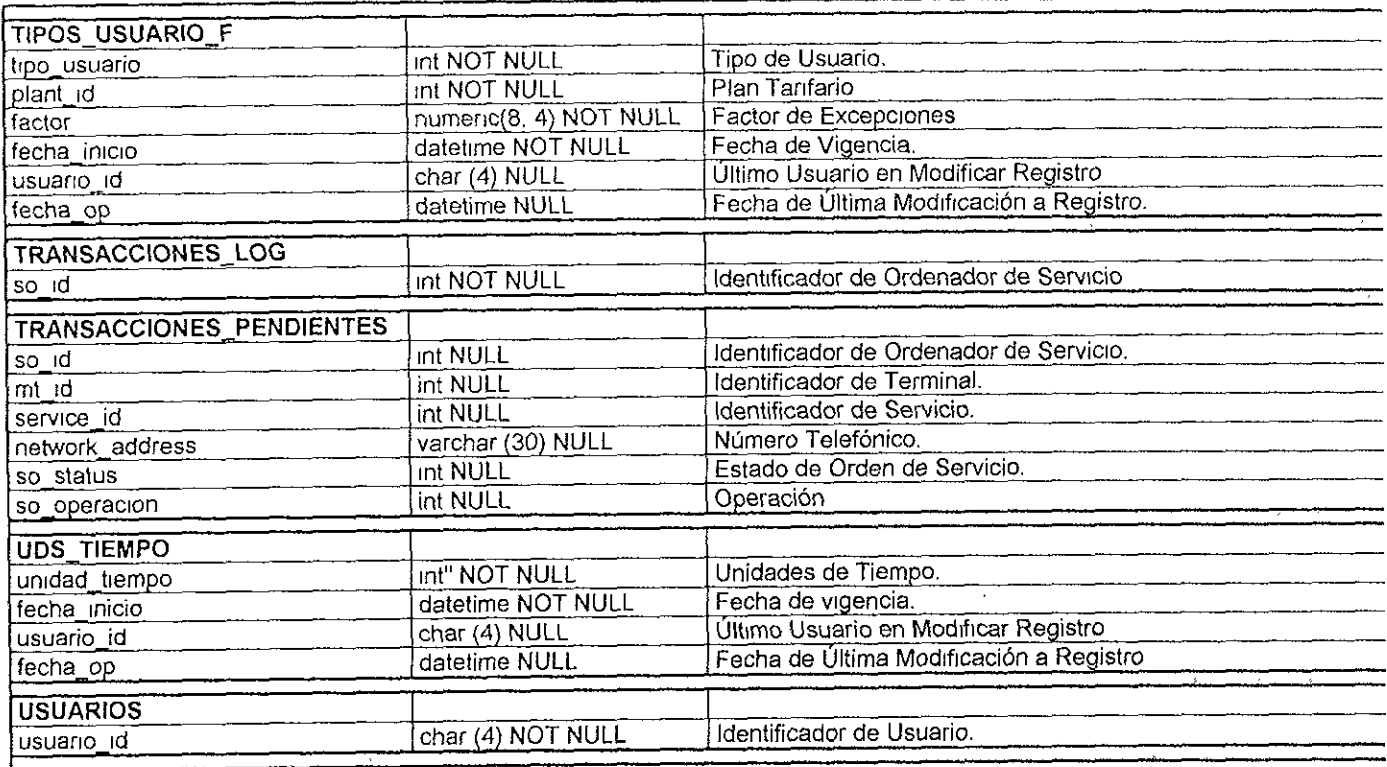

- 11

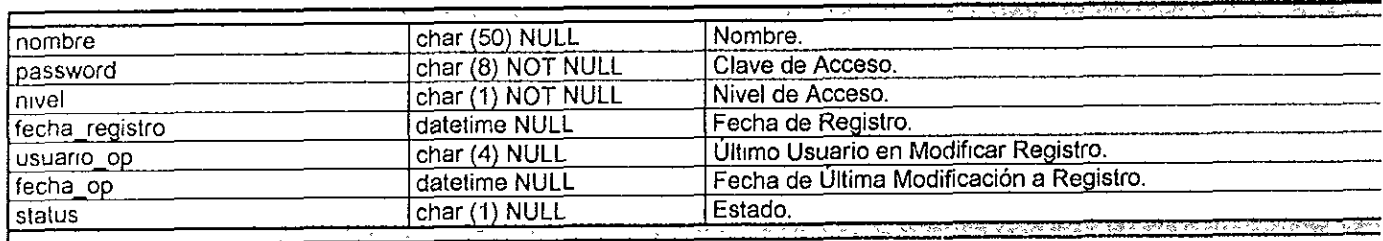

÷.

## **BIBLIOGRAFÍA**

- ¢ Curso de Introduccion a las Redes Locales de Datos (LAN) e Interconectividad Telecomunicacién Corporativa, 1988
- e Curso 922: Northern Telecom Cellular Systems Northern Telecom (NORTEL), 1995
- e DIALOGIC Web Site www.dialogic.com
- e Black Box Catalog Black Box, 1899
- e DELL Web Site www.dell.com
- ¢ The Movisat System Westinghouse Electric Company (WEC), 1994
- « TELECOMM Web Site www.ielecomm.net.com
- « Computer Communications and Networks John Freer
- « Data Communications Concepts and applications Tom McGovern
- « Fundamentos de los sistemas de Bases de Datos Sayyed M. Deen
- Técnicas de Bases de Datos, Estructuración, Diseño y Administración Atre Shakuntala
- \* Introduccion al Disefio de Bases de Datos Relacionales Gleen Jackson
- e Sistemas de informacién por Computadaora Juan Manuel Marquez Vite

 $\overline{\phantom{a}}$